# **80 Series Printer**

# **Command Set**

# **Table of Contents**

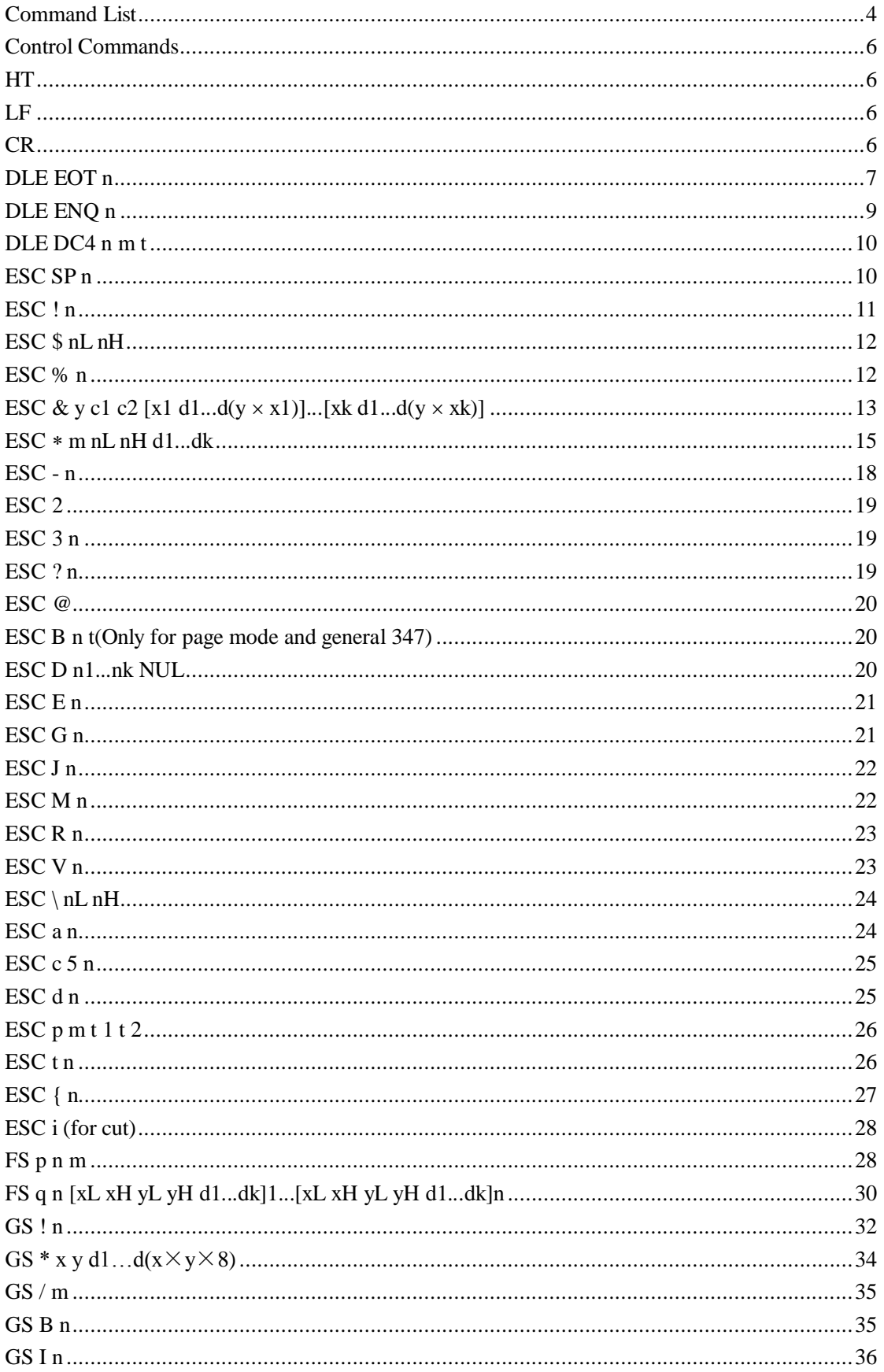

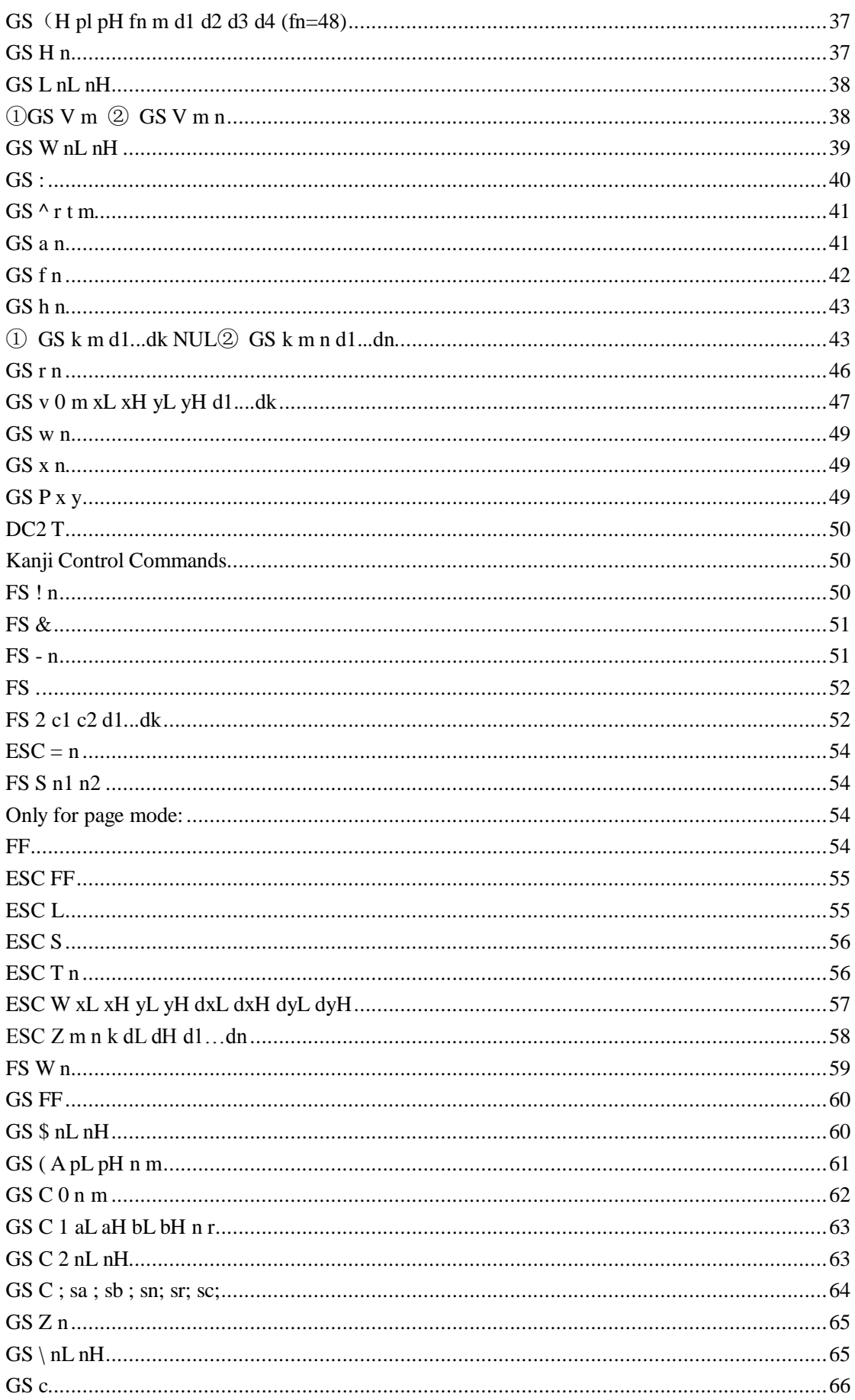

# <span id="page-3-0"></span>**Command List**

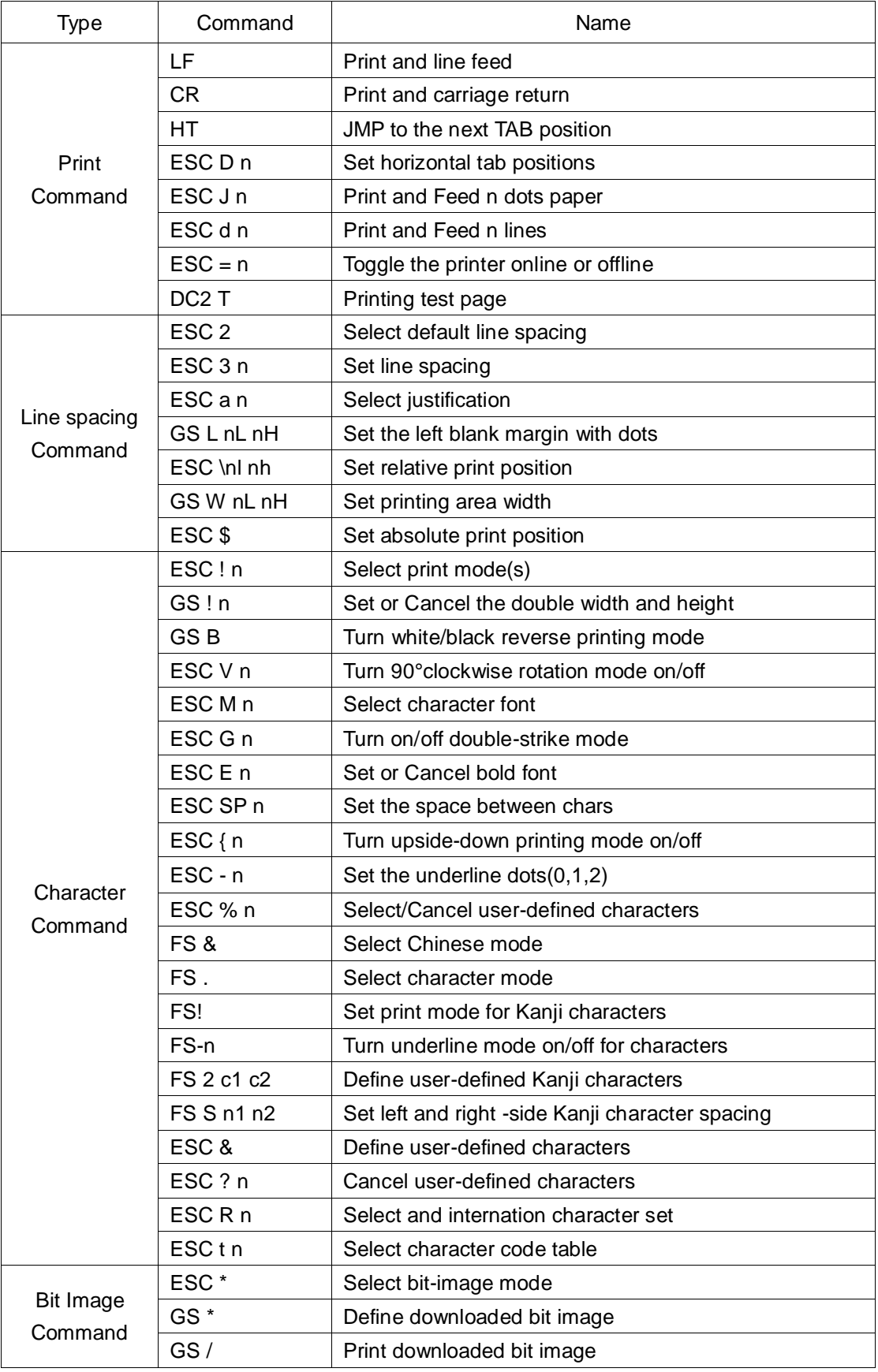

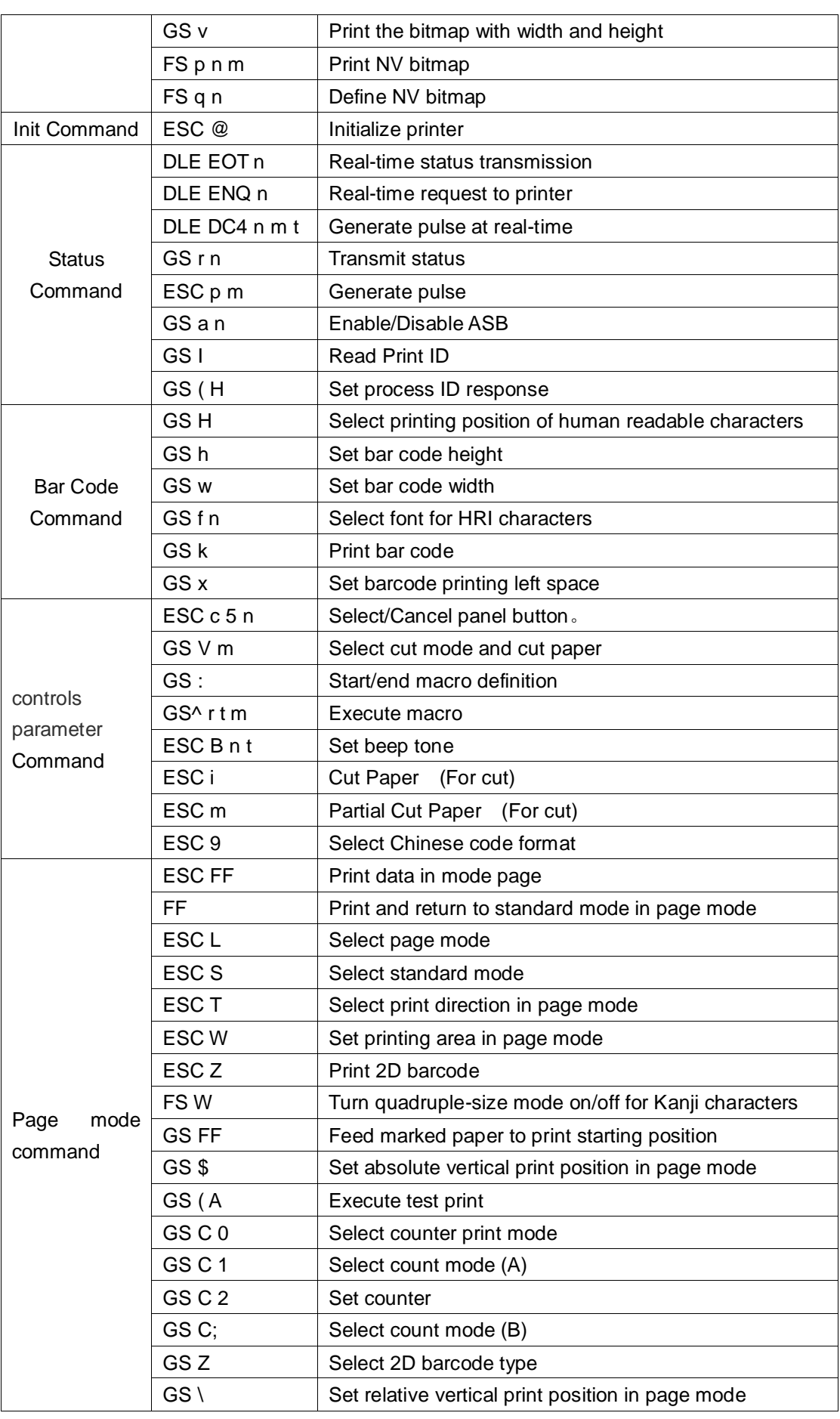

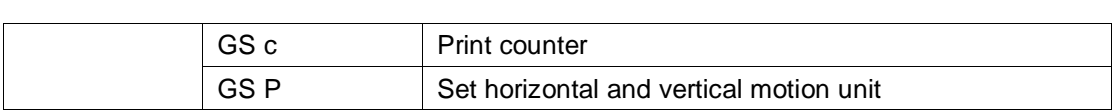

# <span id="page-5-0"></span>**Control Commands**

# <span id="page-5-1"></span>**HT**

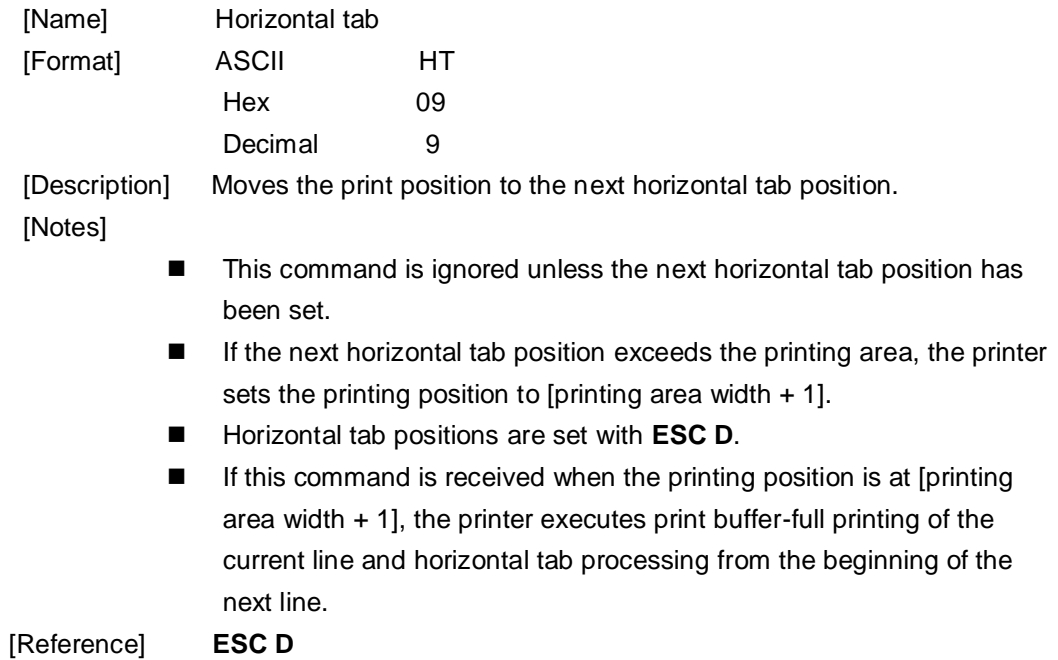

## <span id="page-5-2"></span>**LF**

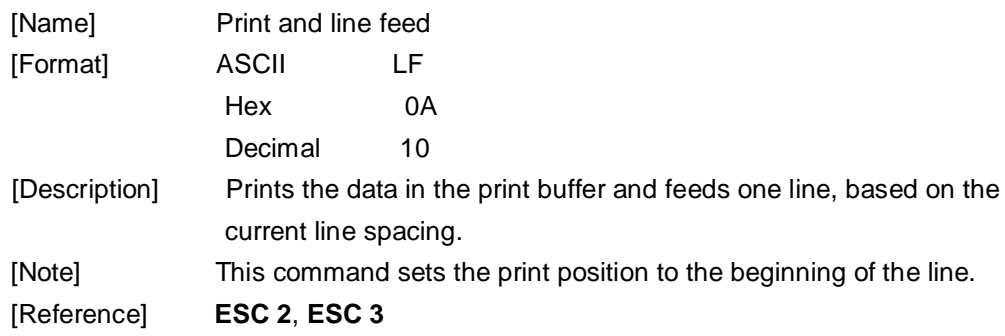

# <span id="page-5-3"></span>**CR**

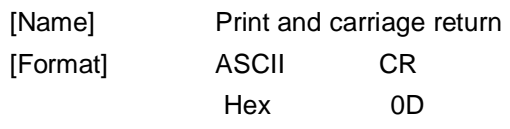

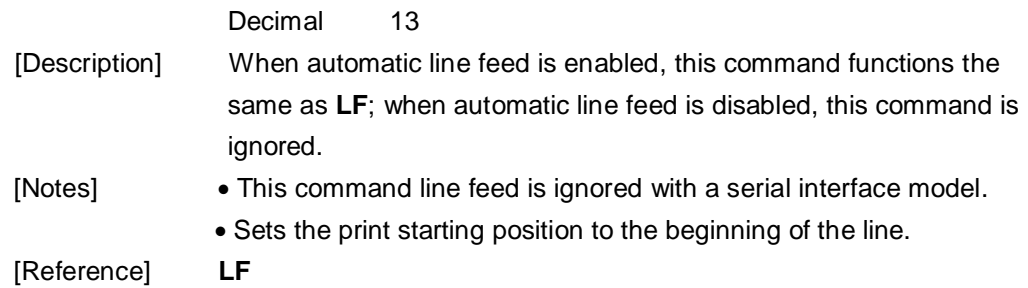

# <span id="page-6-0"></span>**DLE EOT n**

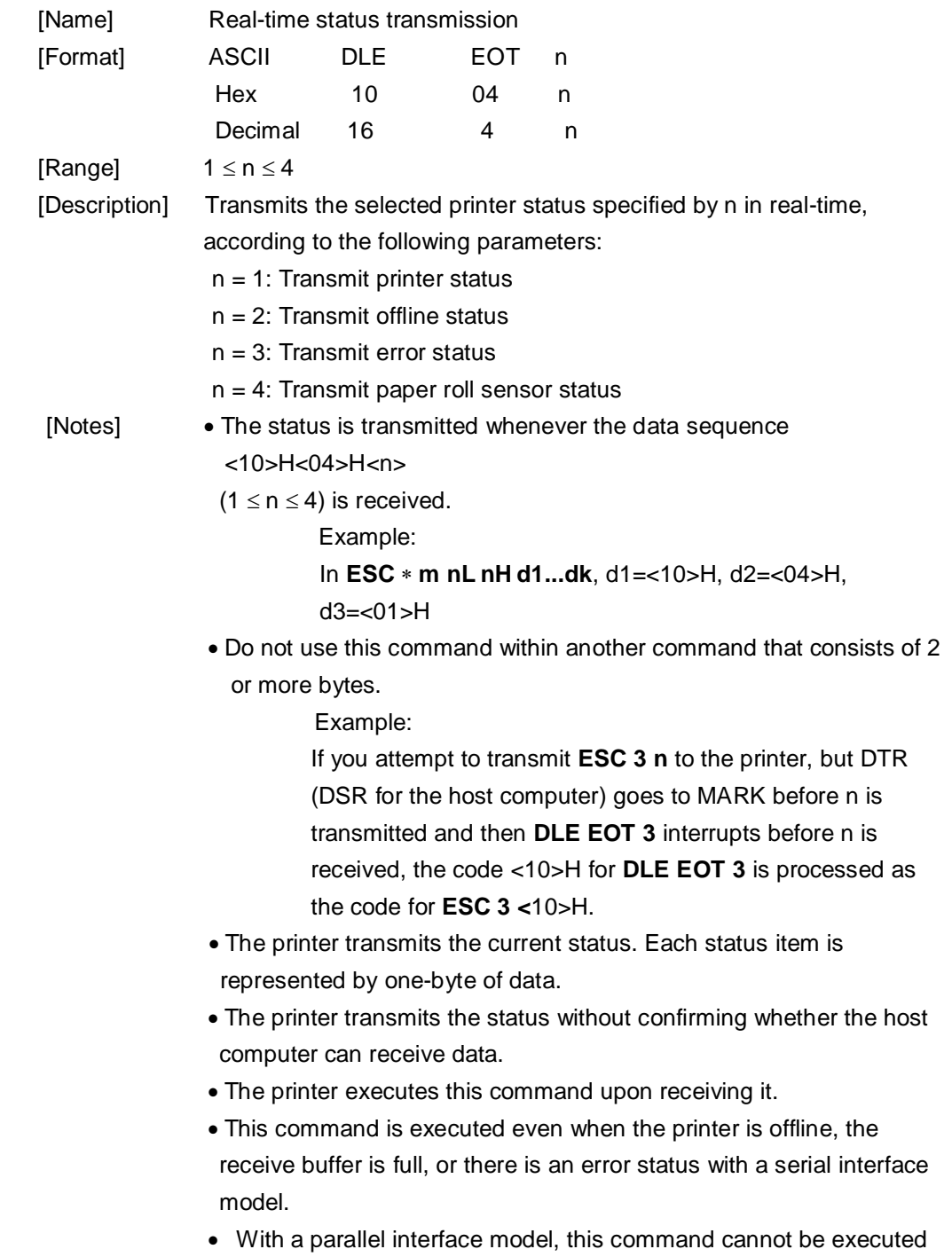

when the printer is busy. This command is executed even when the printer is offline or in error status, with a parallel interface model.

When Auto Status Back (ASB) is enabled using the **GS a** command, the status transmitted by the **DLE EOT** command and the ASB status must be differentiated.

n = 1: Printer status

| <b>Bit</b>     | Off/On | <b>Hex</b> | <b>Decimal</b> | <b>Function</b>                                       |  |
|----------------|--------|------------|----------------|-------------------------------------------------------|--|
| 0              | Off    | 00         | 0              | Not used. Fixed to Off.                               |  |
| 1              | On     | 02         | $\overline{2}$ | Not used. Fixed to On.                                |  |
| 2              | Off    | 00         | 0              | Drawer open/close signal is LOW (connector<br>pin3)   |  |
|                | On     | 04         | 4              | Drawer open/close signal is HIGH. (connector<br>pin3) |  |
| 3              |        |            |                | Undefined.                                            |  |
| $\overline{4}$ | On     | 10         | 16             | Not used. Fixed to On.                                |  |
| 5.6            | --     |            | --             | Undefined.                                            |  |
| 7              | Off    | 00         | 0              | Not used. Fixed to Off.                               |  |

n = 2: Offline status

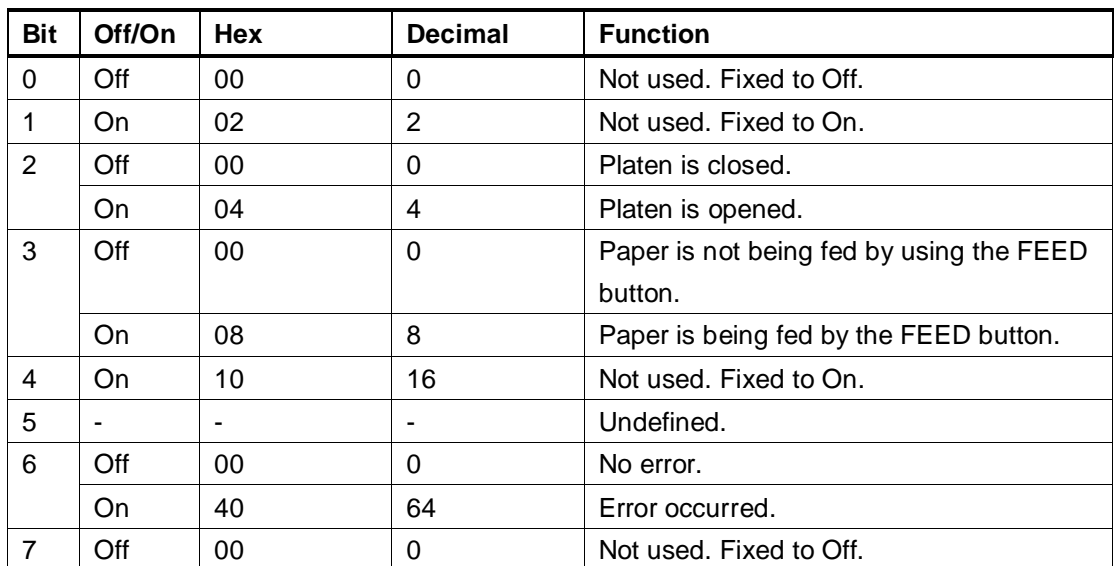

 $n = 3$ : Error status

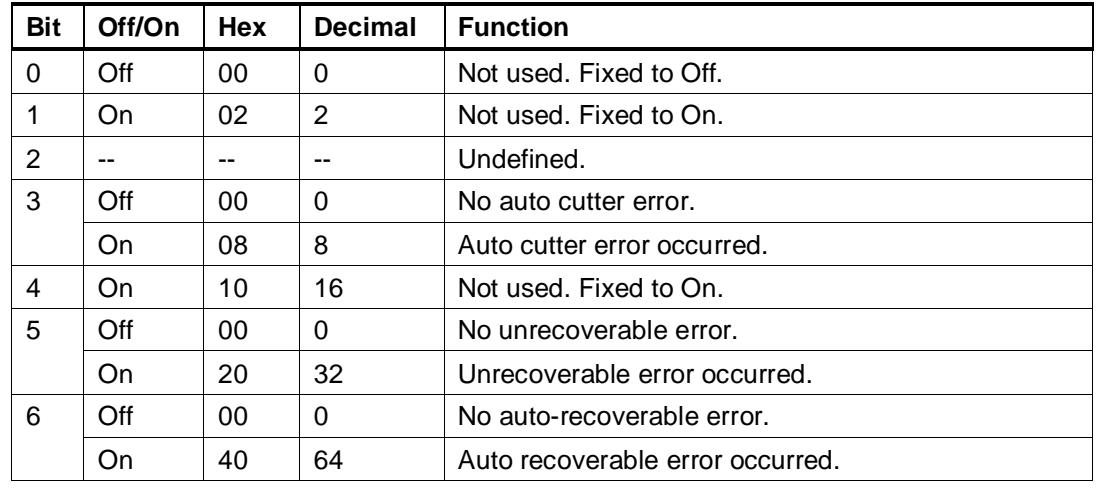

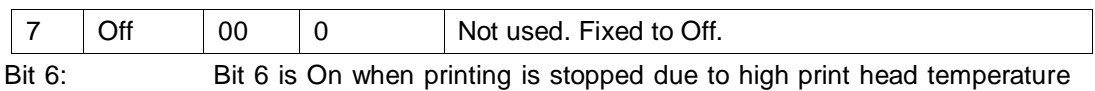

until the print head temperature drops sufficiently or when the paper roll cover is opened during printing.

#### n = 4: Continuous paper sensor status

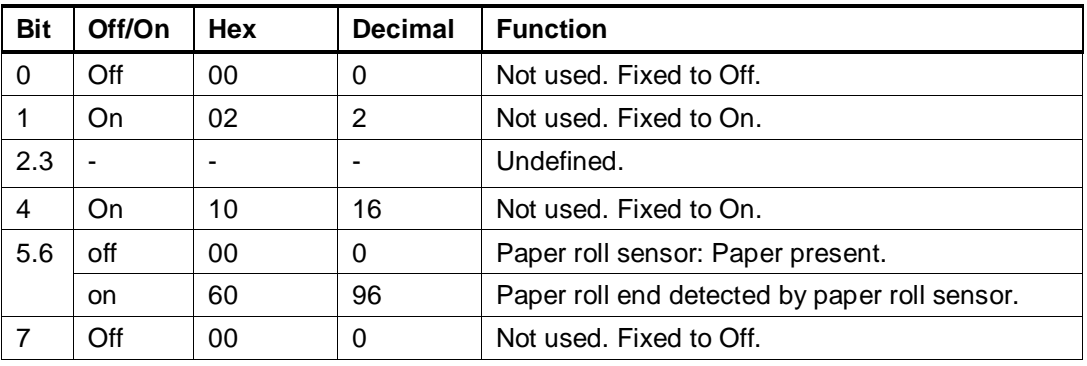

<span id="page-8-0"></span>

[Reference] **DLE ENQ**, **GS a**

# **DLE ENQ n**

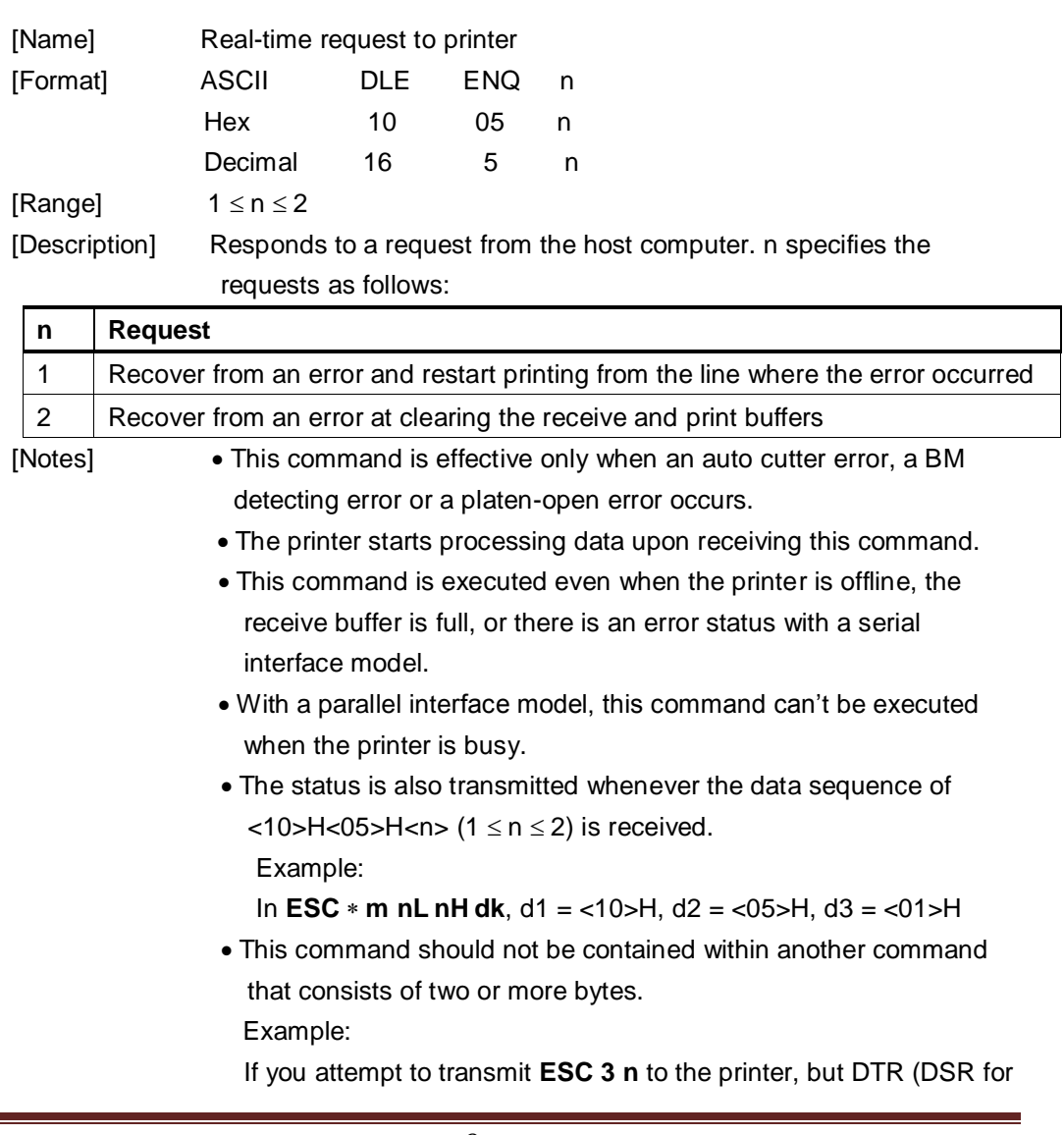

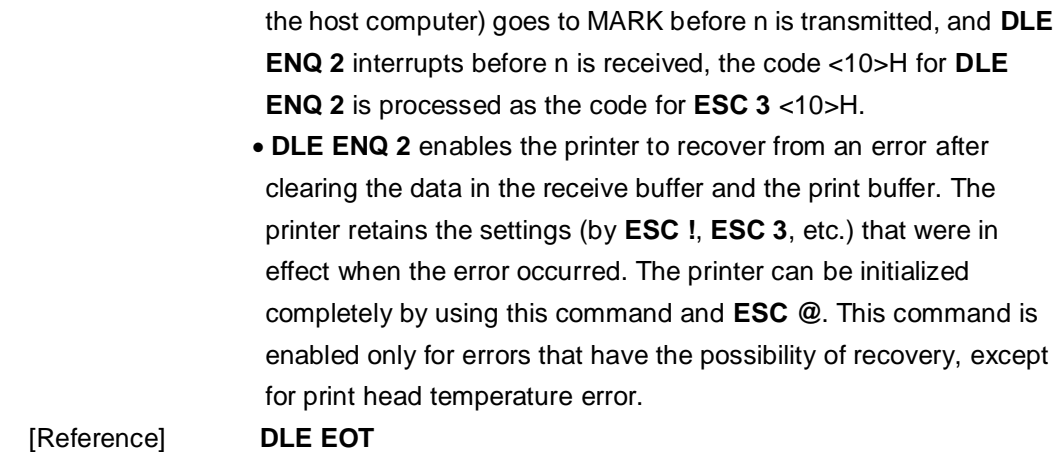

#### <span id="page-9-0"></span>**DLE DC4 n m t**

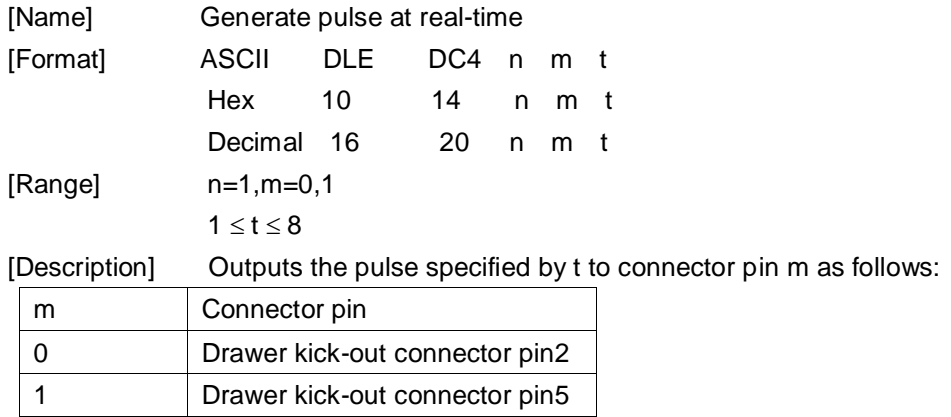

The pulse ON time is [t x 100 ms] and the OFF time is [ t x 100 ms].

- [Details] When the pulse is output to the connector pin specified while **ESC p** or **DEL DC4** is executed while this command is processed, this command is ignored. With a serial interface model, this command is executed even when the
	- printer is receive the command.
	- With a parallel interface model, this command is not executed even when the printer is receive the command.
	- If printer data includes the same character strings as this command, the printer performs the same operation specified by this command. The user must consider this.
	- This command should not be used within the data sequence of another command that consists of 2 or more bytes.
	- This command is effective even when the printer is disabled with **ESC =**  (Select peripheral device).

[Reference] **ESC p**

#### <span id="page-9-1"></span>**ESC SP n**

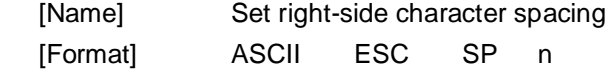

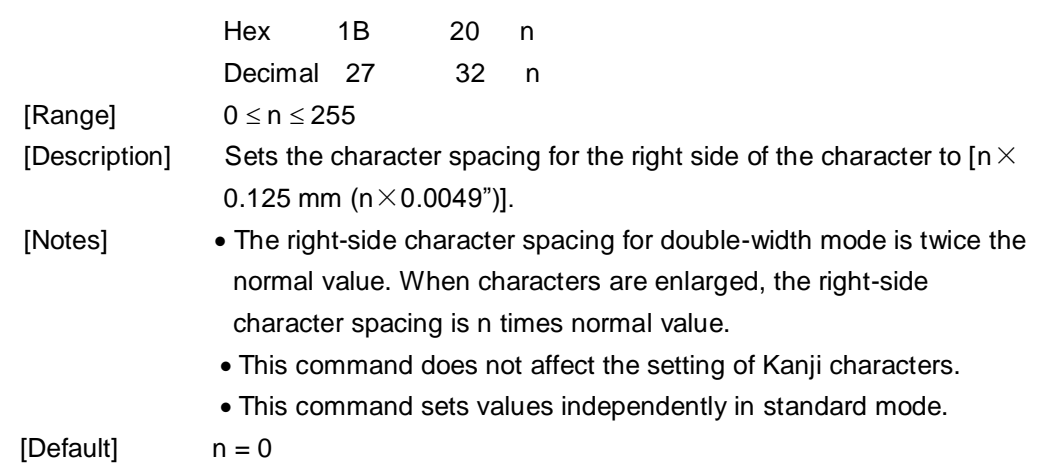

#### <span id="page-10-0"></span>**ESC ! n**

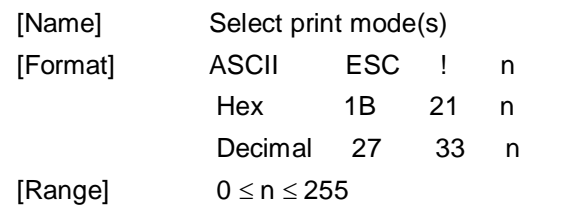

[Description] Selects print mode(s) using n as follows:

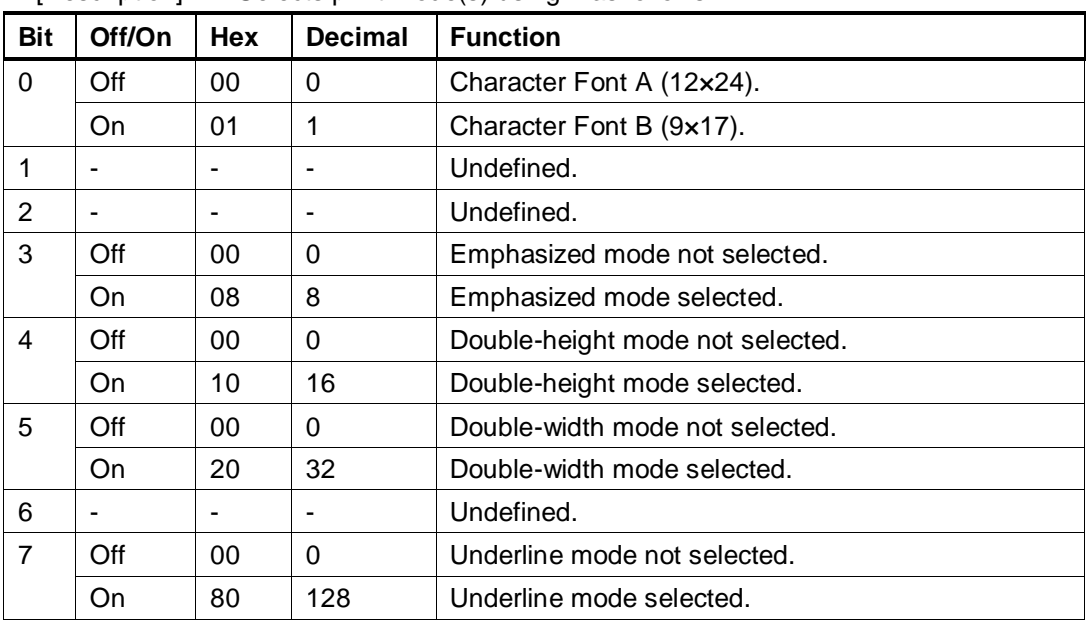

[Notes] When both double-height and double-width modes are selected,

quadruple-size characters are printed.

- The printer can underline all characters, but cannot underline the space set by HT or 90° clockwise rotated characters.
- The thickness of the underline is that selected by **ESC** , regardless of the character size.
- When some characters in a line are double or more height, all the characters in the line are aligned at the baseline.
- **ESC M** can also select character font type. However, the setting of

the last received command is effective.

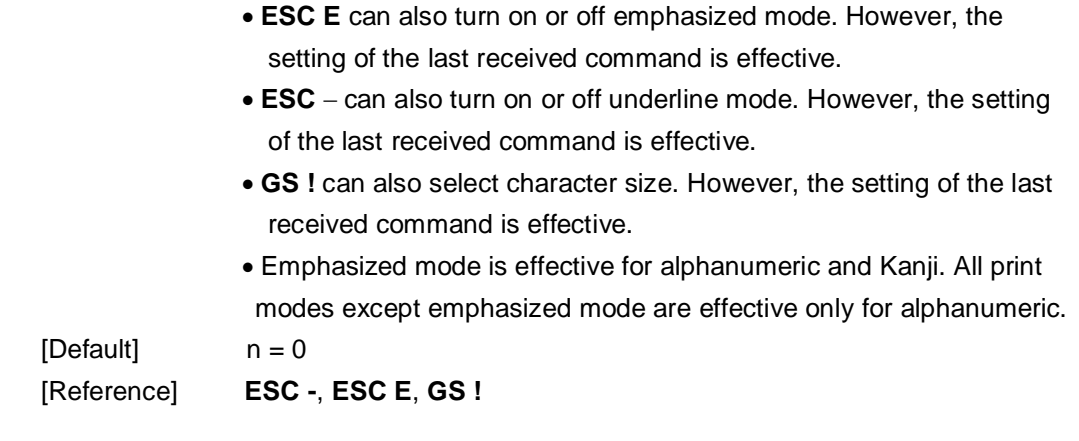

# <span id="page-11-0"></span>**ESC \$ nL nH**

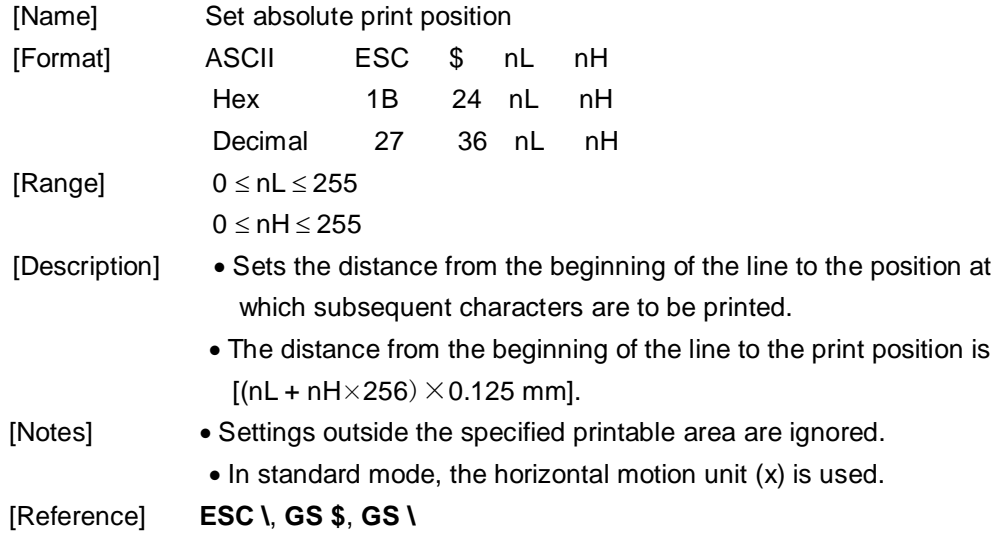

# <span id="page-11-1"></span>**ESC % n**

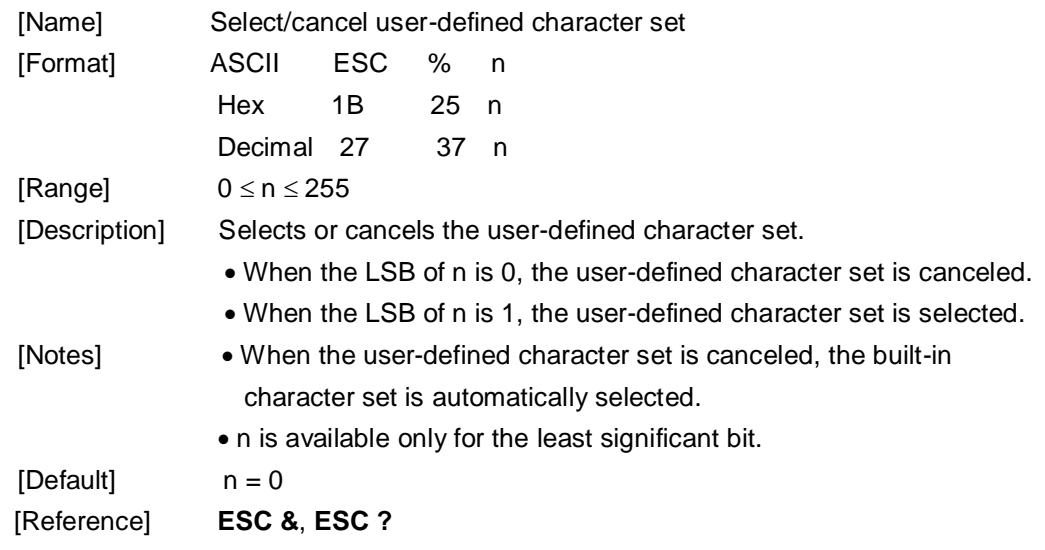

# <span id="page-12-0"></span>**ESC & y c1 c2 [x1 d1...d(y x1)]...[xk d1...d(y xk)]**

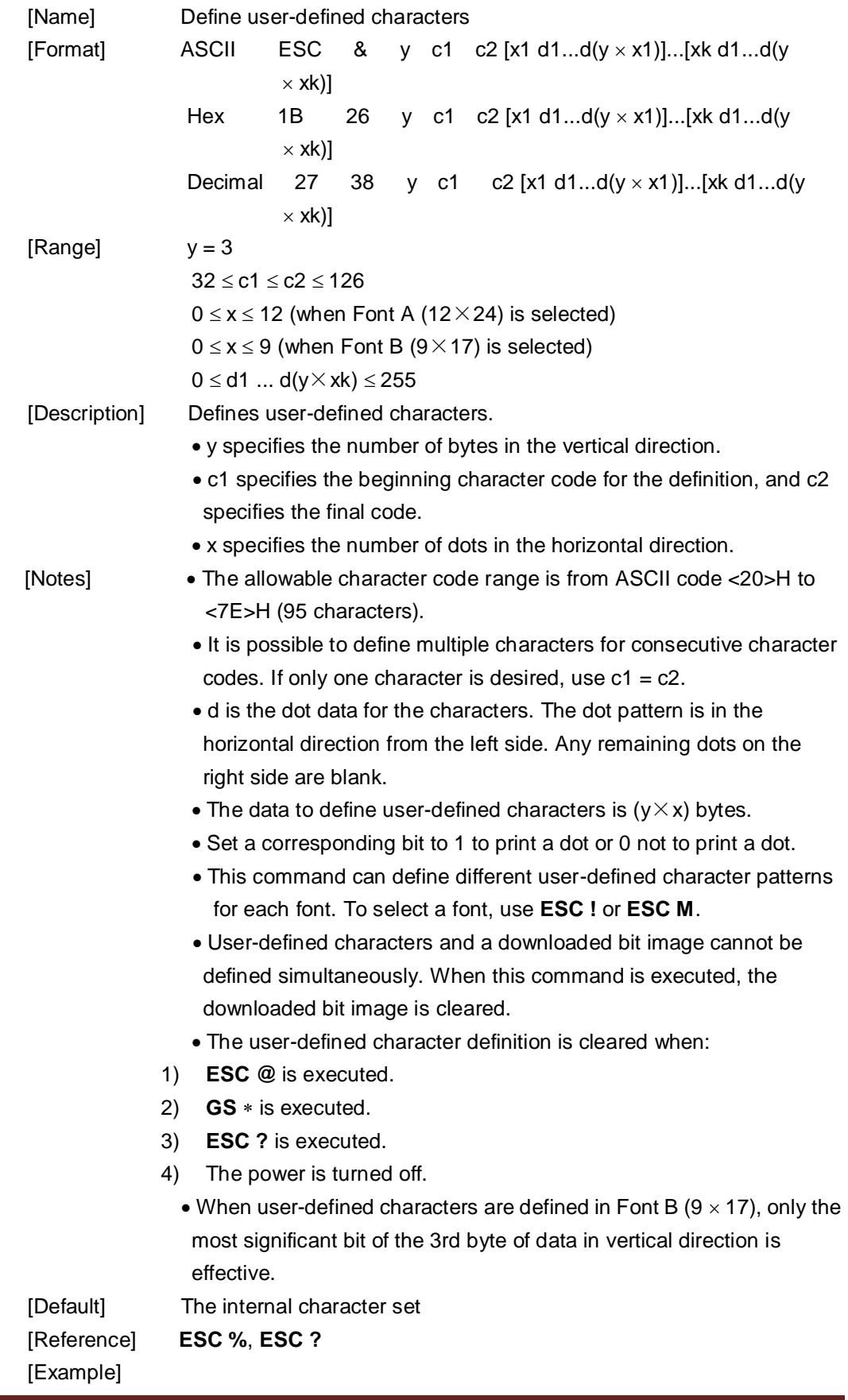

• When Font A (12 $\times$  24) is selected.

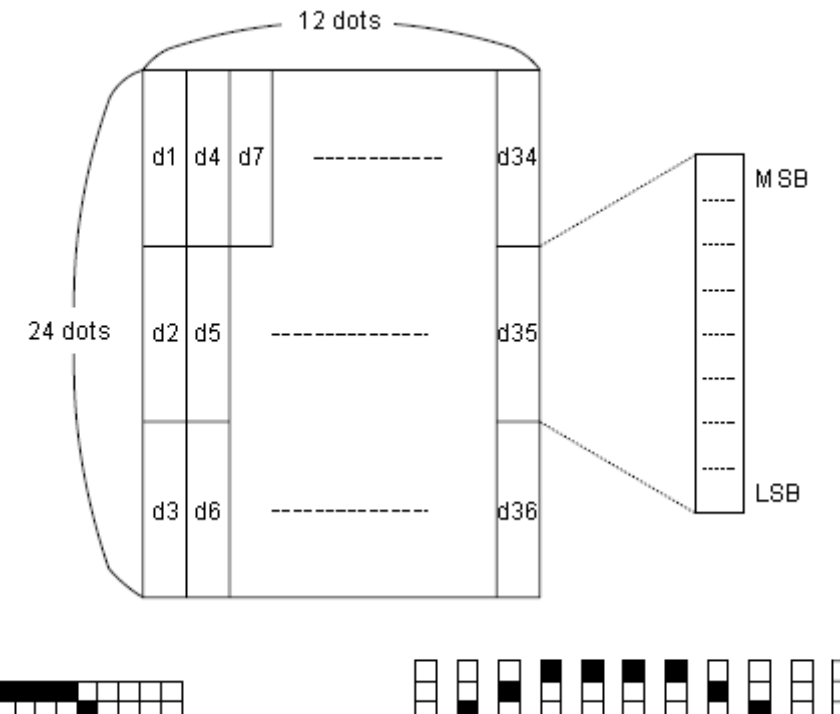

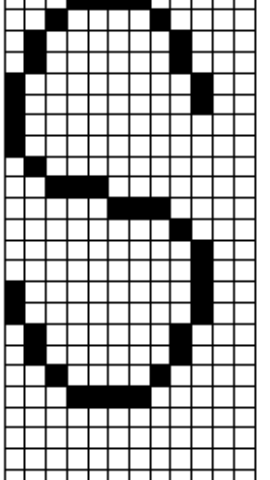

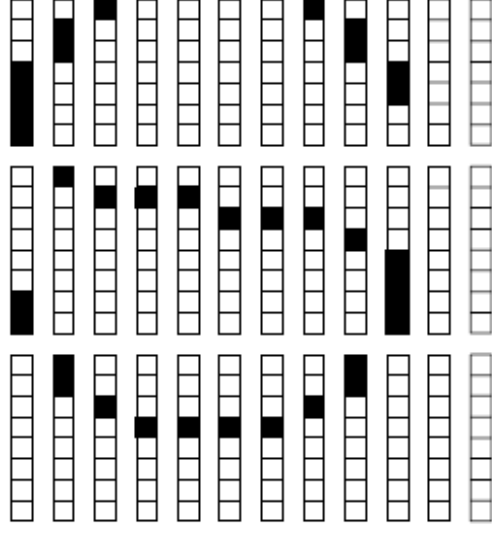

d1 = <0F>H d4 = <30>H d7 = <40>H . . . . d2 = <03>H d5 = <80>H d8 = <40>H . . . .  $d3 = <00>H$  d6 =  $<00>H$  d9 =  $<20H$ ....

• When font B  $(9 \times 17)$  is selected.

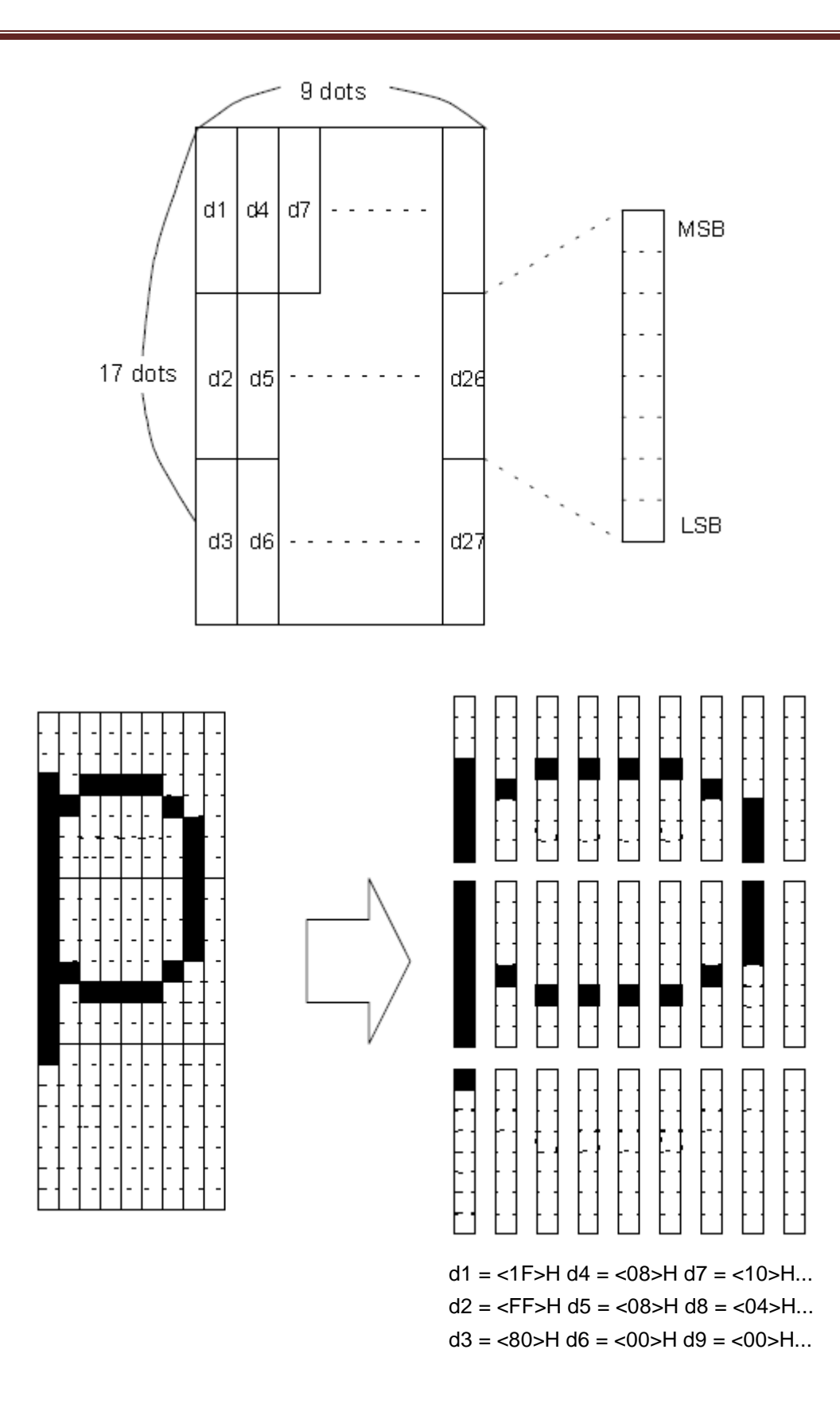

## <span id="page-14-0"></span>**ESC m nL nH d1...dk**

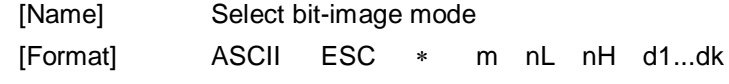

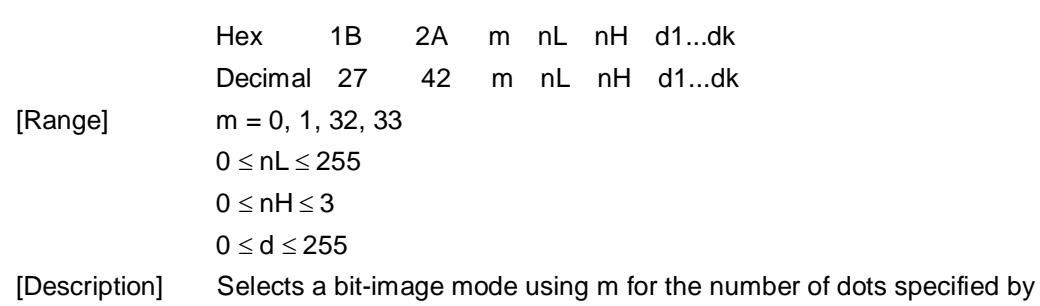

nL and nH, as follows:

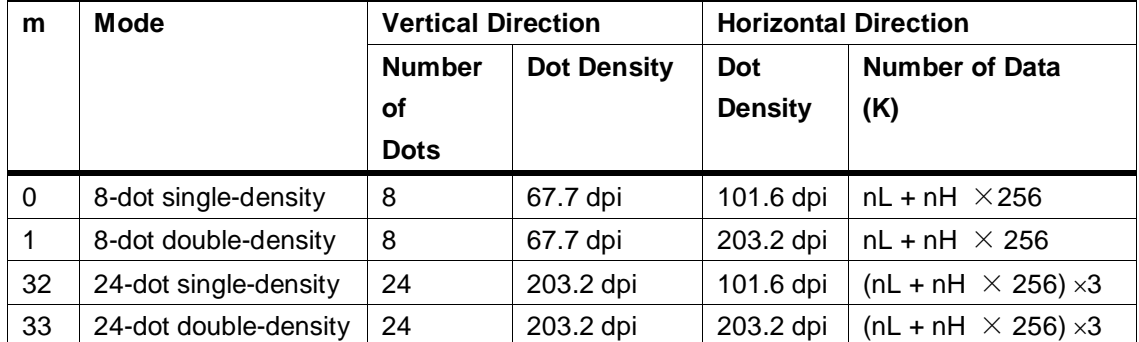

[Notes] If the value of m is out of the specified range, nL and the data following are processed as normal data.

- The nL and nH indicate the number of dots in the bit image in the horizontal direction. The number of dots is calculated by nL + nH  $\times$  256.
- If the bit-image data input exceeds the number of dots to be printed on a line, the excess data is ignored.
- d indicates the bit-image data. Set a corresponding bit to 1 to print a dot or to 0 not to print a dot.
- If the width of the printing area set by **GS L** and **GS W** less than the width required by the data sent with the **ESC**  $*$  command, the following will be performed on the line in question (but the printing cannot exceed the maximum printable area):
- ① The width of the printing area is extended to the right to accommodate the amount of data.
- ② If step①does not provide sufficient width for the data, the left margin is reduced to accommodate the data.

For each bit of data in single-density mode ( $m = 0$ , 32), the printer prints two dots: for each bit of data in double-density mode ( $m = 1$ , 33), the printer prints one dot. This must be considered in calculating the amount of data that can be printed in one line.

- After printing a bit image, the printer returns to normal data processing mode.
- This command is not affected by print modes (emphasized, double-strike, underline, character size, or white/black reverse printing), except upside-down printing mode.
- The relationship between the image data and the dots to be printed is described in Figure 3.11.3.

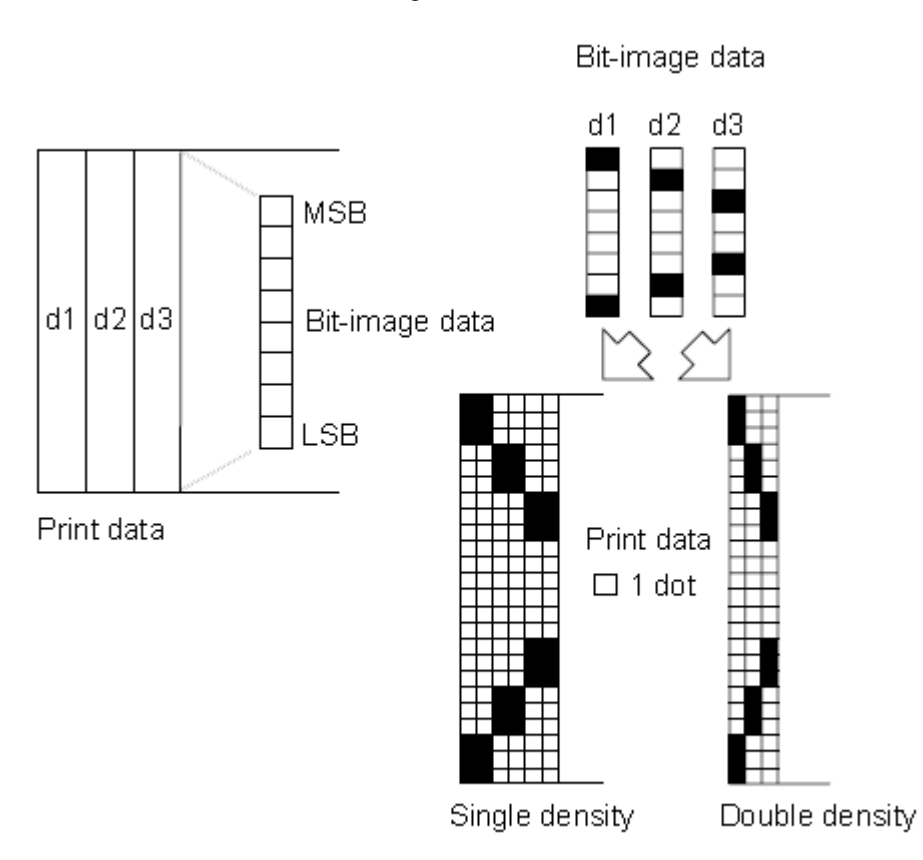

When 8-dot bit image is selected:

Figure 3.11.3.

When 24-dot bit image is selected:

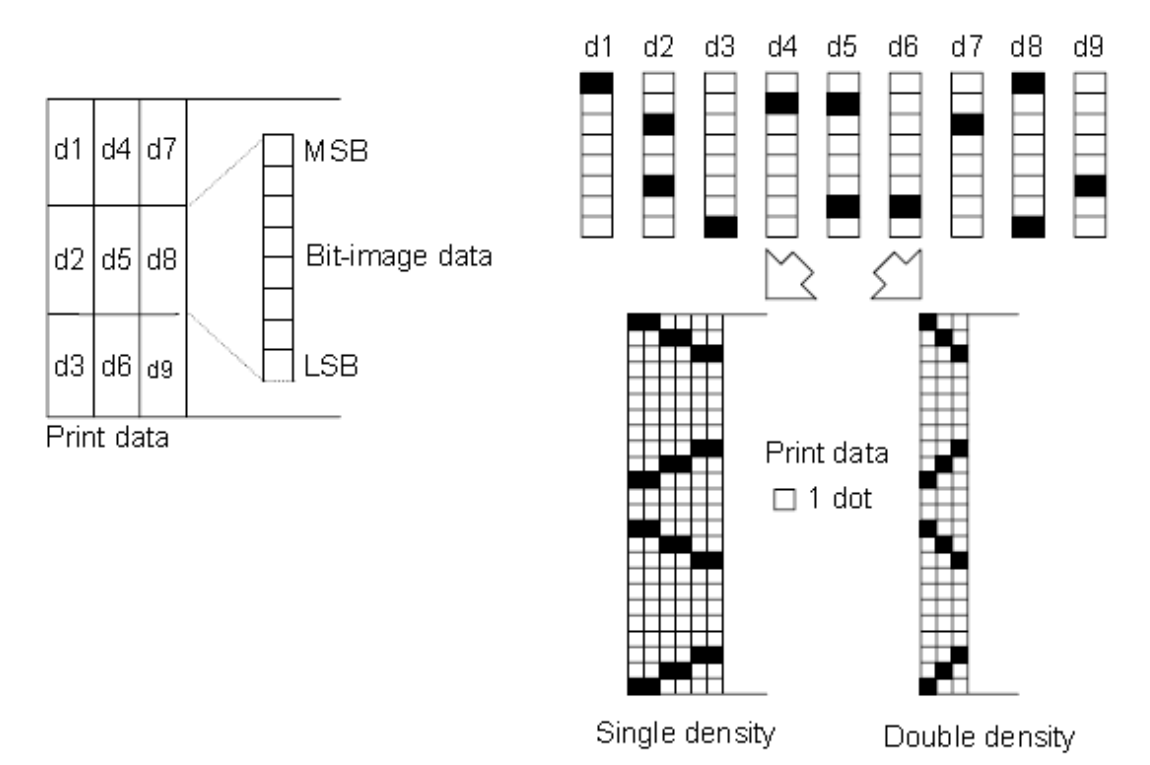

Bit-image data

Figure 3.11.3.

# <span id="page-17-0"></span>**ESC - n**

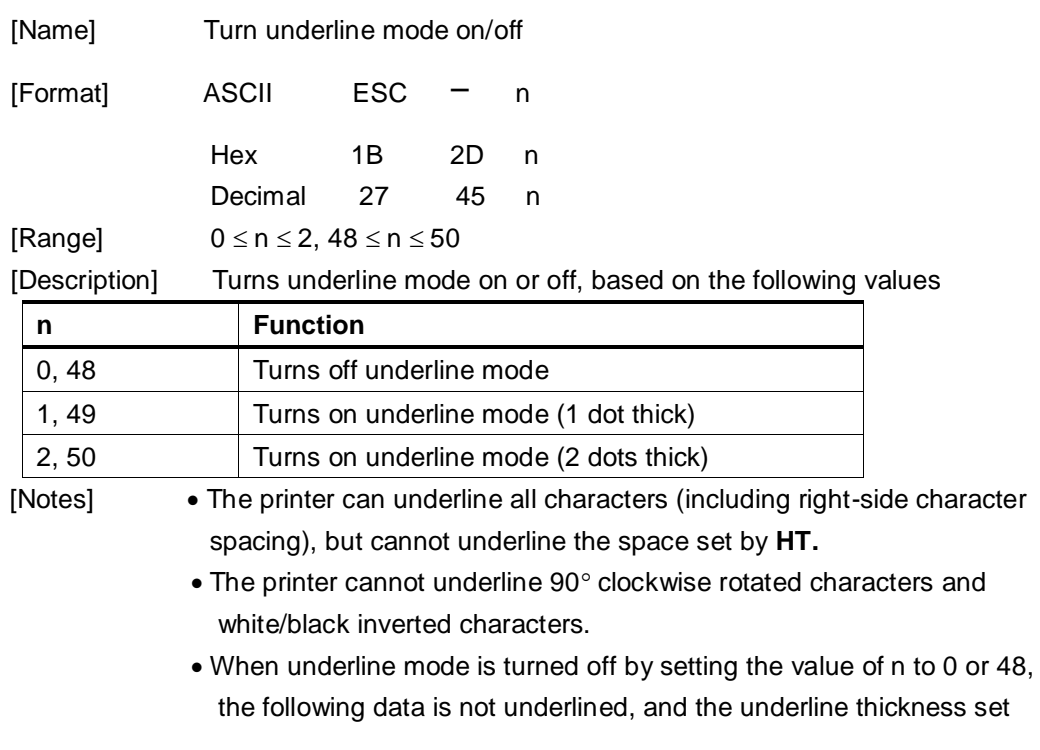

before the mode is turned off does not change. The default underline thickness is 1 dot.

- Changing the character size does not affect the current underline thickness.
- Underline mode can also be turned on or off by using **ESC !**. Note, however, that the last received command is effective.
- $[Default]$   $n = 0$

[Reference] **ESC !**

#### <span id="page-18-0"></span>**ESC 2**

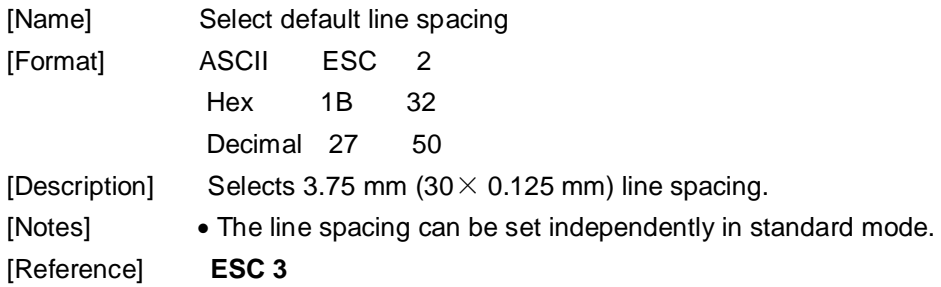

### <span id="page-18-1"></span>**ESC 3 n**

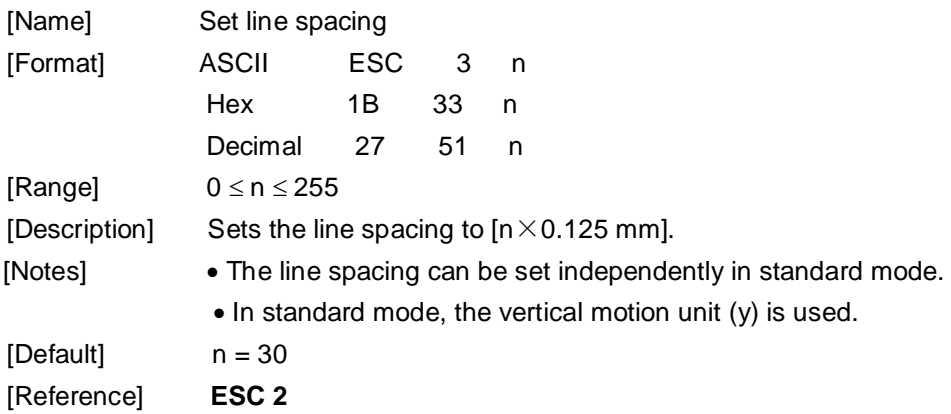

## <span id="page-18-2"></span>**ESC ? n**

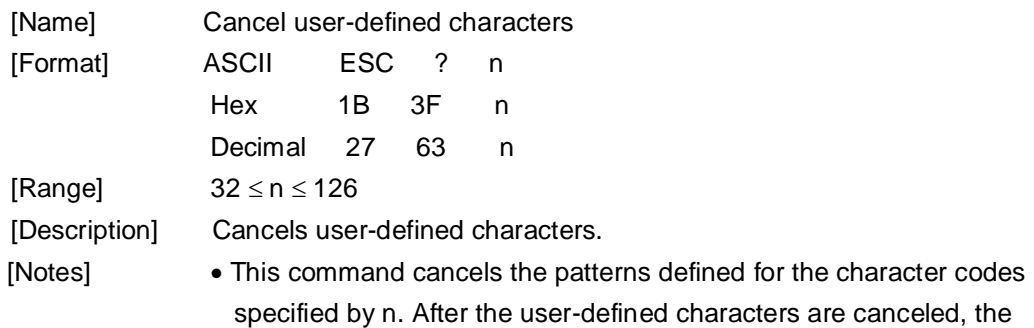

corresponding patterns for the internal characters are printed.

- This command deletes the pattern defined for the specified code in the font selected by **ESC !**.
- If a user-defined characters have not been defined, the printer ignores this command.

[Reference] **ESC &**, **ESC %**

#### <span id="page-19-0"></span>**ESC @**

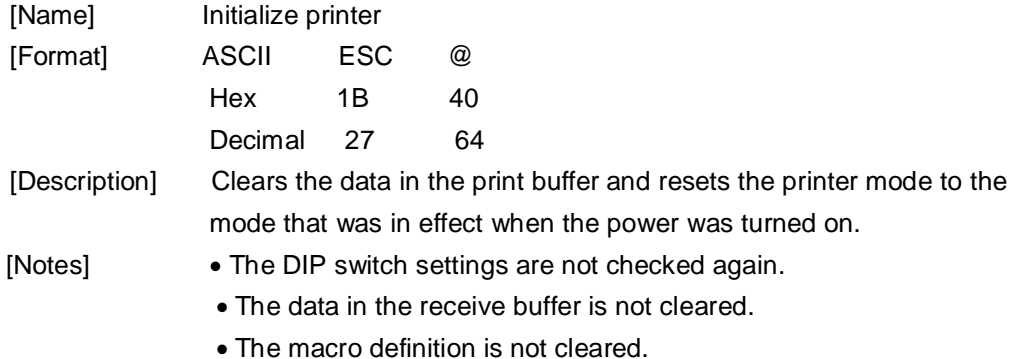

#### <span id="page-19-1"></span>**ESC B n t(Only for page mode and general 347)**

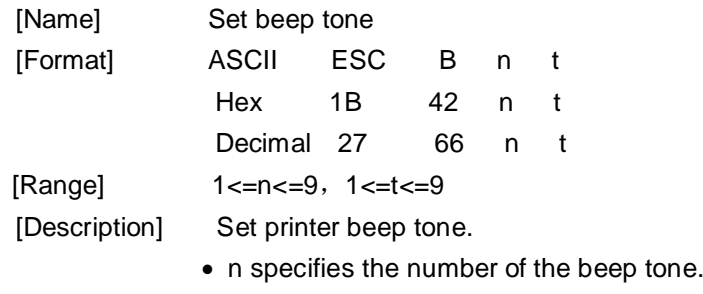

t specifies the time of beep tone .

#### <span id="page-19-2"></span>**ESC D n1...nk NUL**

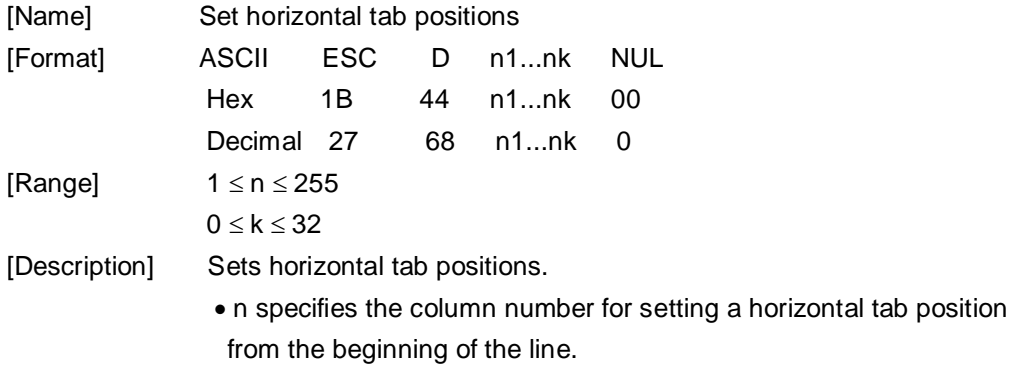

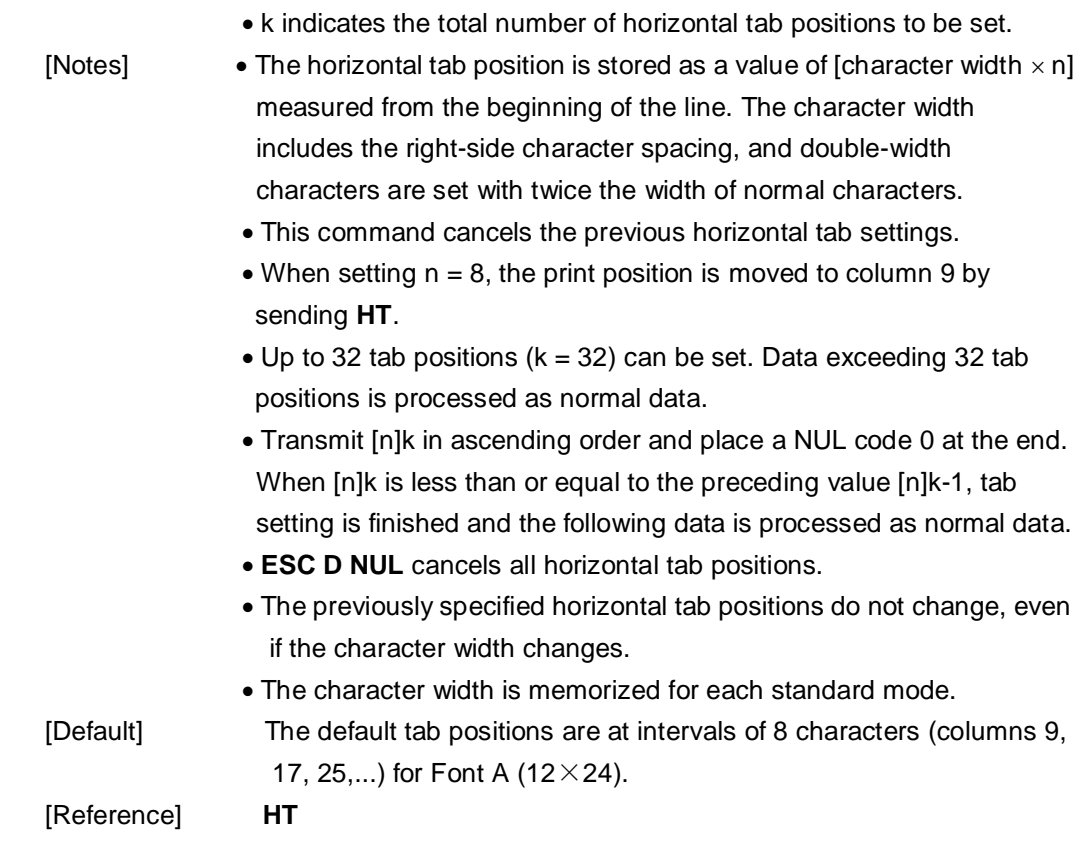

# <span id="page-20-0"></span>**ESC E n**

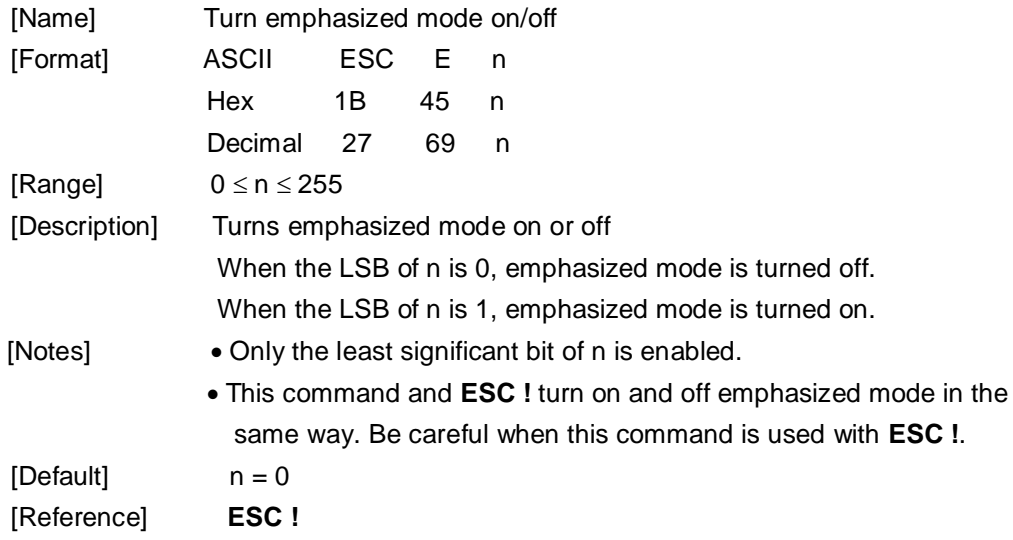

# <span id="page-20-1"></span>**ESC G n**

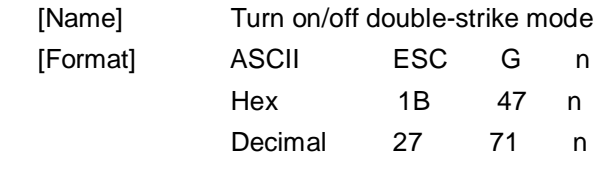

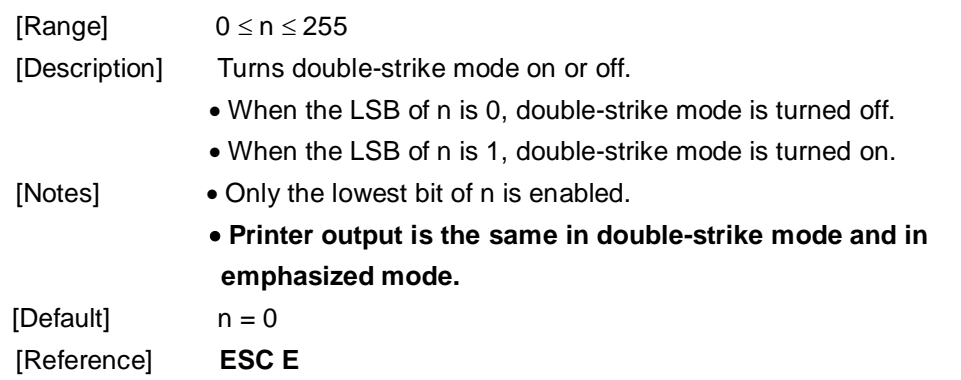

# <span id="page-21-0"></span>**ESC J n**

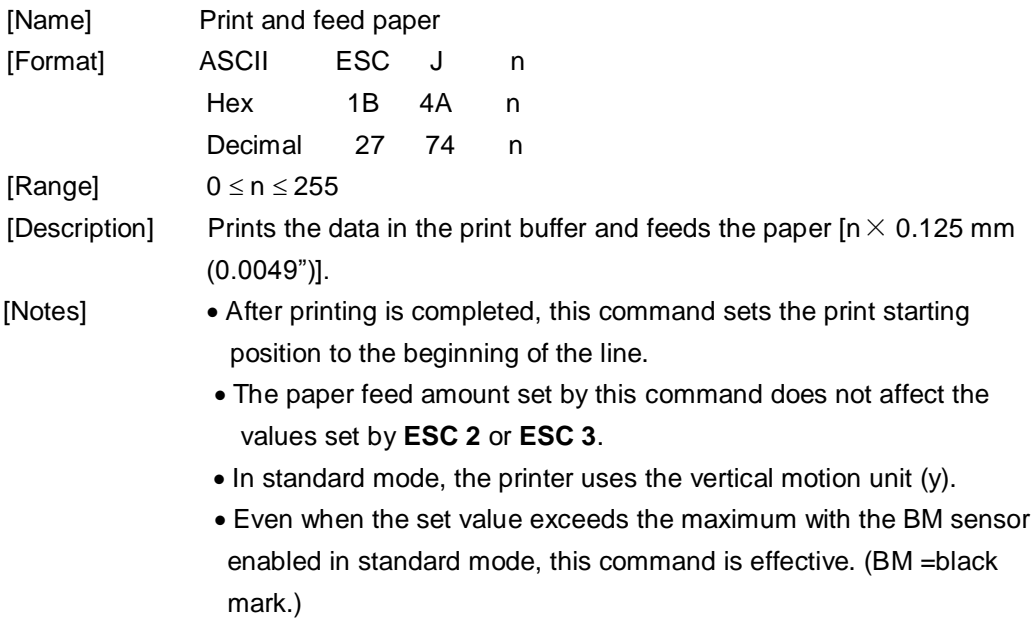

# <span id="page-21-1"></span>**ESC M n**

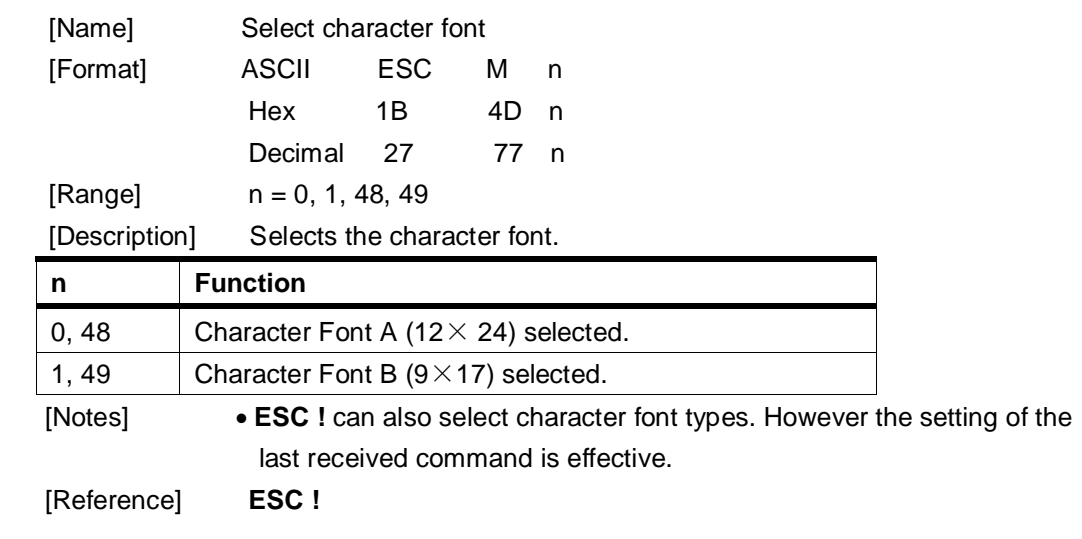

# <span id="page-22-0"></span>**ESC R n**

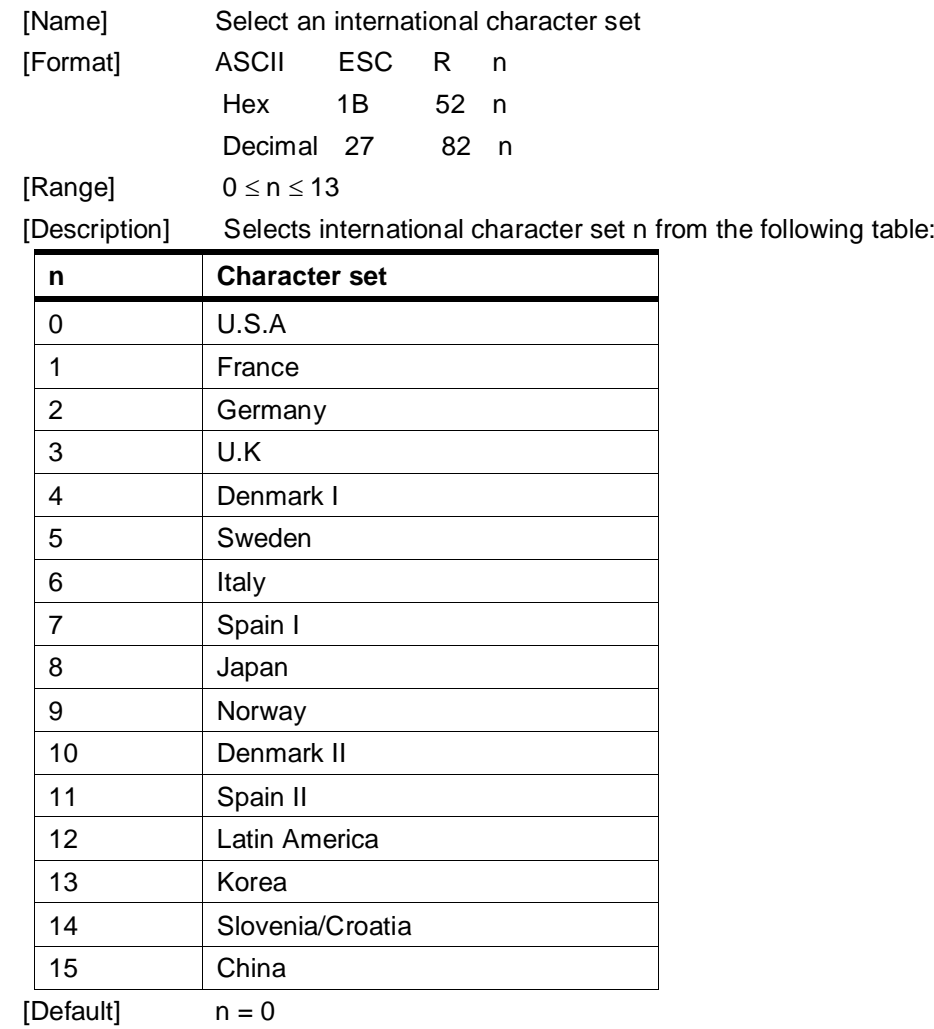

# <span id="page-22-1"></span>**ESC V n**

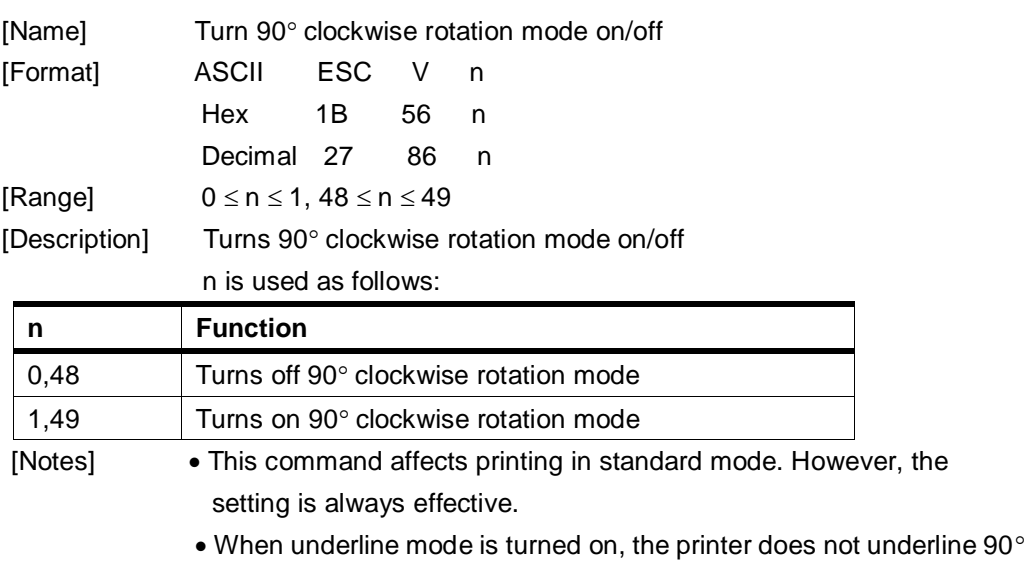

clockwise-rotated characters.

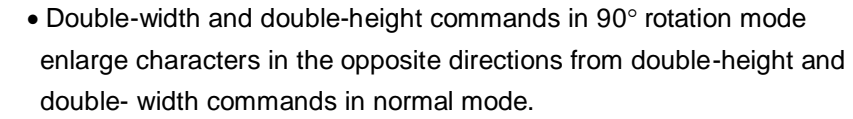

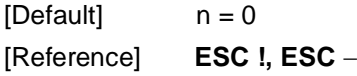

# <span id="page-23-0"></span>**ESC \ nL nH**

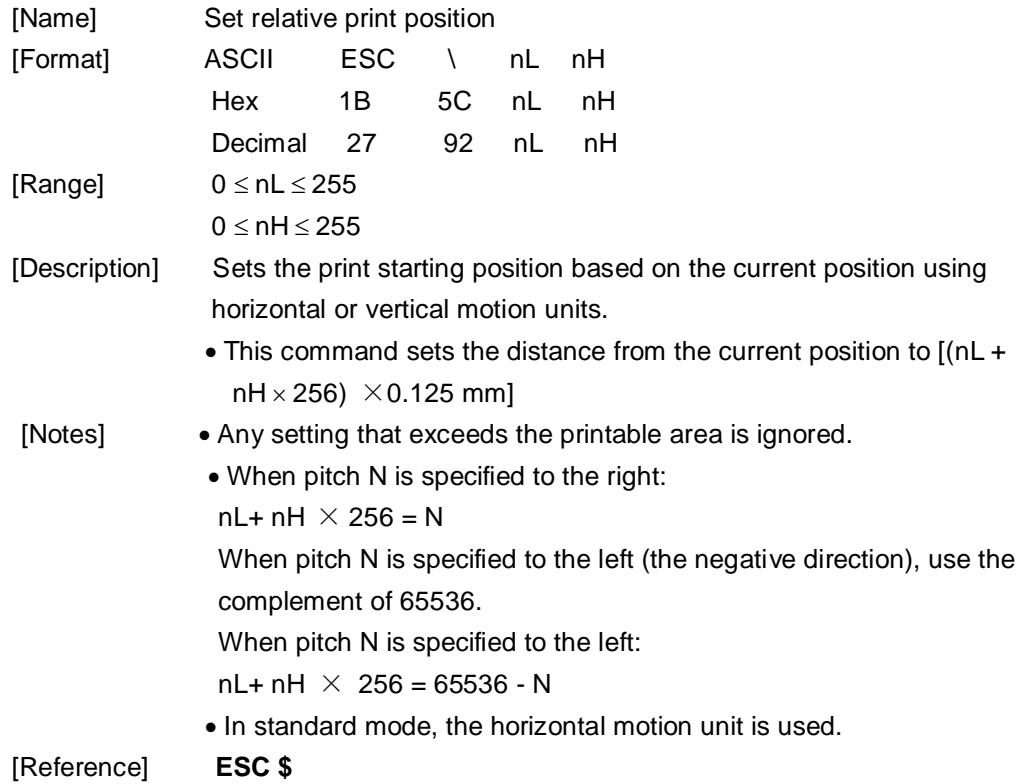

## <span id="page-23-1"></span>**ESC a n**

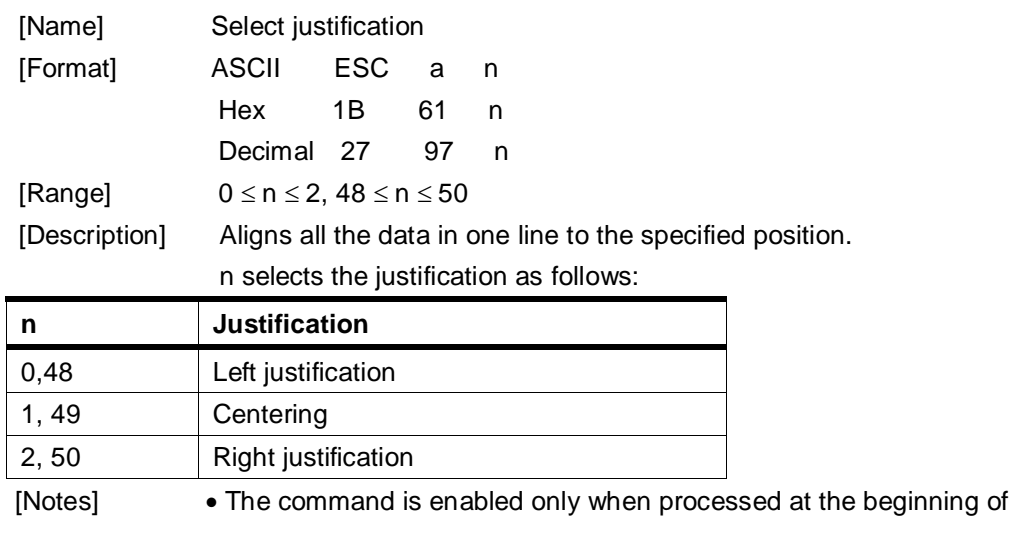

the line in standard mode.

- This command executes justification in the printing area.
- This command justifies the space area according to **HT, ESC \$** or **ESC \**.

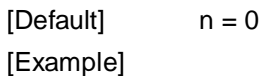

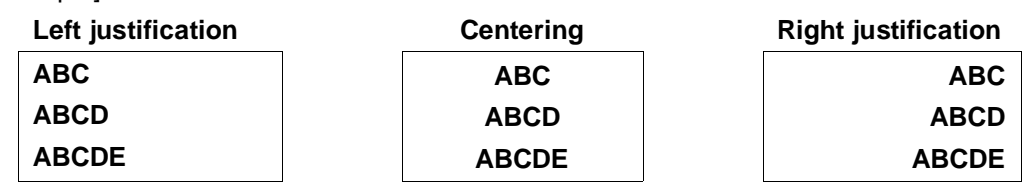

# <span id="page-24-0"></span>**ESC c 5 n**

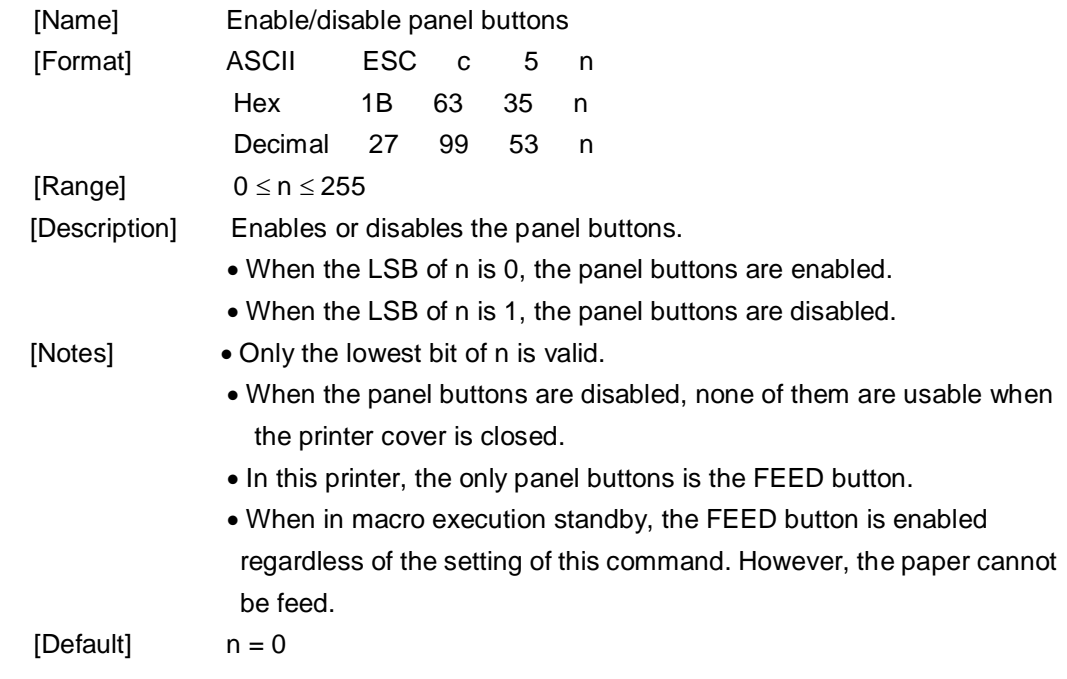

# <span id="page-24-1"></span>**ESC d n**

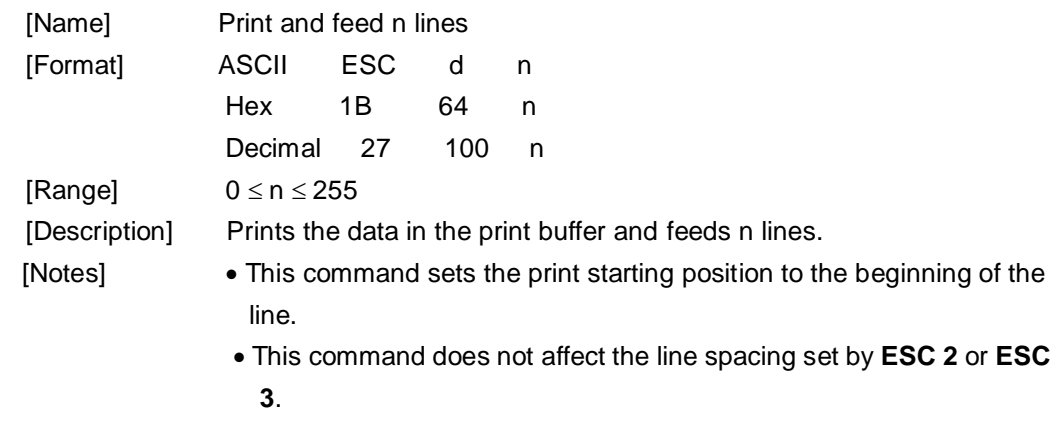

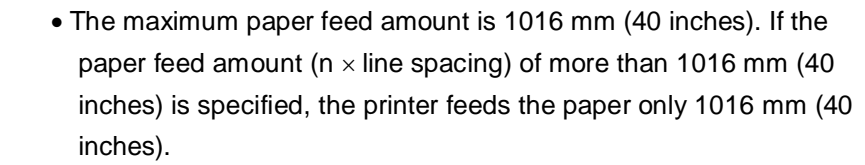

Even when the set value exceeds the maximum with the BM sensor enabled in standard mode, this command is effective. (BM = black mark.)

[Reference] **ESC 2**, **ESC 3**

## <span id="page-25-0"></span>**ESC p m t 1 t 2**

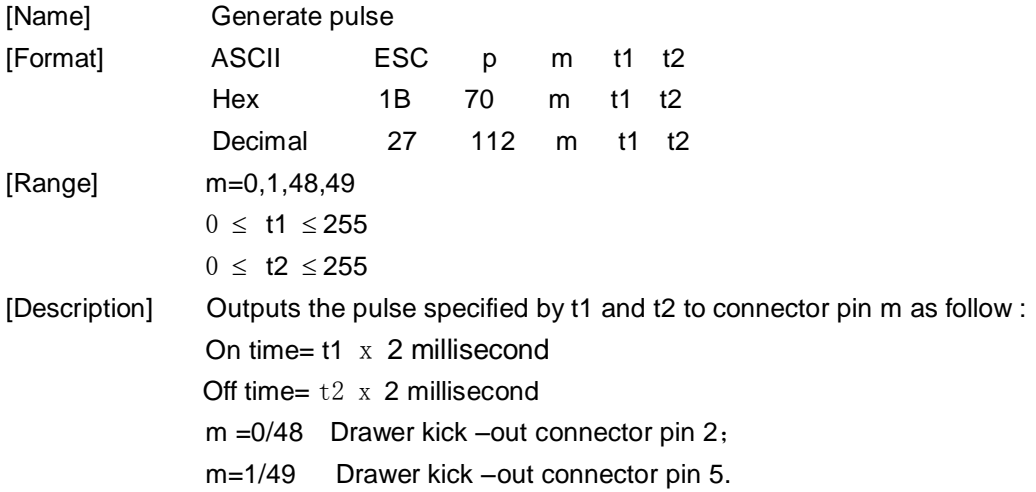

# <span id="page-25-1"></span>**ESC t n**

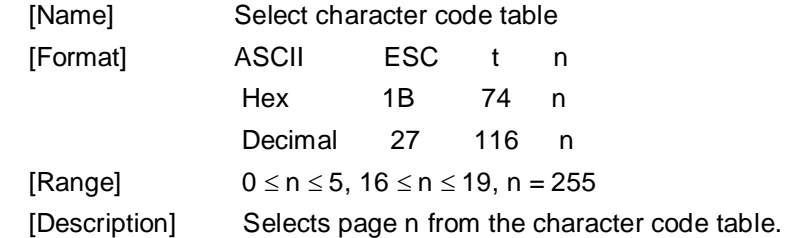

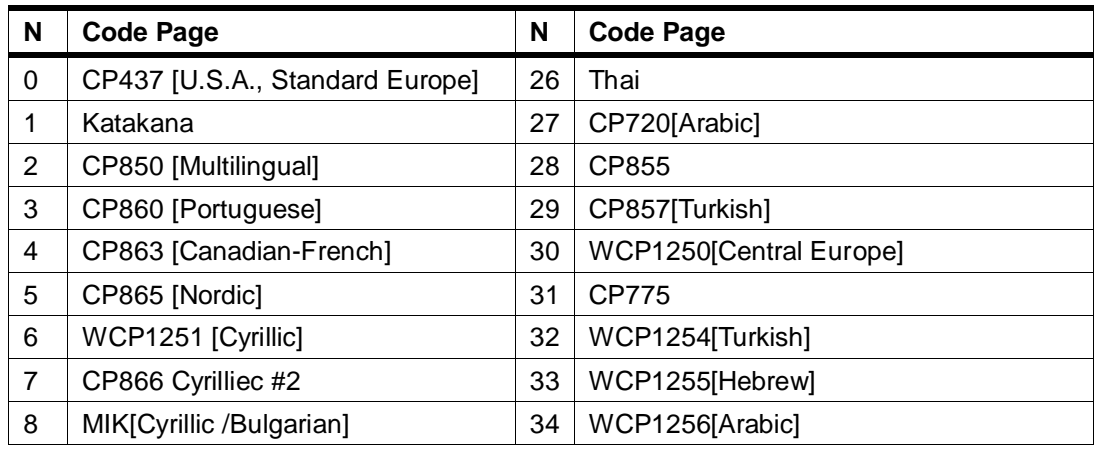

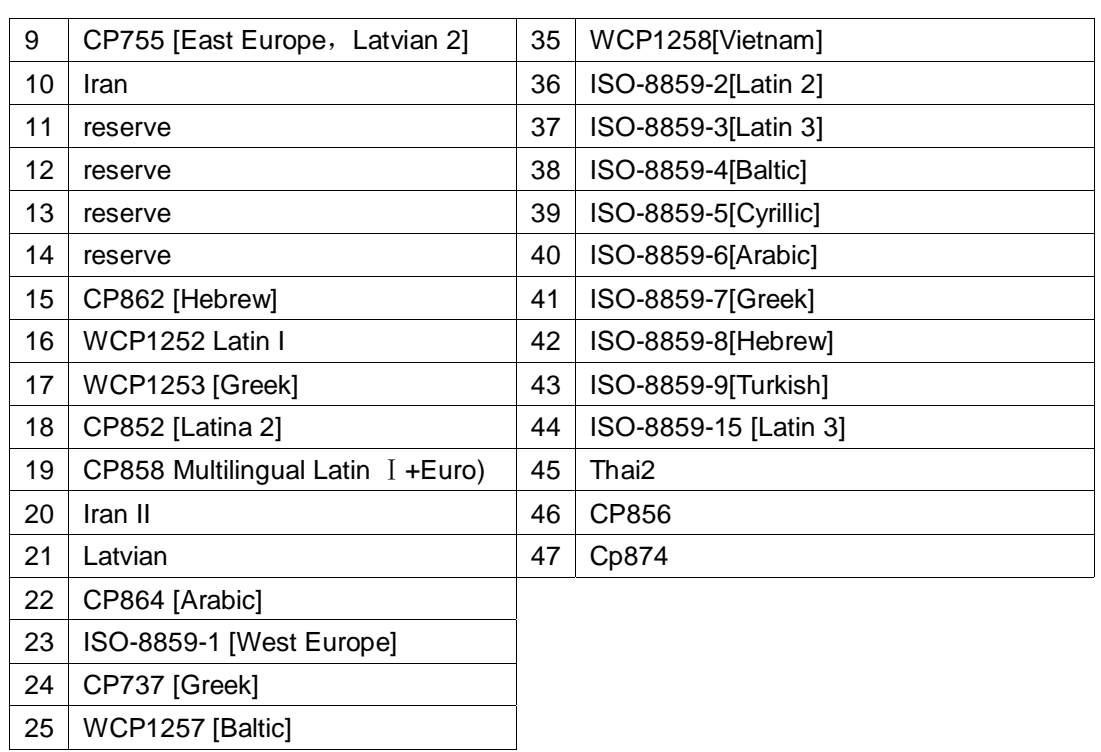

 $[Default]$   $n = 0$ 

# <span id="page-26-0"></span>**ESC { n**

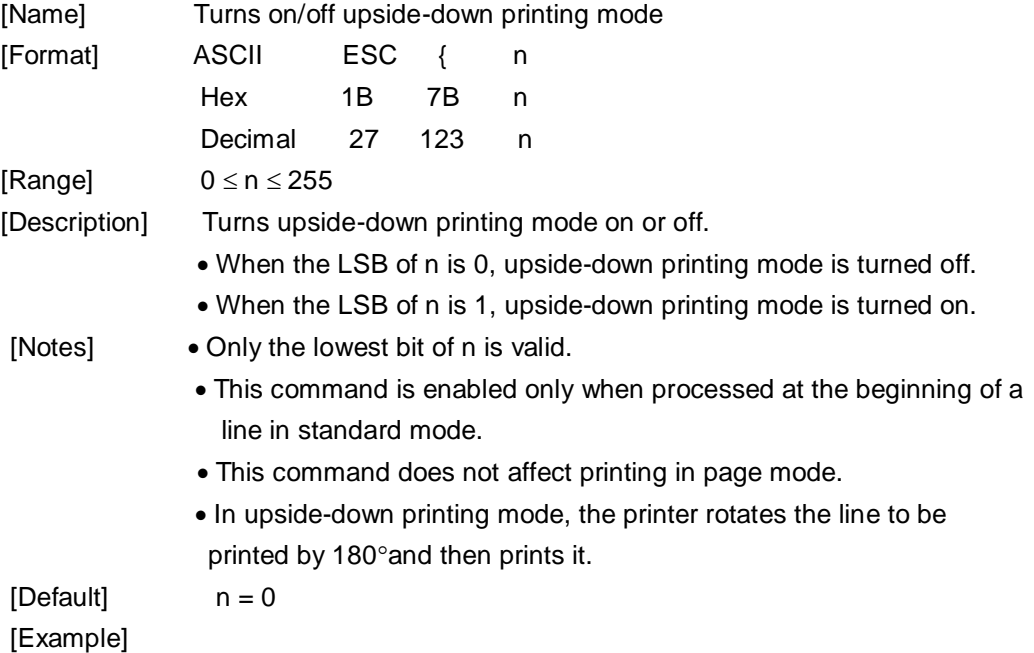

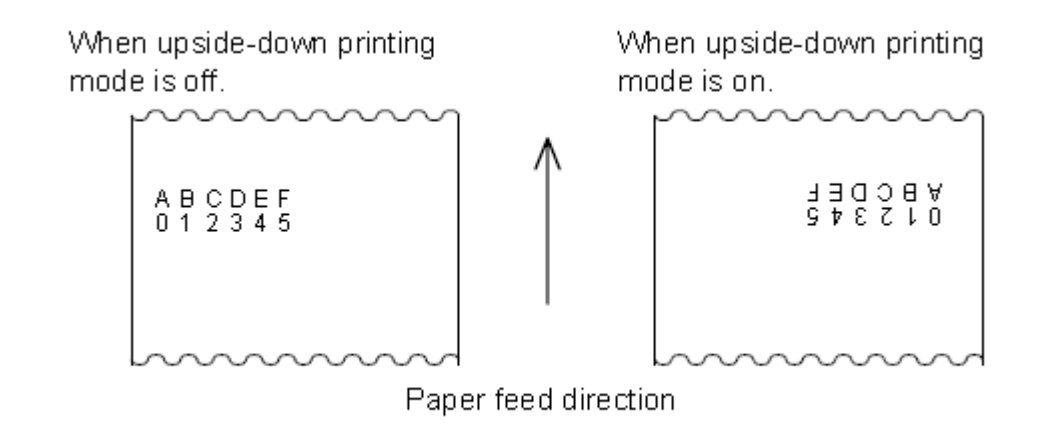

# <span id="page-27-0"></span>**ESC i (for cut)**

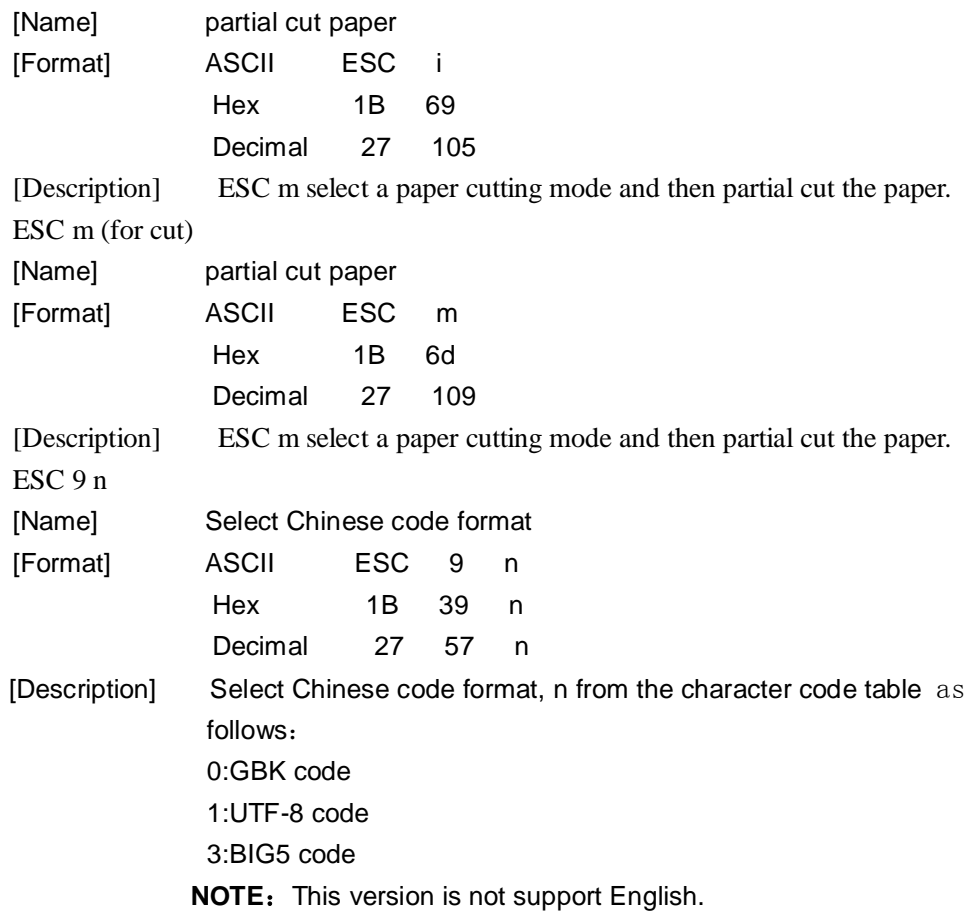

# <span id="page-27-1"></span>**FS p n m**

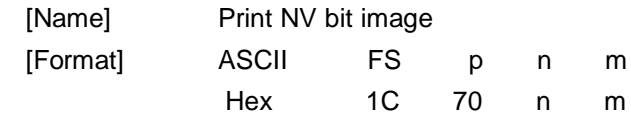

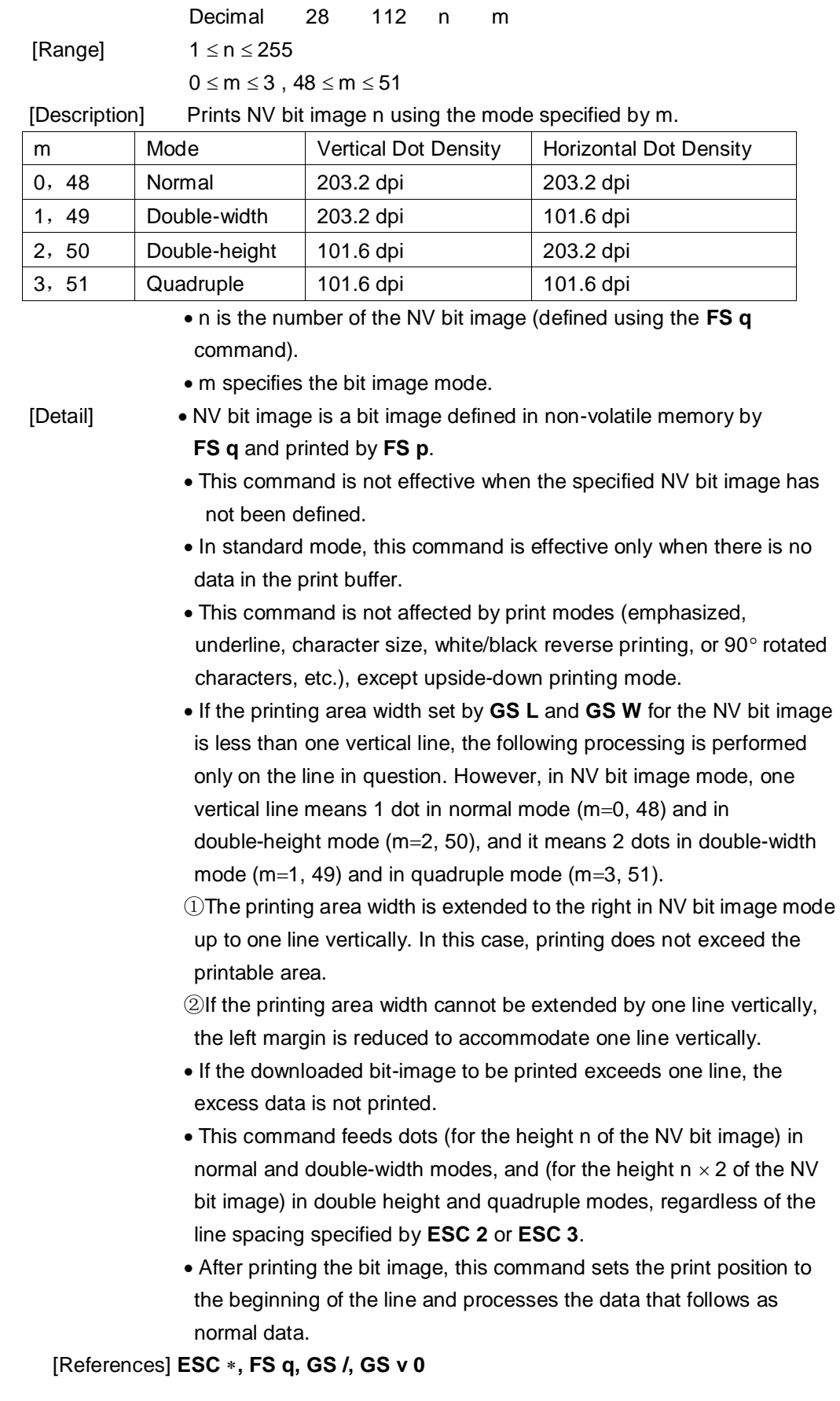

# <span id="page-29-0"></span>**FS q n [xL xH yL yH d1...dk]1...[xL xH yL yH d1...dk]n**

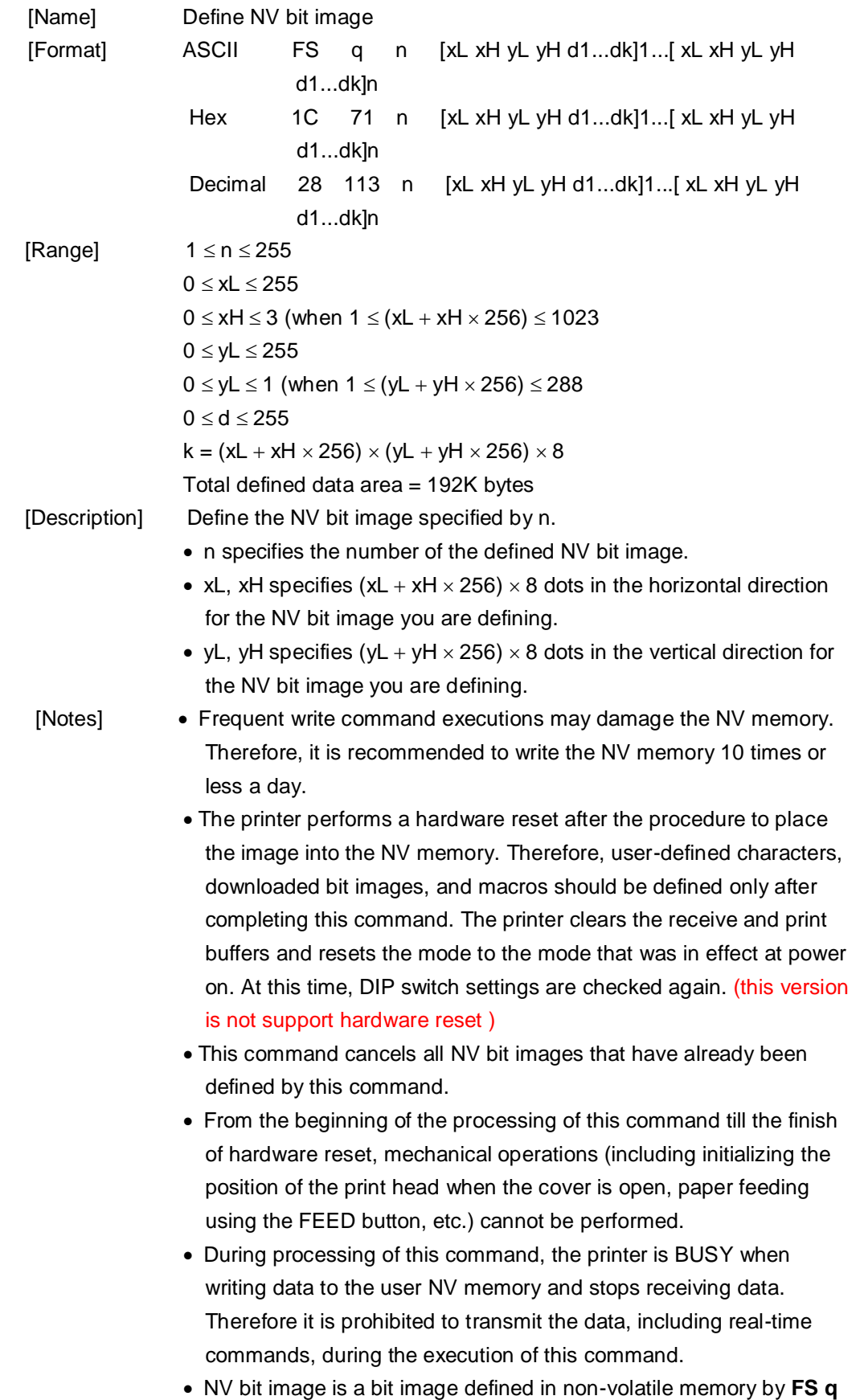

and printed by **FS p**.

- In standard mode, this command is effective only when processed at the beginning of the line.
- $\bullet$  This command is effective when 7 bytes <FS~yH> of the command are processed normally.
- When the amount of data exceeds the capacity left in the range defined by xL, xH, yL, yH, the printer processes xL, xH, yL, yH out of the defined range.
- In the first group of NV bit images, when any of the parameters xL, xH, yL, yH is out of the definition range, this command is disabled.
- In groups of NV bit images other than the first one, when the printer encounters xL, xH, yL, yH out of the defined range, it stops processing this command and starts writing into the NV images. At this time, NV bit images that haven't been defined are disabled (undefined), but any NV bit images before that are enabled.
- The d indicates the definition data. In data (d) a 1 bit specifies a dot to be printed and a 0 bit specifies a dot not to be printed.
- This command defines n as the number of a NV bit image. Numbers rise in order from NV bit image 01H. Therefore, the first data group [xL xH yL yH d1...dk] is NV bit image 01H, and the last data group [xL xH yL yH d1...dk] is NV bit image n. The total agrees with the number of NV bit images specified by the command **FS p**.
- The definition data for an NV bit image consists of [xL xH yL yH d1...dk].Therefore, when only one NV bit image is defined n=1, the printer processes a data group [xL xH yL yH d1...dk] once. The printer uses ([data:  $(xL + xH \times 256) \times (yL + yH \times 256) \times 8$ ] [header :4]) bytes of NV memory.
- The definition area in this printer is a maximum of 192K bytes. This command can define several NV bit images, but cannot define bit image data whose total capacity [bit image data  $+$  header] exceeds 192K bytes.
- The printer does not transmit ASB status or perform status detection during processing of this command even when ASB is specified.
- When this command is received during macro definition, the printer ends macro definition, and begins performing this command.
- Once an NV bit image is defined, it is not erased by performing **ESC @**, reset, and power off.
- This command performs only definition of an NV bit image and does not perform printing. Printing of the NV bit image is performed by the **FS p** command.

[Reference] **FS p**

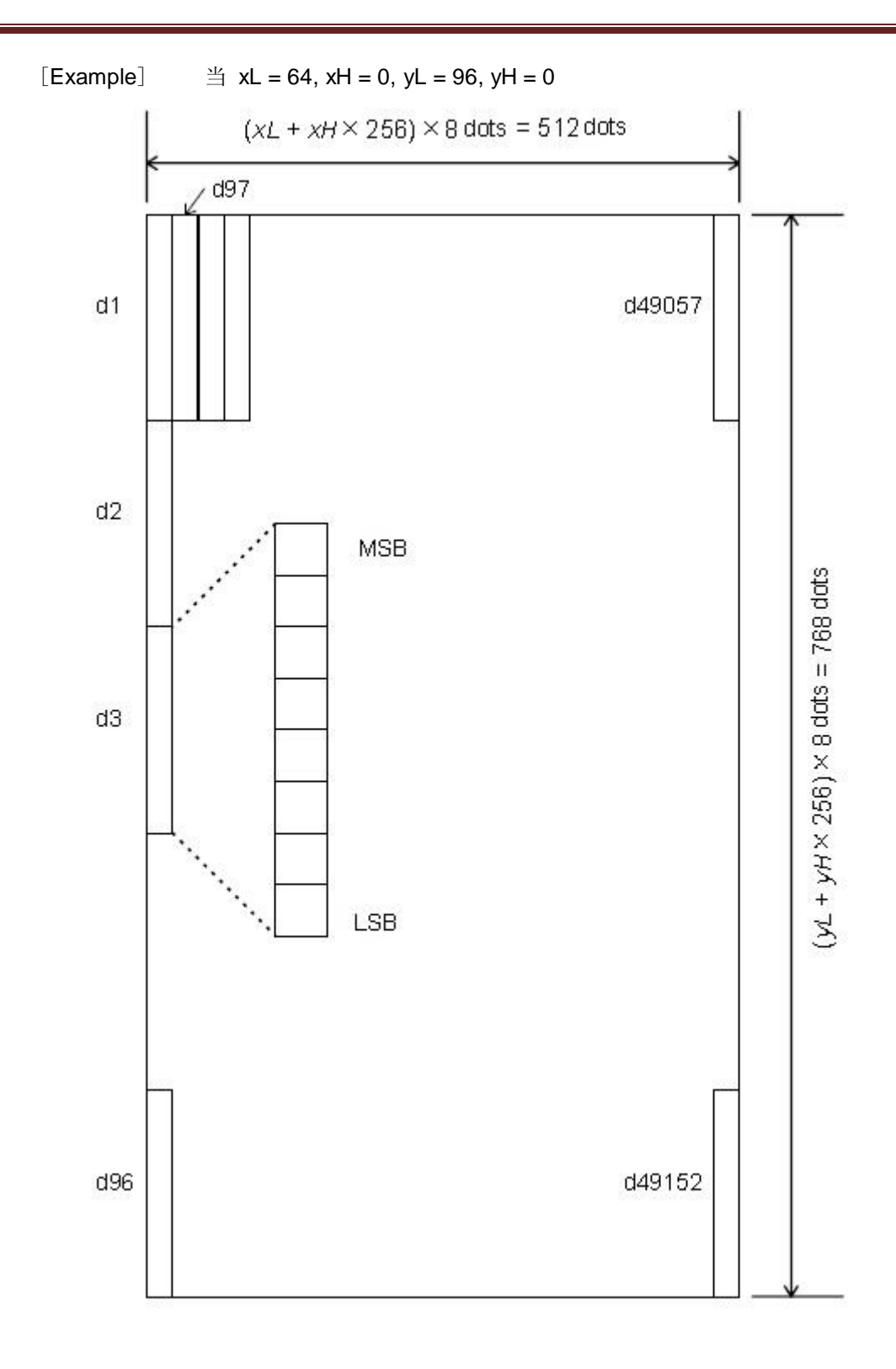

# <span id="page-31-0"></span>**GS ! n**

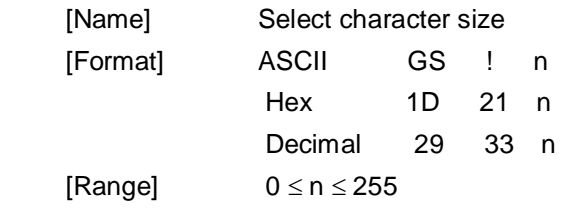

(1  $\le$  vertical number of times  $\le$  8, 1  $\le$  horizontal number of times  $\le$  8)

[Description] Selects the character height using bits 0 to 2 and selects the character width using bits 4 to 7, as follows:

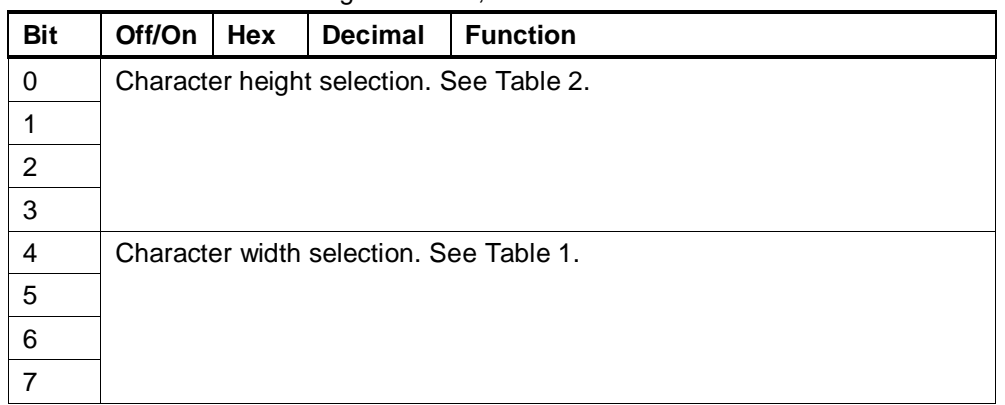

# **Table 1 Table 2**

| Hex | <b>Decimal</b> | Width           | Hex | <b>Decimal</b> | Width     |
|-----|----------------|-----------------|-----|----------------|-----------|
| 00  | 0              | 1(normal)       | 00  | 0              | 1(normal) |
| 10  | 16             | 2(double-width) | 01  | 1              | 2(double- |
| 20  | 32             | 3               | 02  | 2              | 3         |
| 30  | 48             | 4               | 03  | 3              | 4         |
| 40  | 64             | 5               | 04  | 4              | 5         |
| 50  | 80             | 6               | 05  | 5              | 6         |
| 60  | 96             | 7               | 06  | 6              | 7         |
| 70  | 112            | 8               | 07  | 7              | 8         |

**Character Width Selection Character Height Selection**

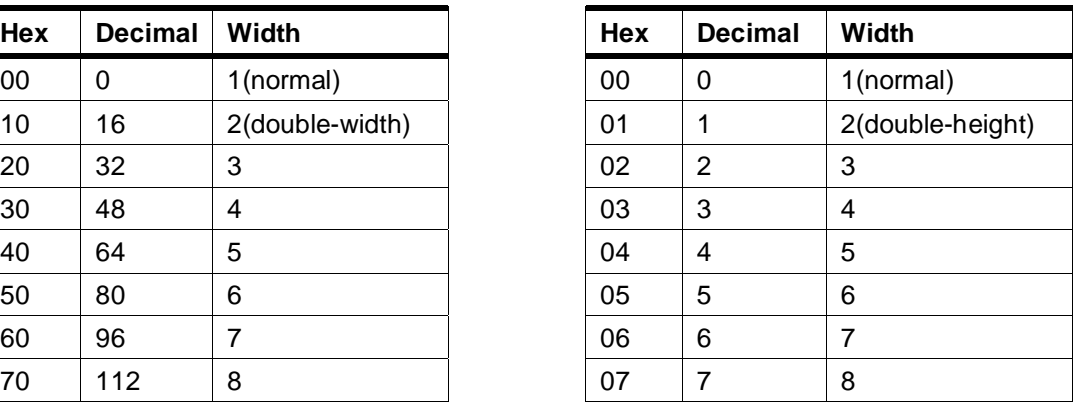

- [Notes] This command is effective for all characters (alphanumeric and Kanji), except for HRI characters.
	- If n is outside the defined range, this command is ignored.
	- In standard mode, the vertical direction is the paper feed direction, and the horizontal direction is perpendicular to the paper feed direction. However, when character orientation changes in 90° clockwise-rotation mode, the relationship between vertical and horizontal directions is reversed.
	- When characters are enlarged with different sizes on one line, all the characters on the line are aligned at the baseline.
	- The **ESC !** command can also turn double-width and double-height modes on or off. However, the setting of the last received command is effective.

 $[Default]$   $n = 0$ [Reference] **ESC !**

# <span id="page-33-0"></span>**GS \* x y d1…d(x**¬**y**¬**8)**

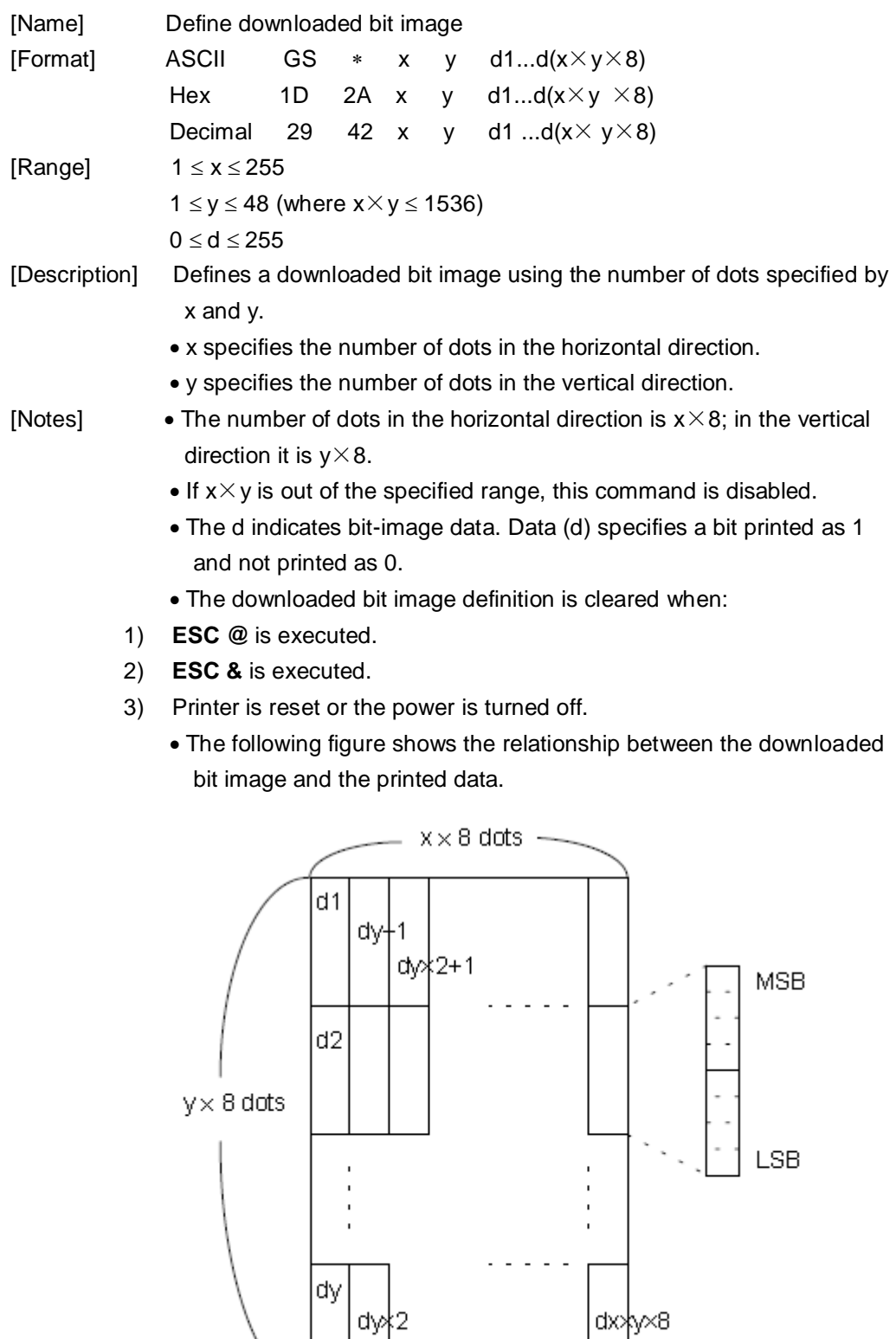

[Reference] **GS /**

# <span id="page-34-0"></span>**GS / m**

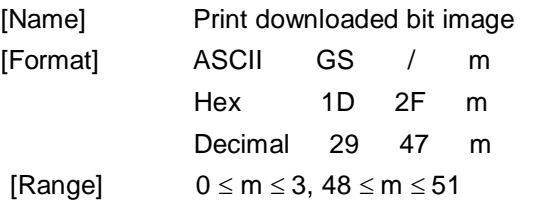

[Description] Prints a downloaded bit image using the mode specified by m.

m selects a mode from the table below:

| m     | Mode          | <b>Vertical Dot Density</b> | <b>Horizontal Dot Density</b> |
|-------|---------------|-----------------------------|-------------------------------|
| 0,48  | Normal        | 203.2 dpi                   | 203.2 dpi                     |
| 1, 49 | Double-width  | 203.2 dpi                   | 101.6 dpi                     |
| 2, 50 | Double-height | 101.6 dpi                   | 203.2 dpi                     |
| 3, 51 | Quadruple     | 101.6 dpi                   | 101.6 dpi                     |

[Notes] • This command is ignored if a downloaded bit image has not been defined.

- In standard mode, this command is effective only when there is no data in the print buffer.
- This command has no effect in the print modes (emphasized, double-strike, underline, character size, or white/black reverse printing), except for upside down printing mode.
- If the downloaded bit-image to be printed exceeds the printable area, the excess data is not printed.
- If the width of the printing area set by **GS L** and **GS W** is less than the width required by the data sent with the **GS /** command; the following will be performed on the line in question (but the printing cannot exceed the maximum printable area)
- ①The width of the printing area is extended to the right to accommodate the amount of data.

②If step ① does not provide sufficient width for the data, the left margin is reduced to accommodate the data.

For each bit of data in normal mode ( $m = 0.48$ ) and double-height mode ( $m = 2, 50$ ), the printer prints one dot: for each bit of data in double-width mode ( $m = 1$ , 49) and quadruple mode ( $m = 3$ , 15), the printer prints two dots.

[Reference] **GS** 

#### <span id="page-34-1"></span>**GS B n**

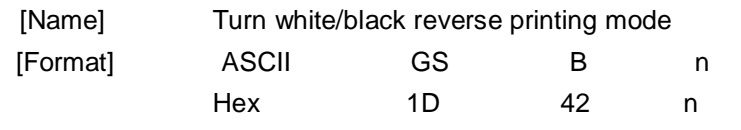

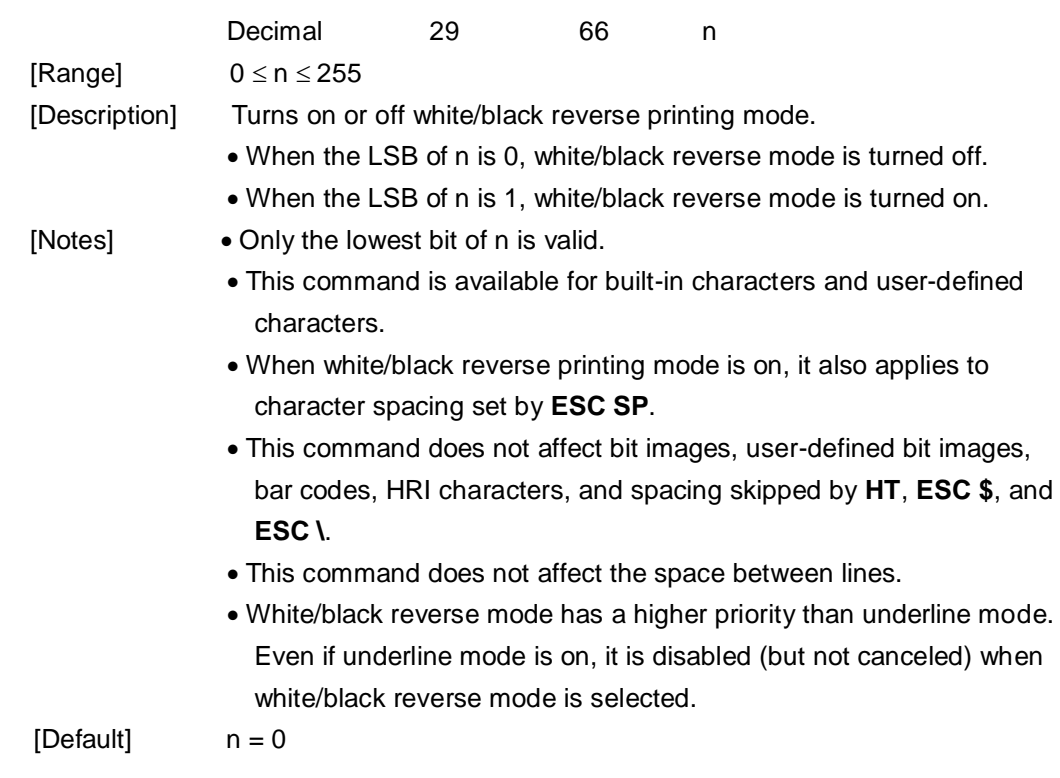

# <span id="page-35-0"></span>**GS I n**

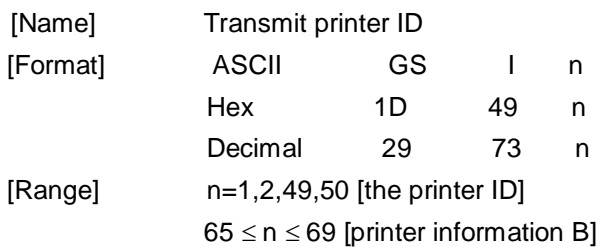

[Description] • Transmit the printer ID or the information of the printer specified. • the printer IDs that can be specified are as follows:

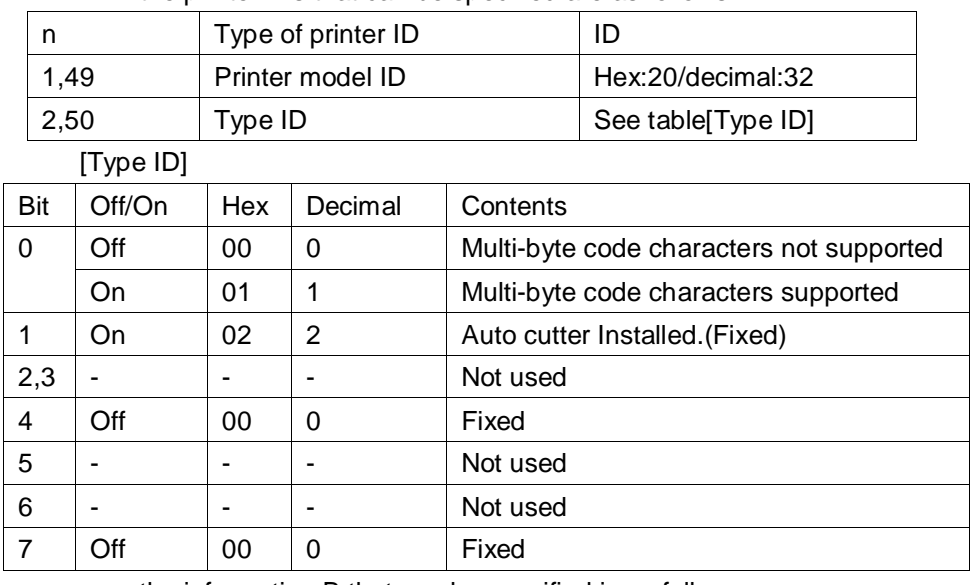

• the information B that can be specified is as follows:
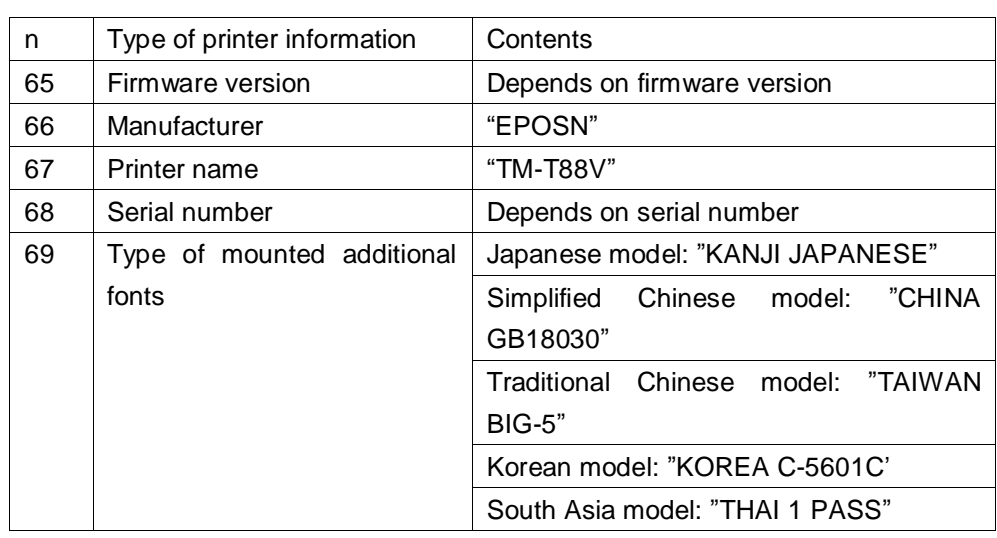

# **GS**(**H pl pH fn m d1 d2 d3 d4 (fn=48)**

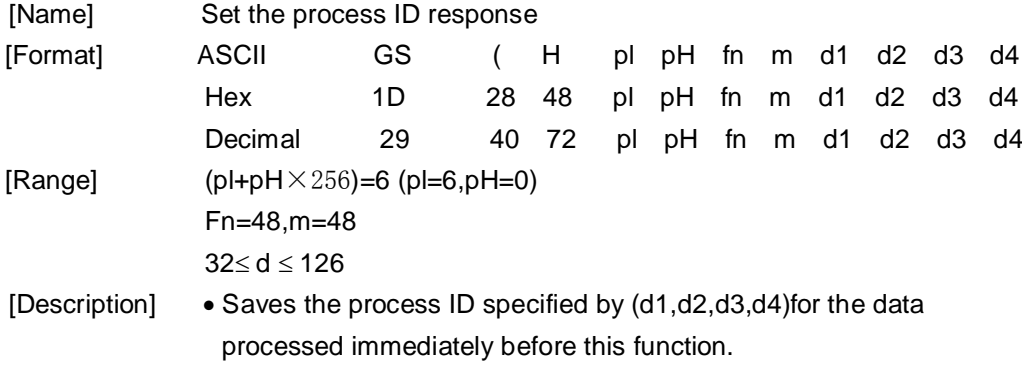

## **GS H n**

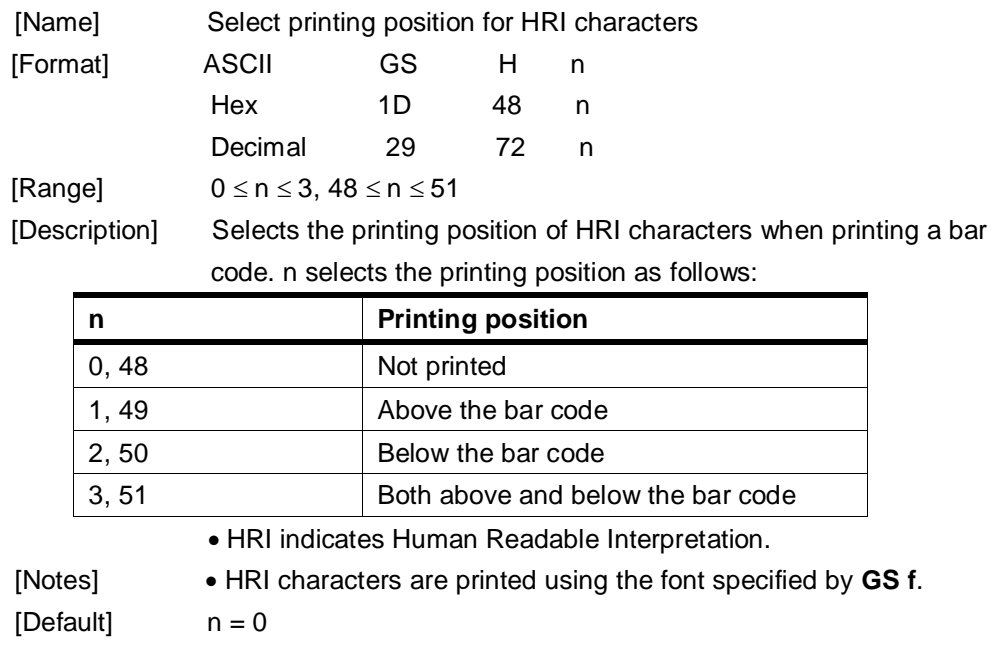

[Reference] **GS f**, **GS k**

### **GS L nL nH**

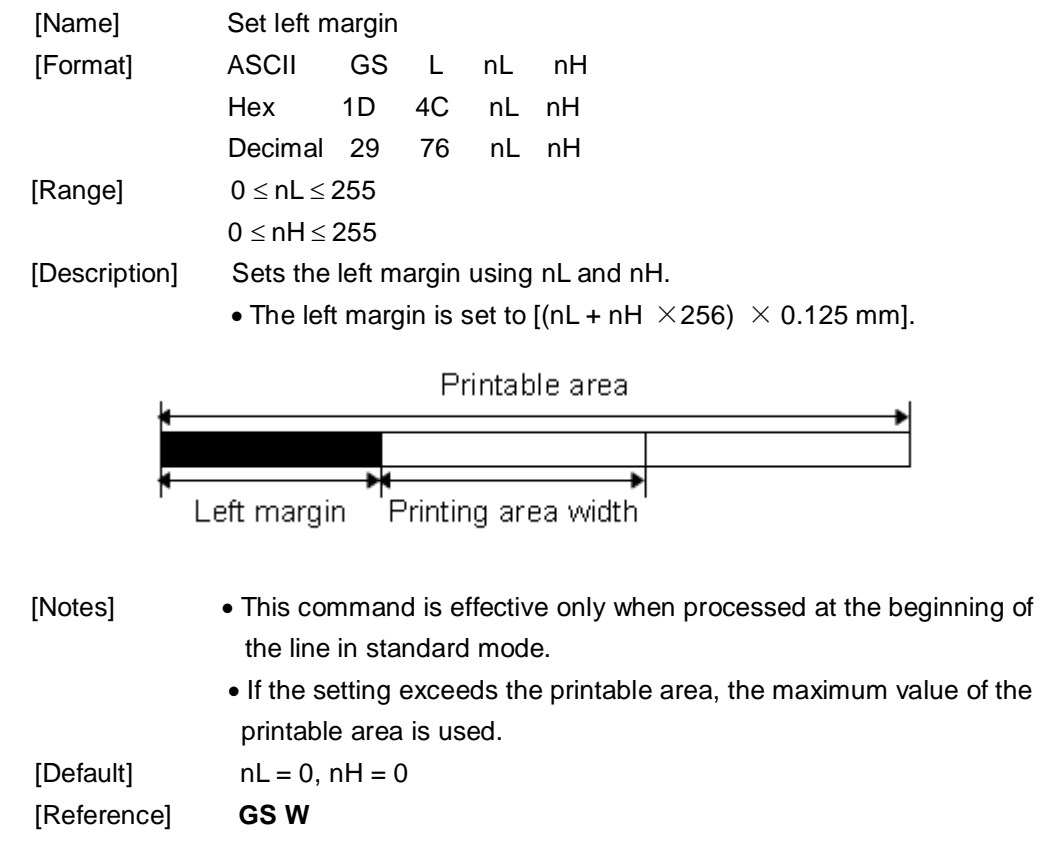

# ①**GS V m** ② **GS V m n**

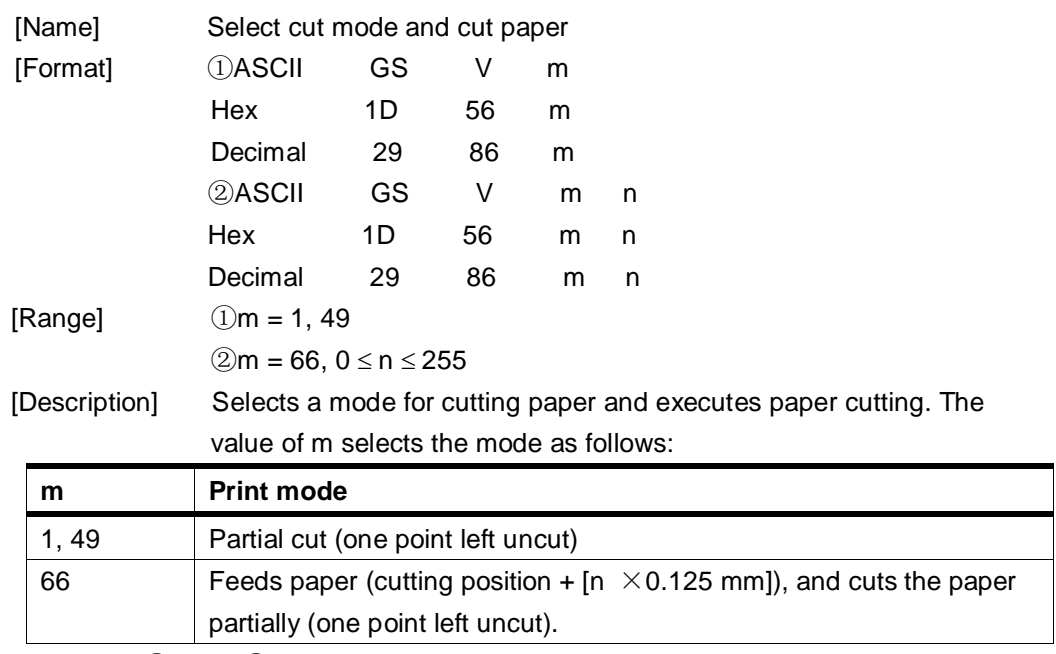

[Notes for ① and ②]

- Cutting status is different, depending on the installed auto cutter type.
- This command is effective only when processed at the beginning of a line.

[Note for  $\odot$  ]  $\bullet$  Only the partial cut is available; there is no full cut.

- 
- [Notes for  $\circled{2}$ ]  $\bullet$  When n = 0, the printer feeds the paper to the cutting position and cuts it.
	- When  $n \neq 0$ , the printer feeds the paper to (cutting position + [n  $\times$ 0.125 mm (0.0049")]) and cuts it.
	- When the BM sensor is set to be effective with DIP switch 1-1, [(Value which is set by **GS ( F**) + 0.125mm] is applied.

### **GS W nL nH**

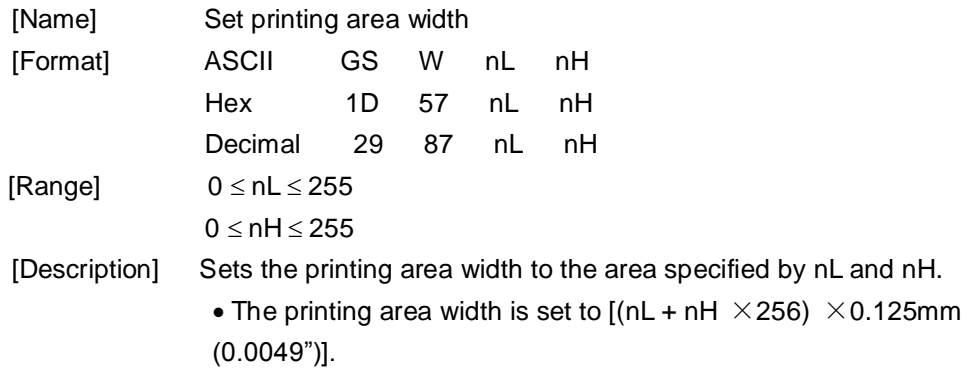

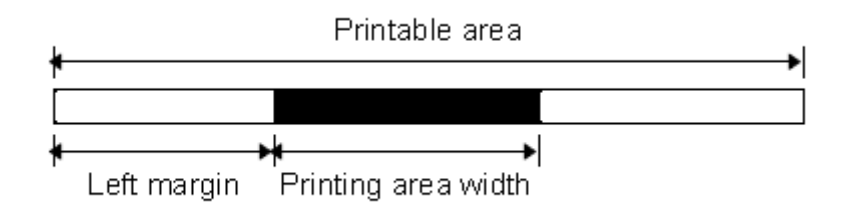

- 
- [Notes] This command is effective only when processed at the beginning of the line.
	- If the setting exceeds the printable area, the maximum value of the printable area is used.
	- The setting by **GS L** takes precedence over the setting by **GS W**. If the [left margin + printing area width] exceeds the printable area, the printer uses [Printable area width - left margin]. However, the setting by **GS W** is still reserved, even when it is not used in the current printing..
	- If the width set for the printing area is less than the width of one character,

when the character data is developed, the following processing is performed:

① The printing area width is extended to the right to accommodate one character.

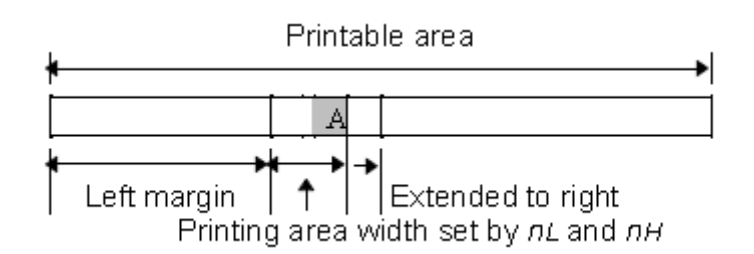

If the printing area width cannot be extended sufficiently, the left margin is reduced to accommodate one character.

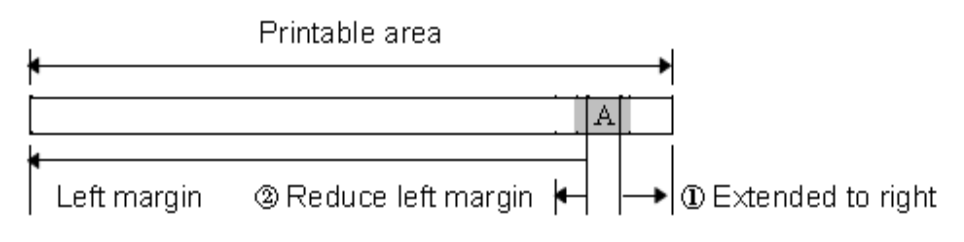

 If the printing area width cannot be extended sufficiently, the right space is reduced.

- If the width set for the printing area is less than one vertical line, the following processing is performed only on the line in question when data other than character data (e.g., bit image, user-defined bit image) is developed:
- ①The printing area width is extended to the right to accommodate one line vertical for the bit image within the printable area.
- ②If the printing area width cannot be extended sufficiently, the left margin is reduced to accommodate one vertical line.

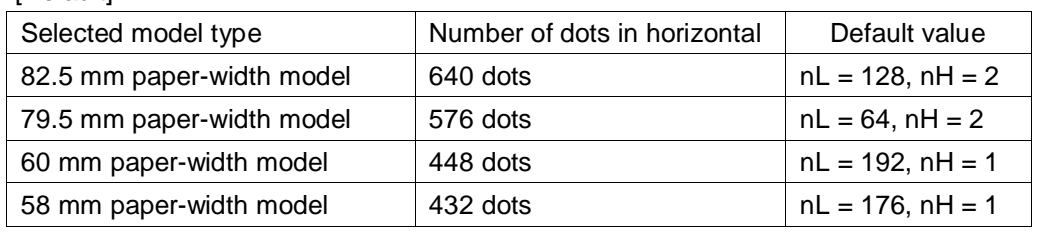

[Reference] **GS L**

[Default]

#### **GS :**

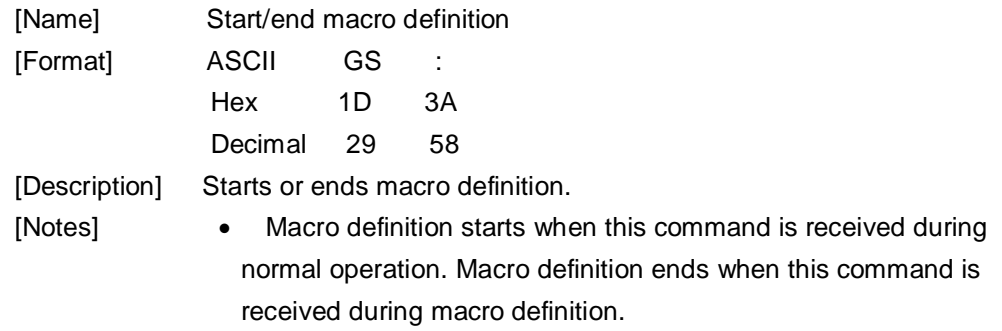

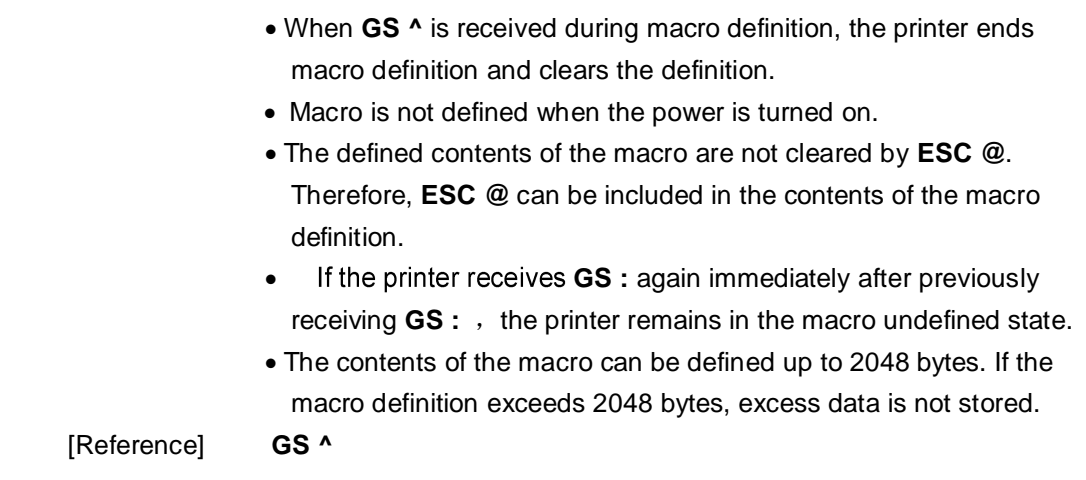

### **GS ^ r t m**

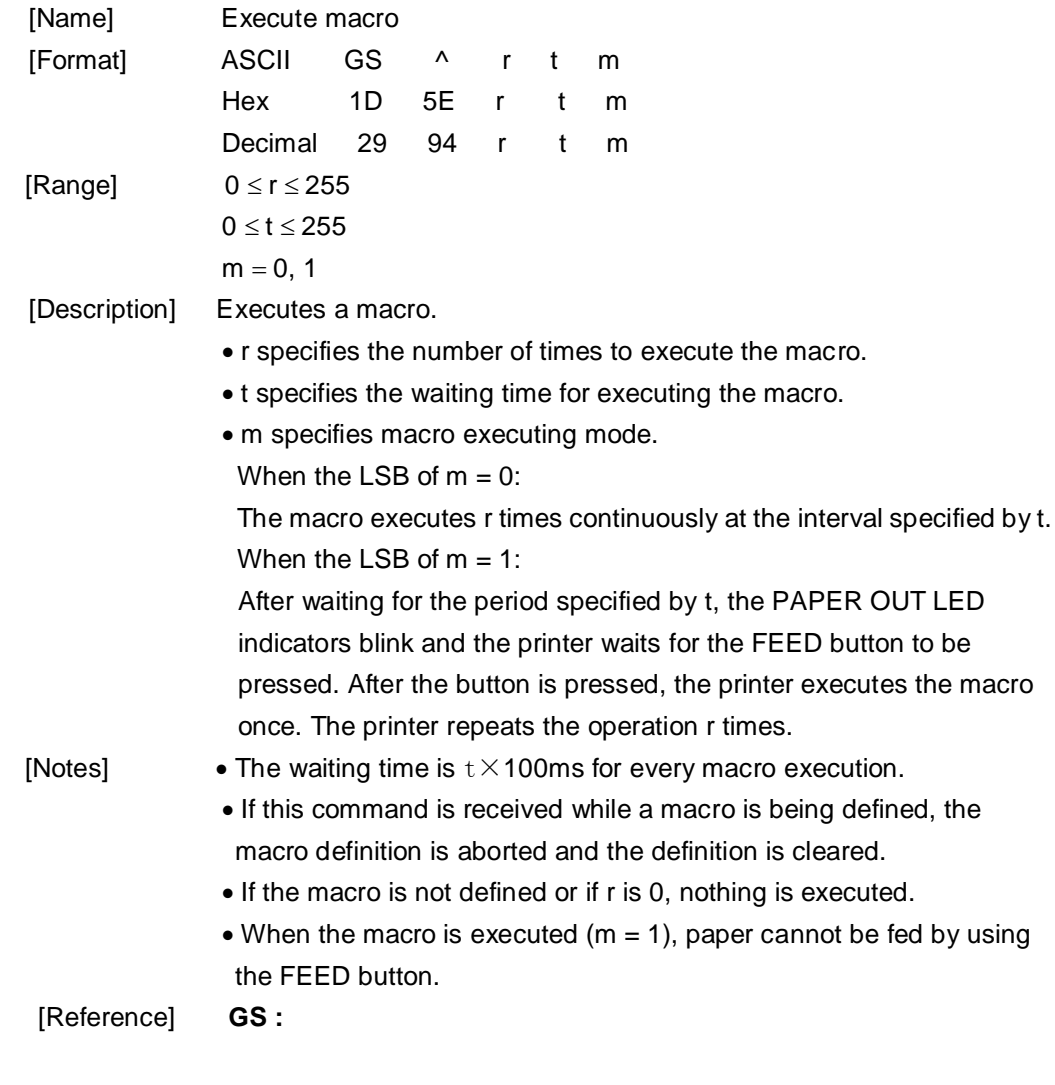

### **GS a n**

[Name] Enable/Disable Automatic Status Back (ASB)

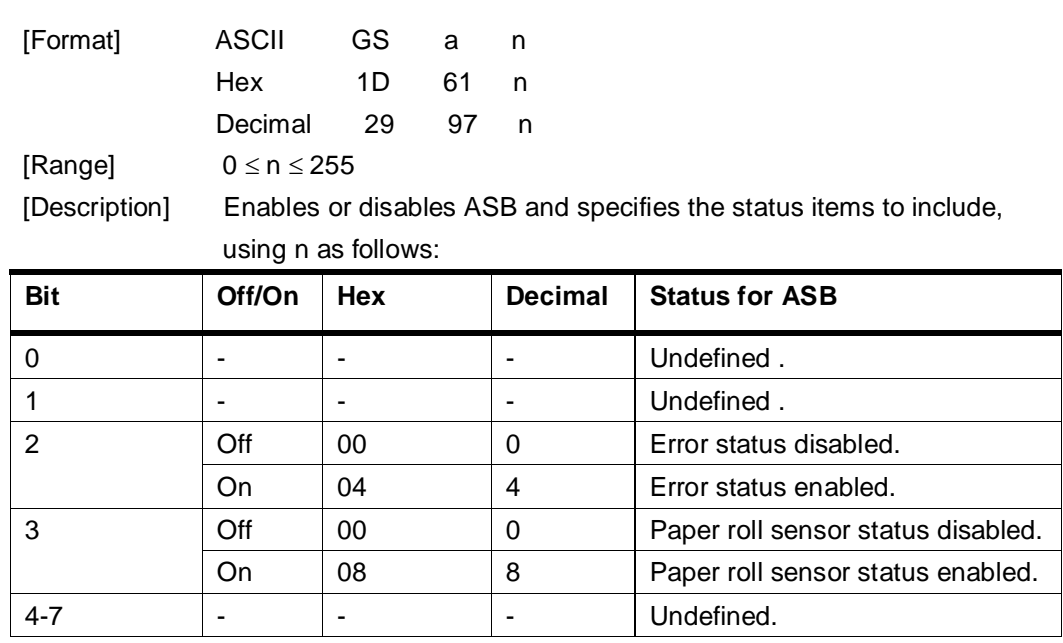

[Notes]  $\bullet$  If any of the status items in the table above are enabled, the printer transmits the status when this command is executed. The printer automatically transmits the status whenever the enabled status item changes. The disabled status items may change, in this case, because each status transmission represents the current status.

- If all status items are disabled, the ASB function is also disabled.
- If the ASB is enabled as a default, the printer transmits the status when the printer data reception and transmission are possible at the first time from when the printer is turned on.
- The following four status bytes are transmitted without confirming whether the host is ready to receive data. The four status bytes must be consecutive, except for the XOFF code.
- Since this command is executed after the data is processed in the receive buffer, there may be a time lag between data reception and status transmission.
- When using **DLE EOT**, or **GS r**, the status transmitted by these commands and ASB status must be differentiated.
- The status items to be transmitted are as follows:

#### **GS f n**

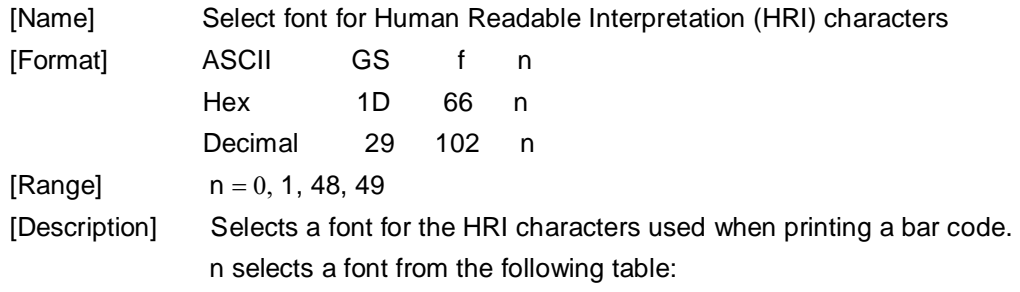

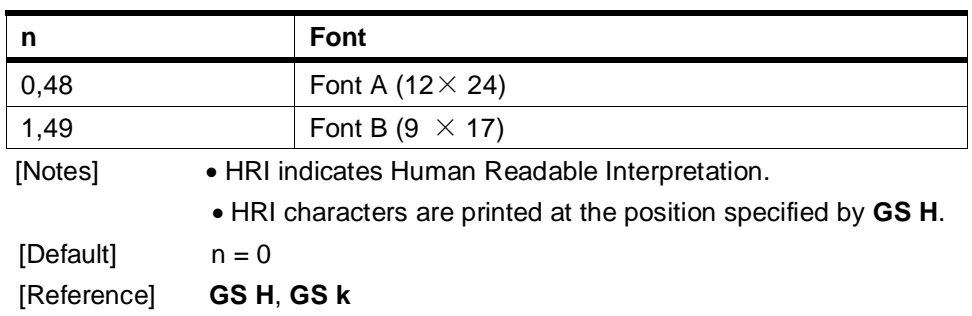

## **GS h n**

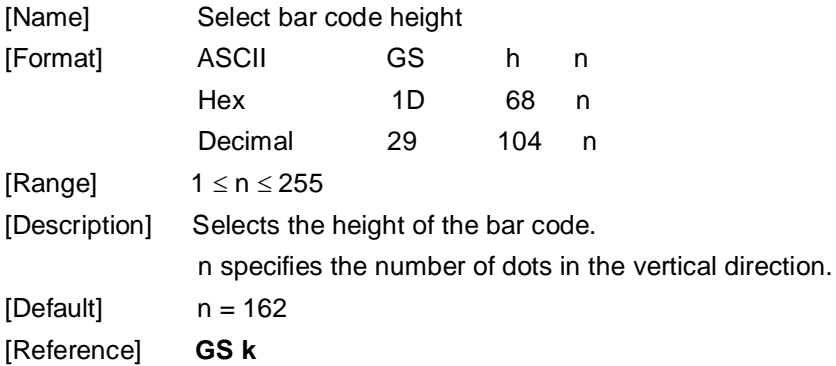

# ① **GS k m d1...dk NUL**② **GS k m n d1...dn**

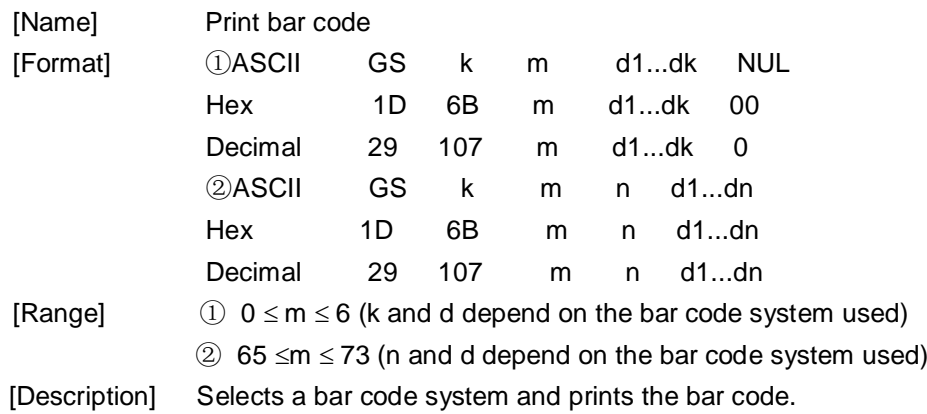

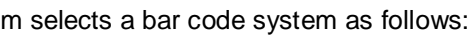

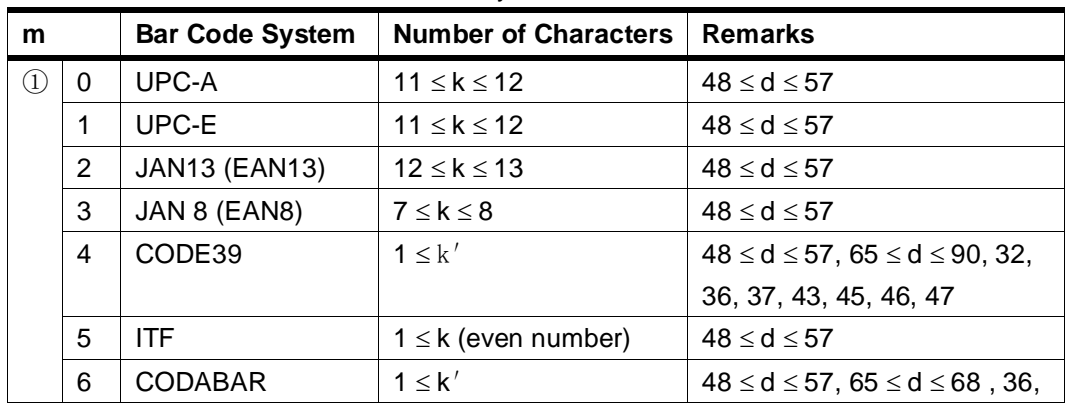

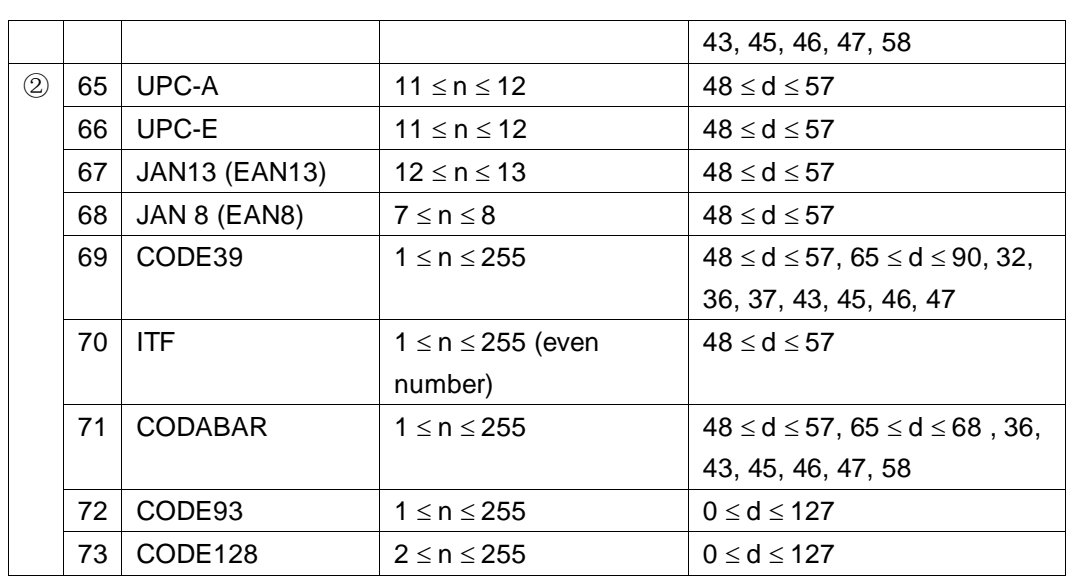

[Notes for ①]

- This command ends with a NUL code.
- When the bar code system used is UPC-A or UPC-E, the printer prints the bar code data after receiving 12 bytes of bar code data and processes the following data as normal data.
- When the bar code system used is JAN13 (EAN13), the printer prints the bar code after receiving 13 bytes of bar code data and processes the following data as normal data.
- When the bar code system used is JAN8 (EAN8), the printer prints the bar code after receiving 8 bytes of bar code data and processes the following data as normal data.
- The number of data for the ITF bar code must be even numbers. When an odd number of bytes of data is input, the printer ignores the last received data.
- [Notes for ②]
- n indicates the number of bar code data bytes, and the printer processes n bytes from the next character data as bar code data.
- If n is outside the specified range, the printer stops command processing and processes the following data as normal data.

[Notes in standard mode]

- If d is outside the specified range, the printer only feeds paper and processes the following data as normal data.
- If the horizontal size exceeds printing area, the printer only feeds the paper.
- This command feeds as much paper as is required to print the bar code,
	- regardless of the line spacing specified by **ESC 2** or **ESC 3**.
- This command is enabled only when no data exists in the print buffer. When data exists in the print buffer, the printer processes the data following m as normal data.
- After printing the bar code, this command sets the print position to

the beginning of the line.

This command is not affected by print modes (emphasized, double-strike, underline, character size, white/black reverse printing, or 90° rotated character, etc.), except for upside-down printing mode.

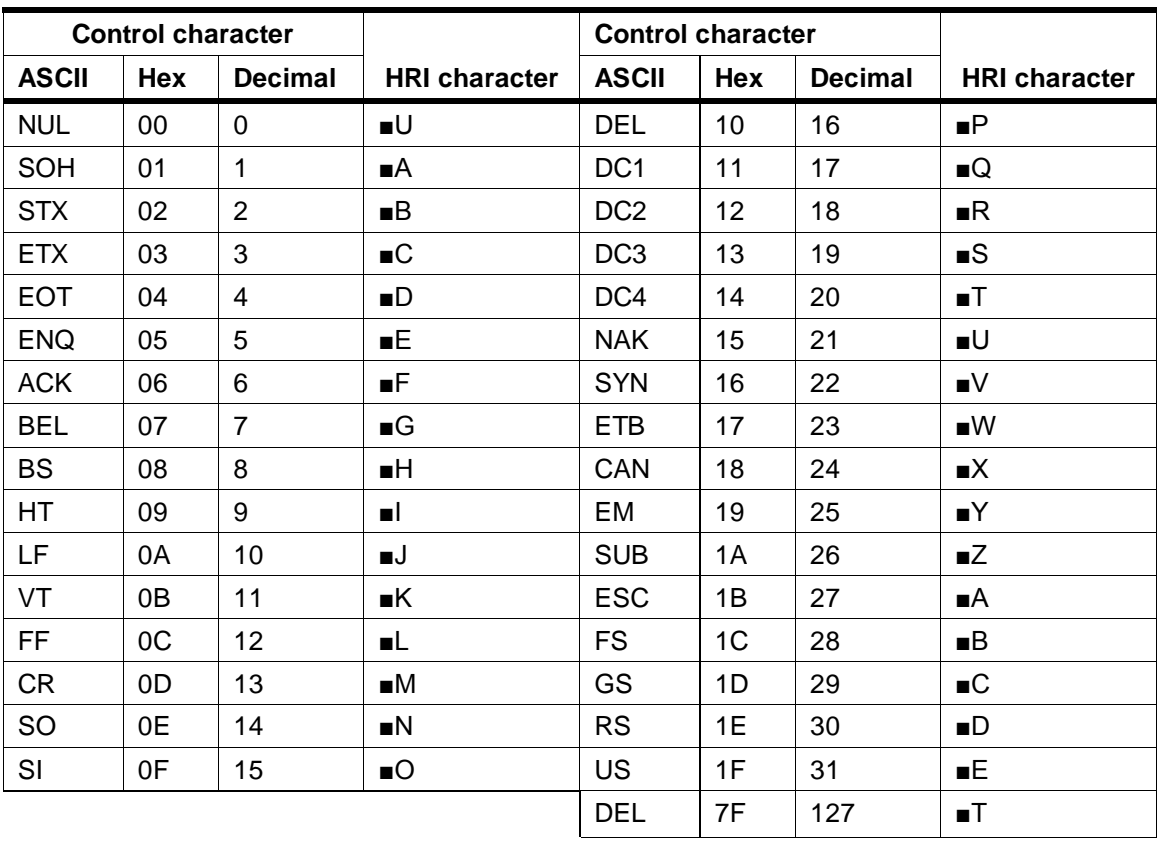

[Example] Printing **GS k** 72 7 67 111 100 101 13 57 51

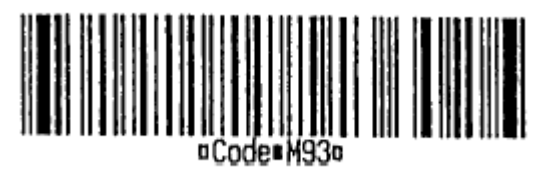

When CODE128 ( $m = 73$ ) is used:

- When using CODE128 in this printer, take the following points into account for data transmission:
- ①The top of the bar code data string must be the code set selection character (CODE A, CODE B, or CODE C), which selects the first code set.
- ②Special characters are defined by combining two characters "{" and one character. The ASCII character "{" is defined by transmitting "{" twice consecutively.

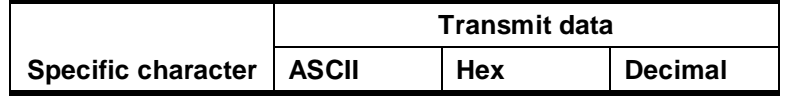

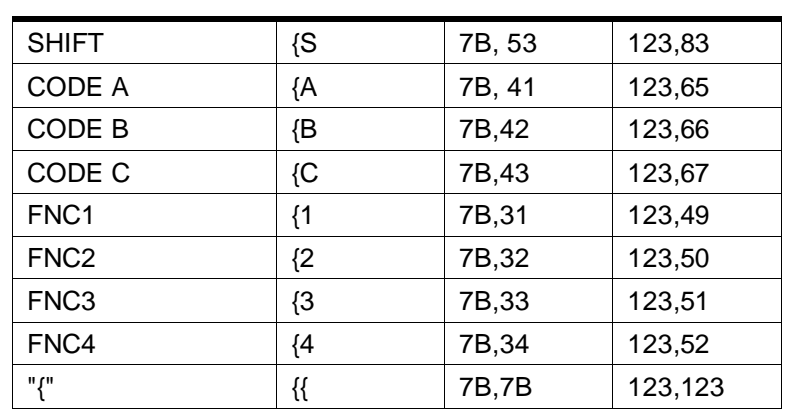

[Example] Example data for printing "No. 123456"

In this example, the printer first prints "No." using CODE B, then prints the following numbers using CODE C.

**GS k** 73 10 123 66 78 111 46 123 67 12 34 56

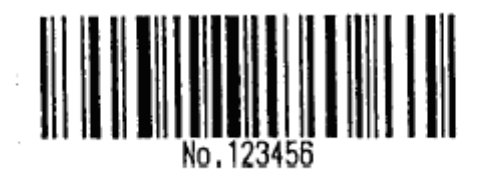

- If the top of the bar code data is not the code set selection character, the printer stops command processing and processes the following data as normal data.
- If the combination of "{" and the following character does not apply any special character, the printer stops command processing and processes the following data as normal data.
- If the printer receives characters that cannot be used in the special code set, the printer stops command processing and processes the following data as normal data.
- The printer does not print HRI characters that correspond to the shift characters or code set selection characters.
- HRI character for the function character is space.
- HRI characters for the control character (<00>H to <1F>H and <7F>H) are space.

<Others> Be sure to keep spaces on both right and left sides of a bar code. (Spaces are different depending on the types of the bar code.) [Reference] **GS H**, **GS f**, **GS h**, **GS w**

#### **GS r n**

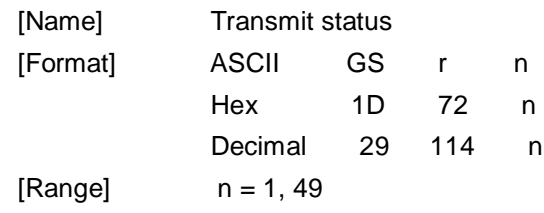

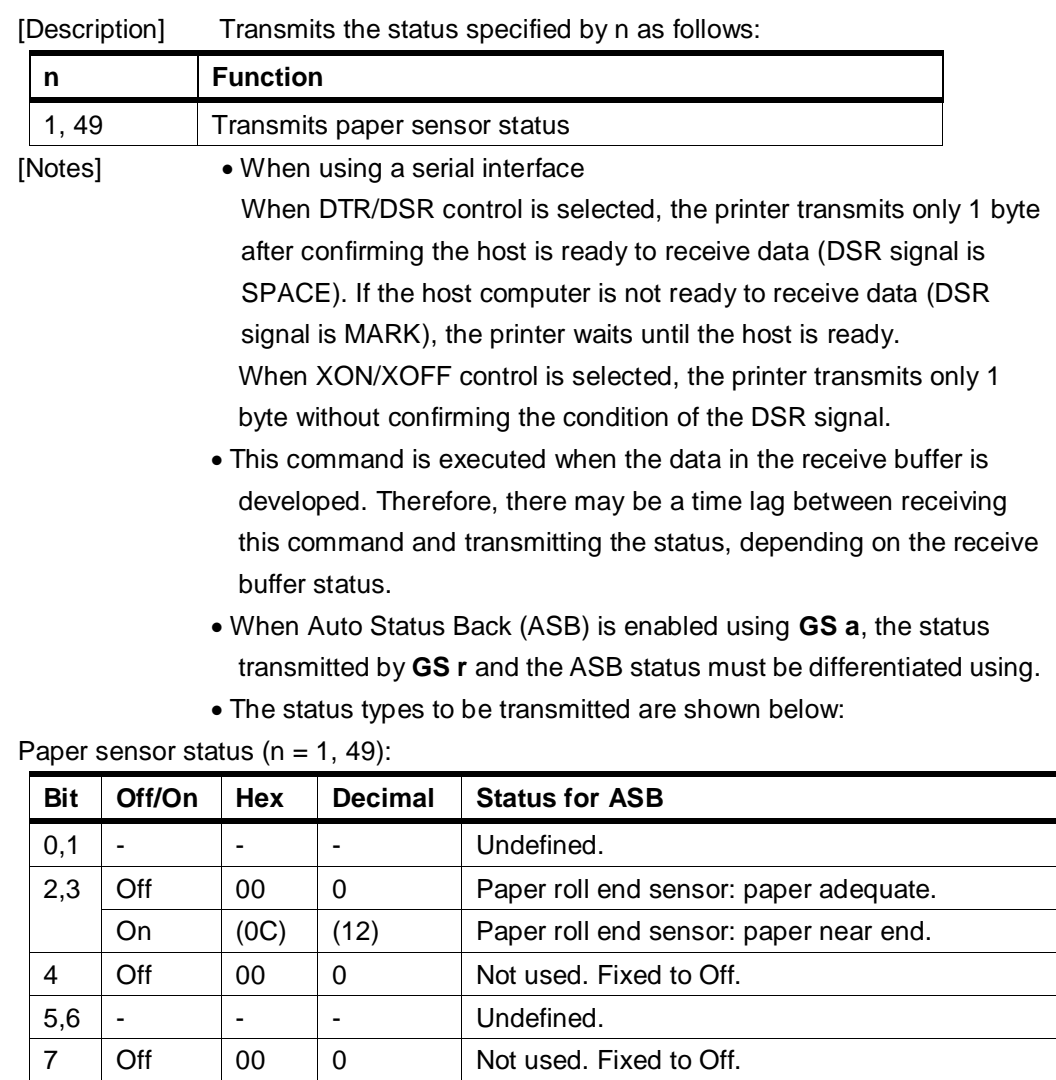

Bits 2 and 3: When the paper end sensor detects a paper end, the printer goes offline and does not execute this command. Therefore, bits 2 and 3 do not transmit the status of paper end.

[Reference] **DLE EOT**, **GS a**

### **GS v 0 m xL xH yL yH d1....dk**

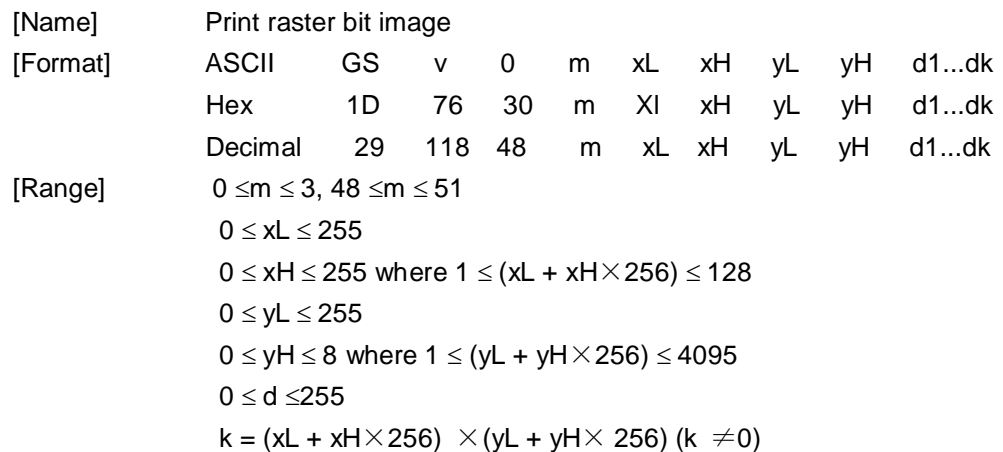

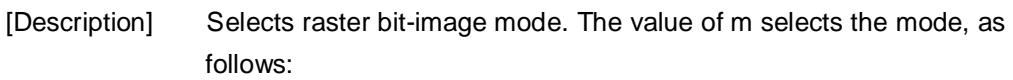

| m     | <b>Mode</b>   | <b>Vertical</b>    | Horizontal         |  |  |  |
|-------|---------------|--------------------|--------------------|--|--|--|
|       |               | <b>Dot Density</b> | <b>Dot Density</b> |  |  |  |
| 0,48  | Normal        | 203.2 dpi          | 203.2 dpi          |  |  |  |
| 1.49  | Double-width  | 203.2 dpi          | 101.6 dpi          |  |  |  |
| 2, 50 | Double-height | 101.6 dpi          | 203.2 dpi          |  |  |  |
| 3, 51 | Quadruple     | 101.6 dpi          | 101.6 dpi          |  |  |  |

<sup>•</sup> xL, xH, select the number of data bytes ( $xL+ xH \times 256$ ) in the horizontal direction for the bit image.

• yL, yH, select the number of data bits (yL+yH $\times$ 256) in the vertical direction for the bit image.

[Notes] • In standard mode, this command is effective only when there is no data in the print buffer.

- This command is not affected by print modes (character size, emphasized, double-strike, upside-down, underline, white/black reverse printing, etc.) for raster bit image.
- If the printing area width set by **GS L** and **GS W** is less than the minimum width, the printing area is extended to the minimum width only on the line in question. The minimum width means 1 dot in normal (m=0, 48) and double-height (m=2, 50), 2 dots in double-width (m=1, 49) and quadruple (m=3, 51) modes.
- Data outside the printing area is read in and discarded on a dot-by-dot basis.
- The position at which subsequent characters are to be printed for raster bit image is specified by **HT** (Horizontal Tab), **ESC \$** (Set absolute print position), **ESC \** ( Set relative print position), and **GS L**  (Set left margin ). If the position at which subsequent characters are to be printed is a multiple of 8.
- The **ESC a** (Select justification) setting is also effective on raster bit images.
- When this command is received during macro definition, the printer ends macro definition, and begins performing this command. The definition of this command should be cleared.
- d indicates the bit-image data. Setting a bit to 1 prints a dot and setting it to 0 does not print a dot.

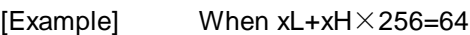

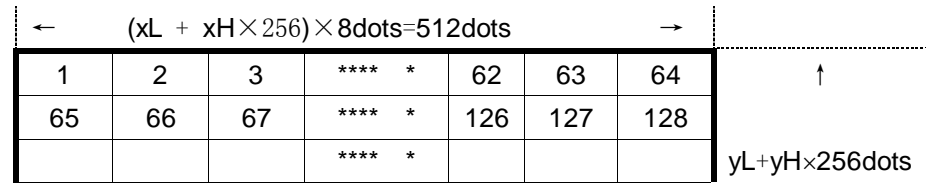

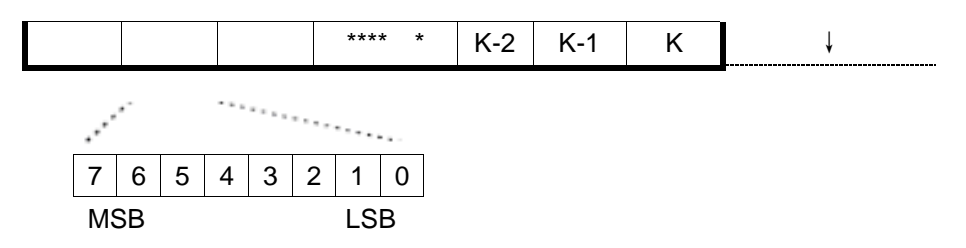

### **GS w n**

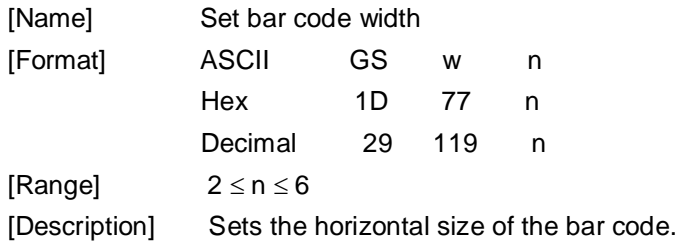

n specifies the bar code width as follows:

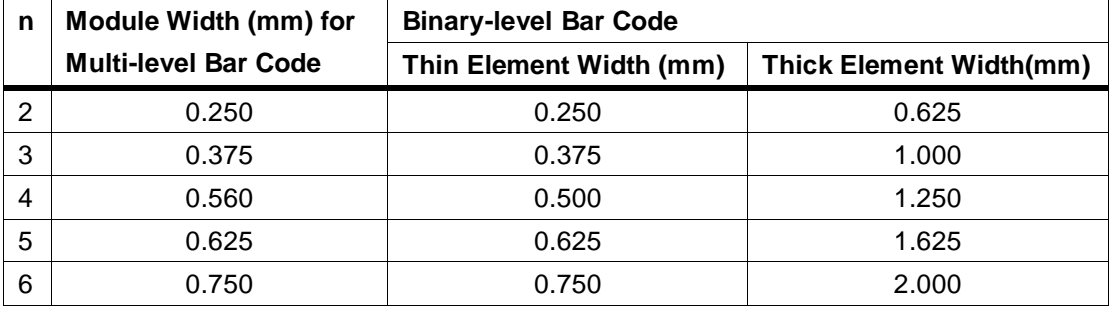

Multi-level bar codes are as follows:

UPC-A, UPC-E, JAN13 (EAN13), JAN8 (EAN8), CODE93, CODE128

Binary-level bar codes are as follows:

CODE39, ITF, CODABAR

 $[Default]$   $n = 3$ [Reference] **GS k**

### **GS x n**

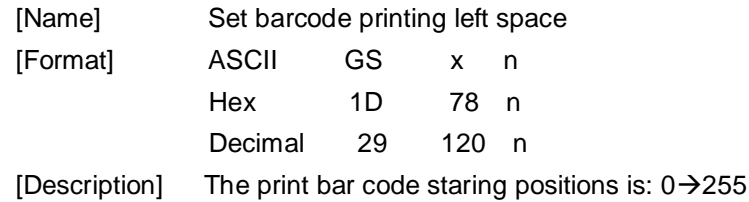

### **GS P x y**

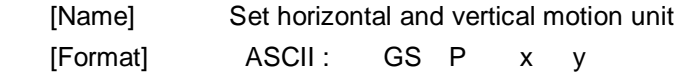

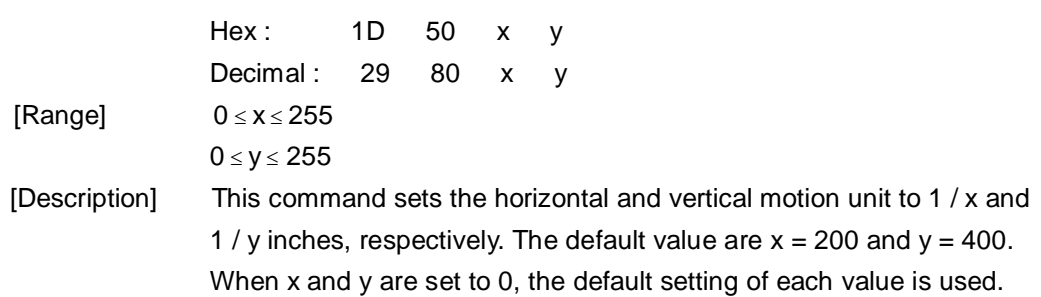

### **DC2 T**

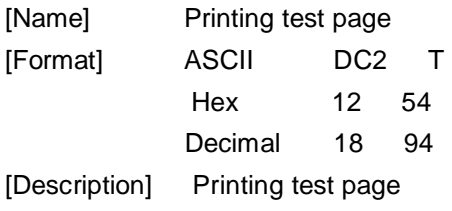

### **Kanji Control Commands**

### **FS ! n**

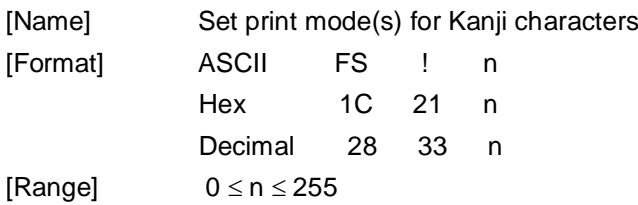

[Description] Sets the print mode for Kanji characters, using n as follows:

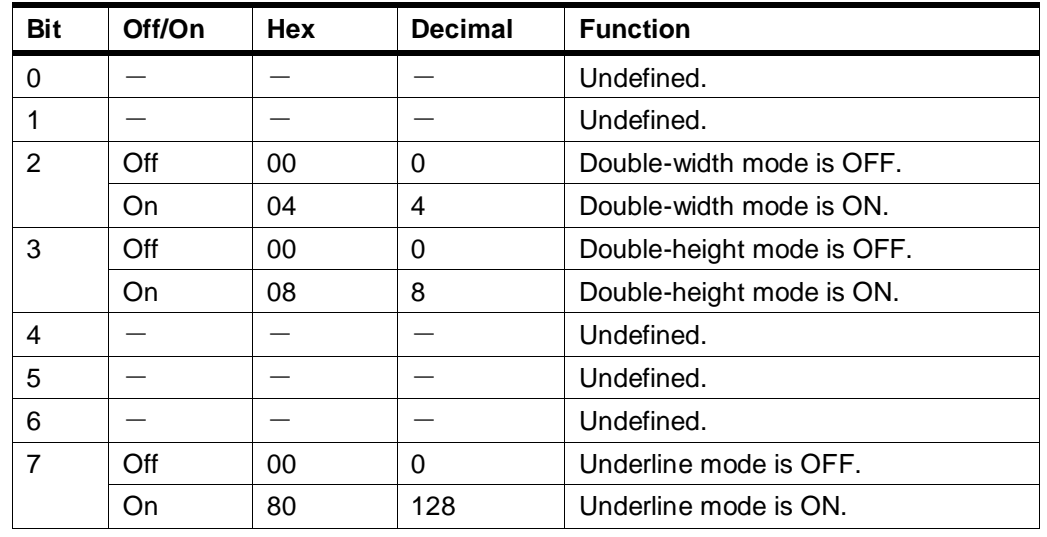

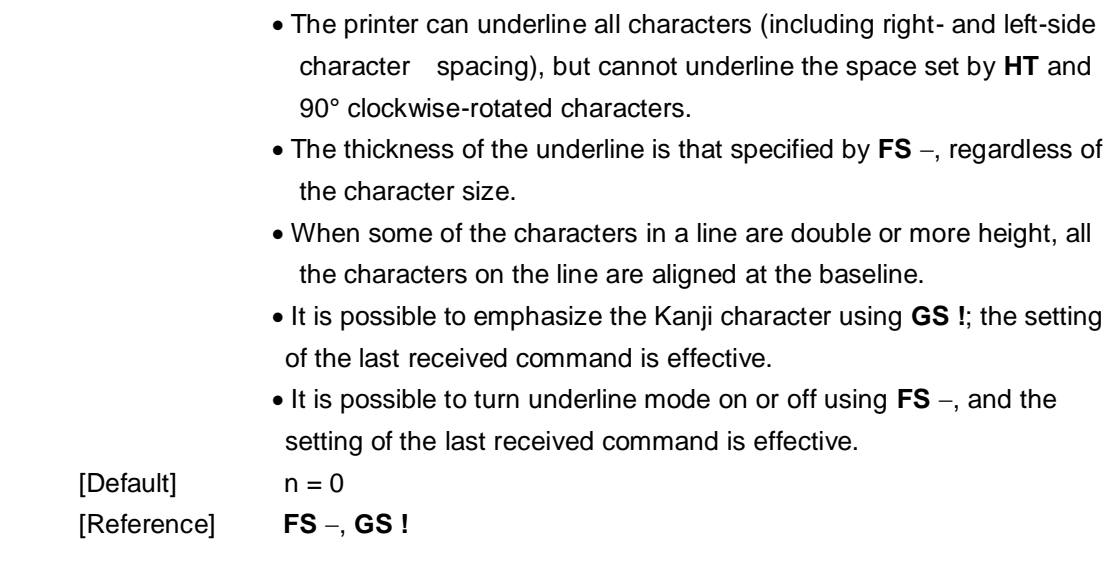

# **FS &**

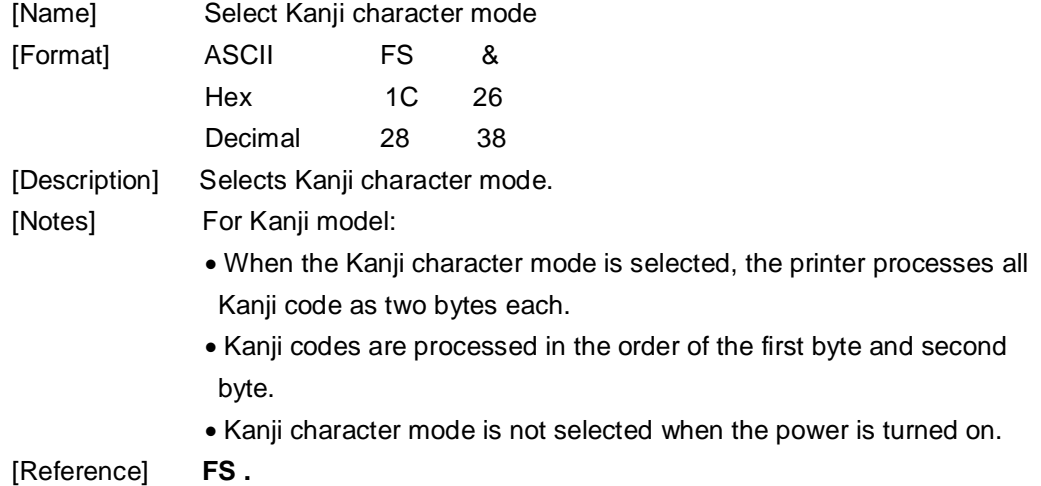

# **FS - n**

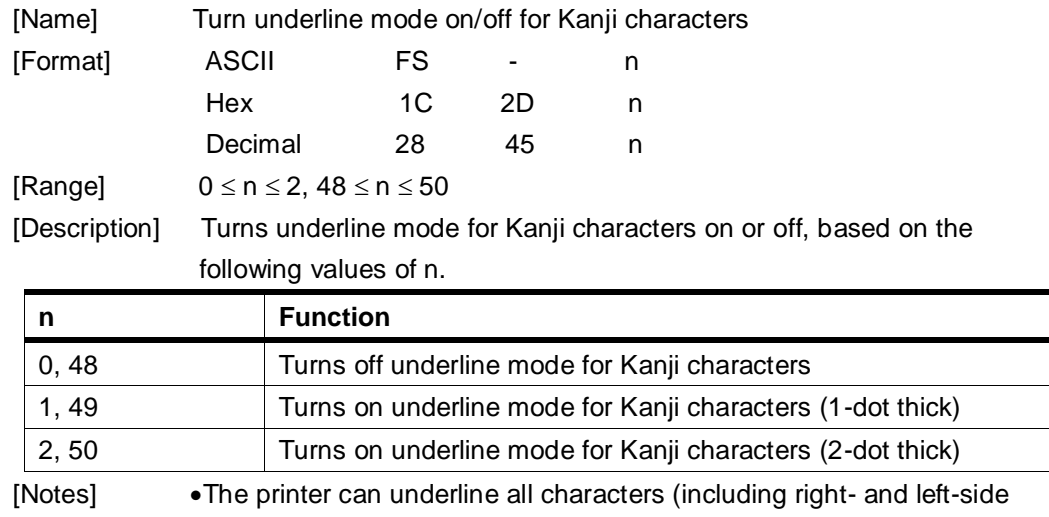

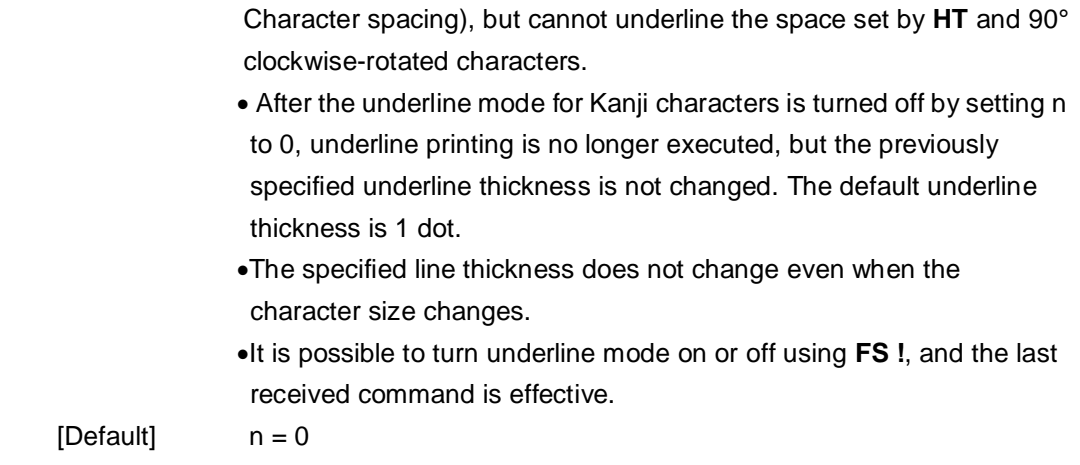

#### [Reference] **FS !**

### **FS .**

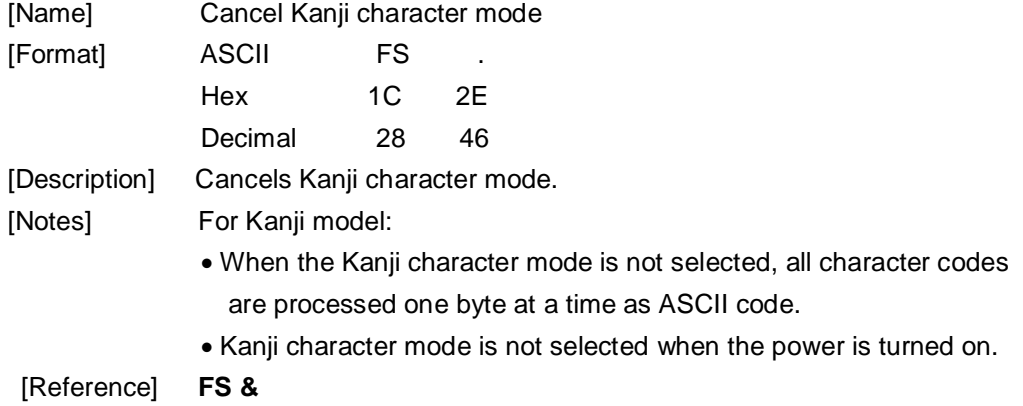

### **FS 2 c1 c2 d1...dk**

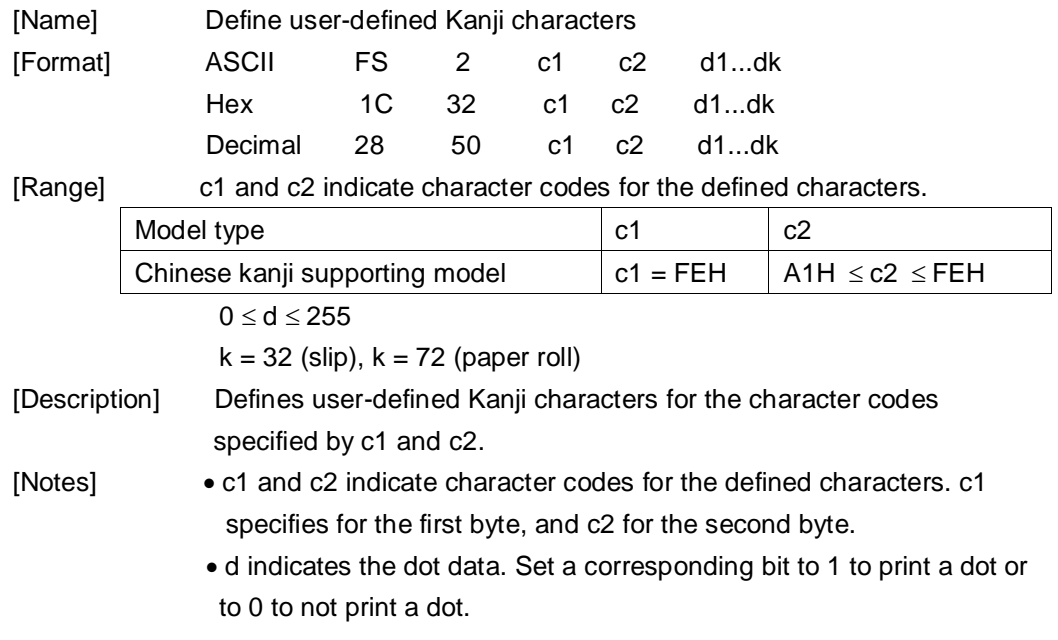

The user-defined Kanji characters is printed on the selected paper set by the **ESC c1** command.

[Default] All spaces. [Reference] **ESC c 1** 

[Example]

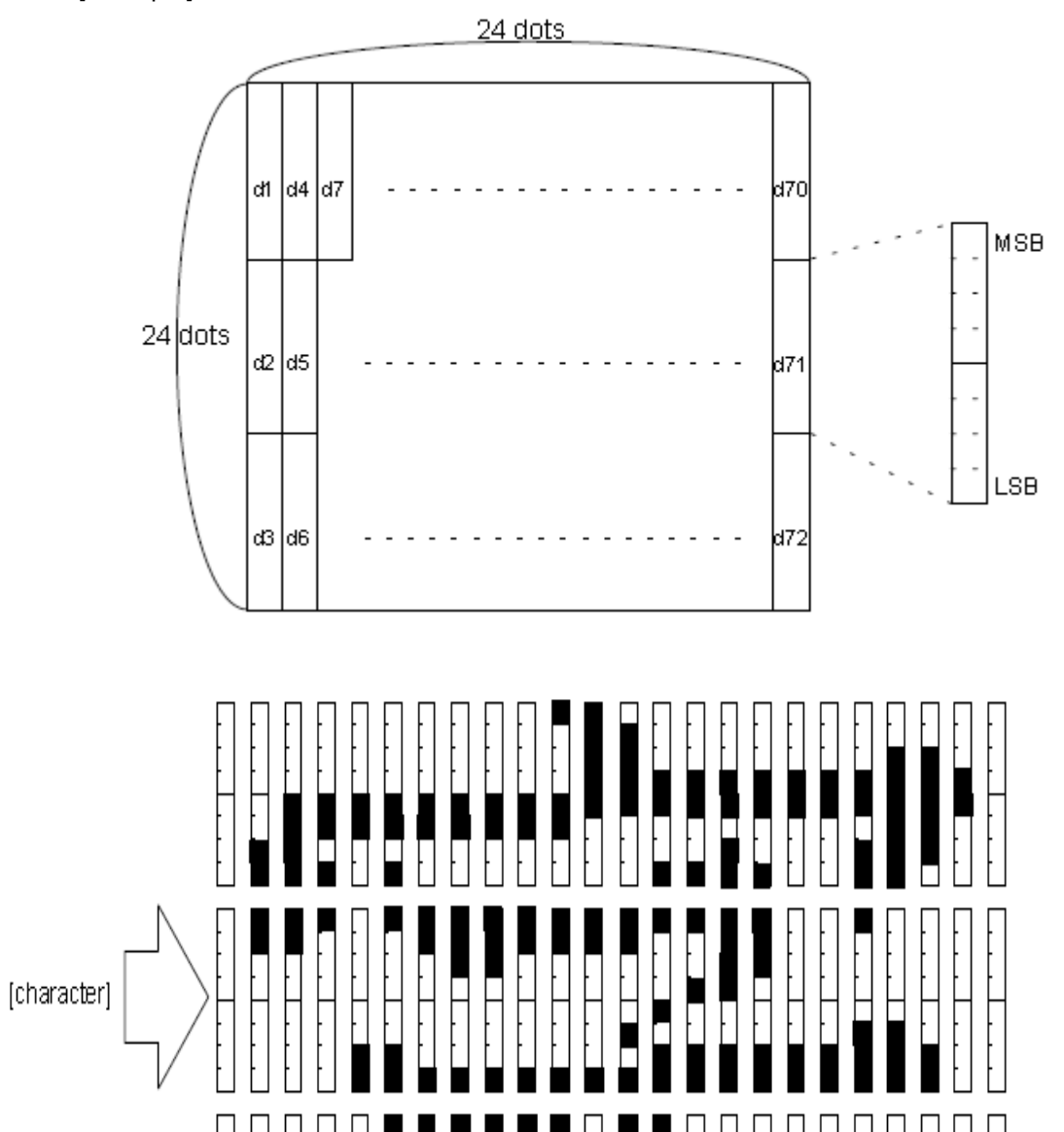

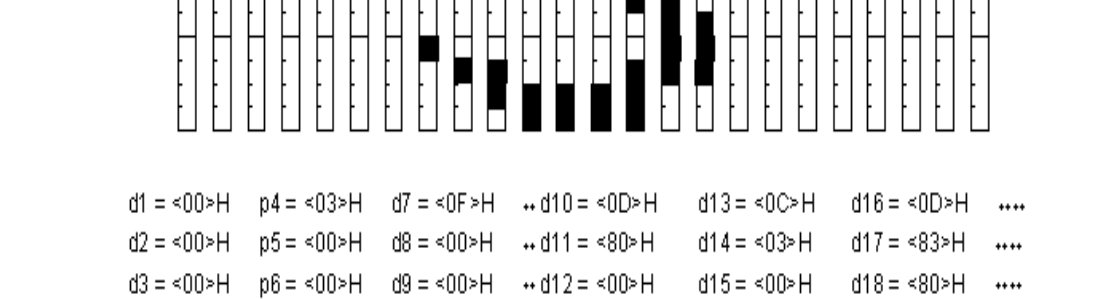

## **ESC = n**

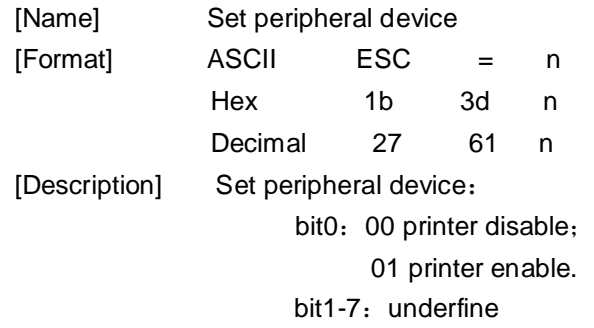

## **FS S n1 n2**

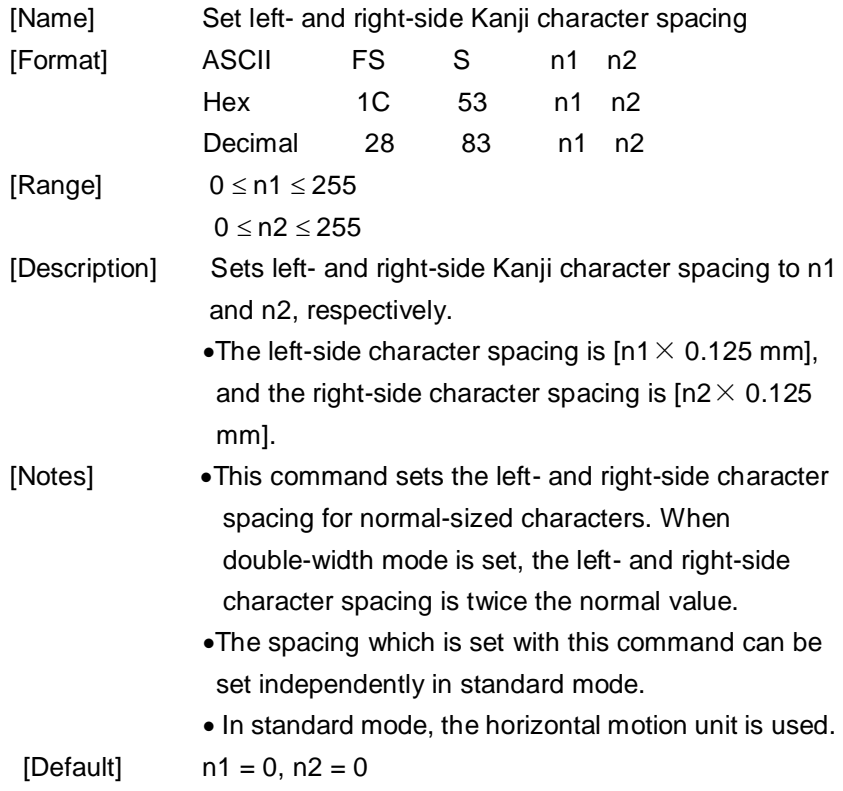

# **Only for page mode:**

## **FF**

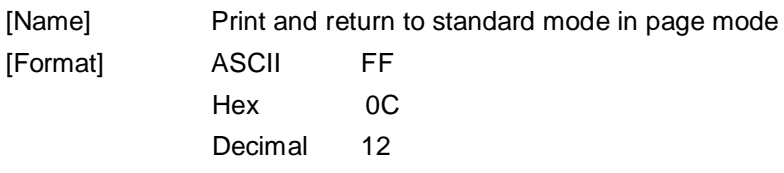

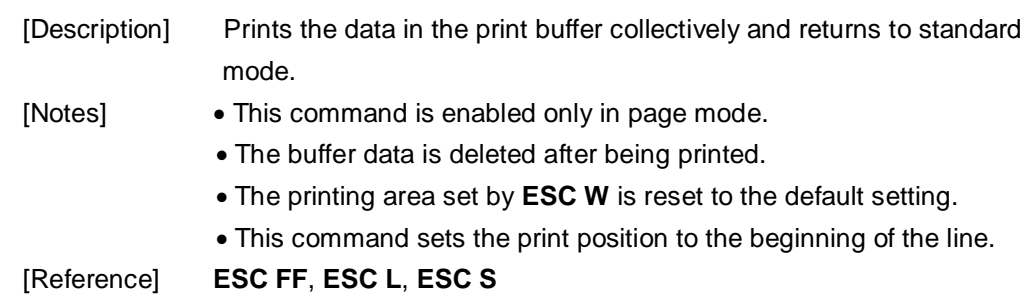

### **ESC FF**

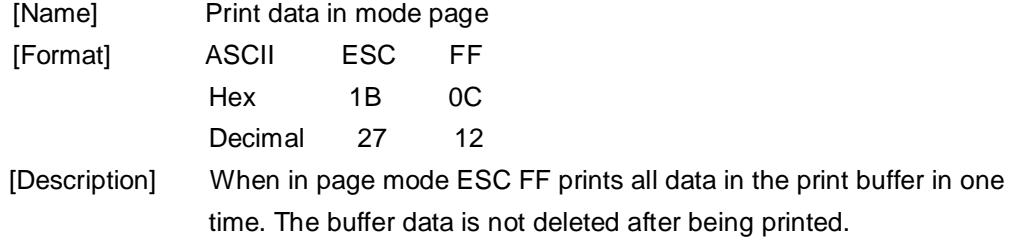

## **ESC L**

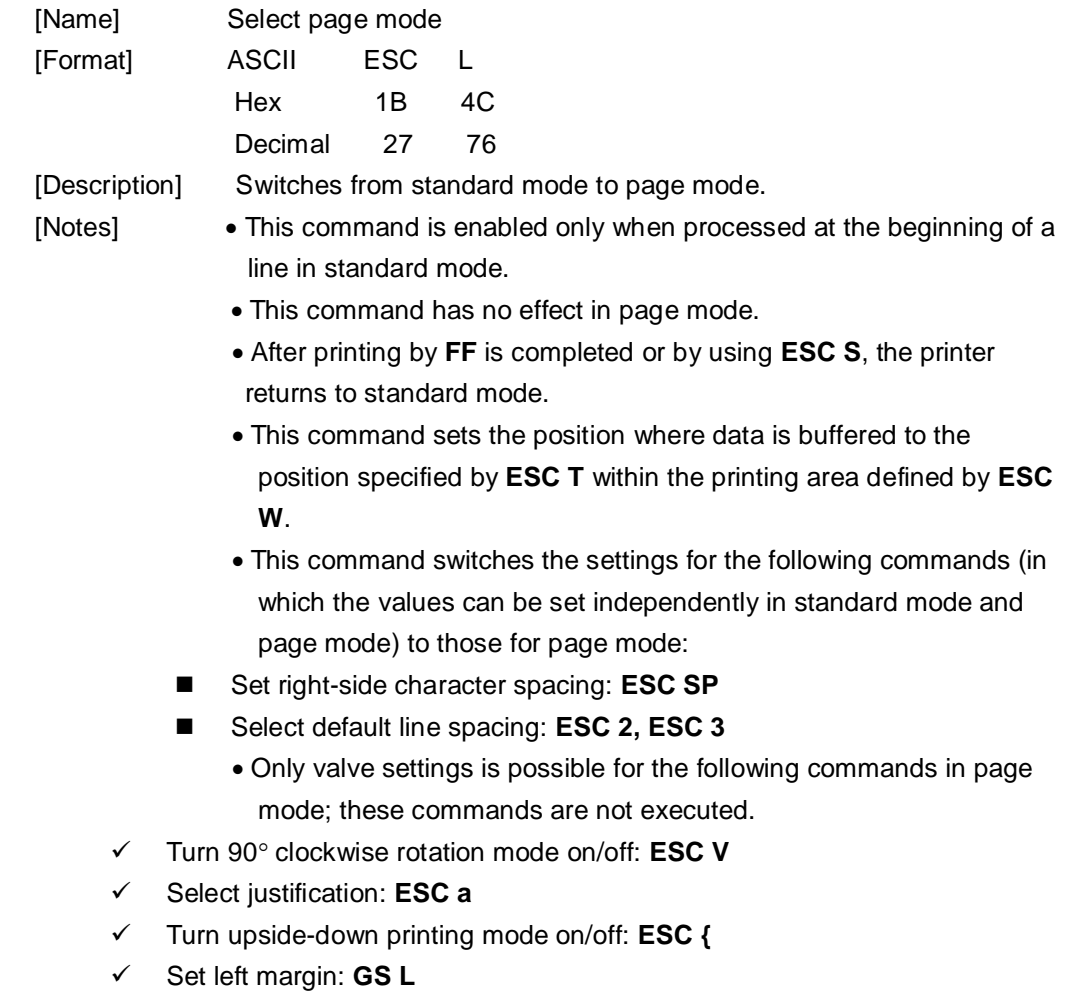

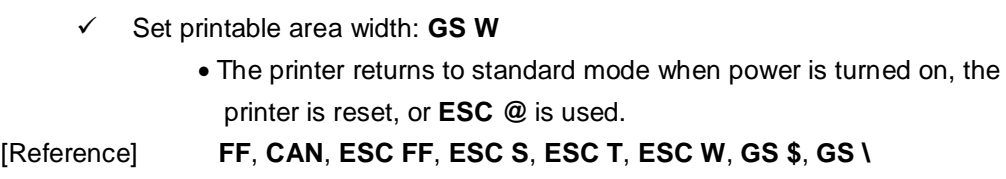

### **ESC S**

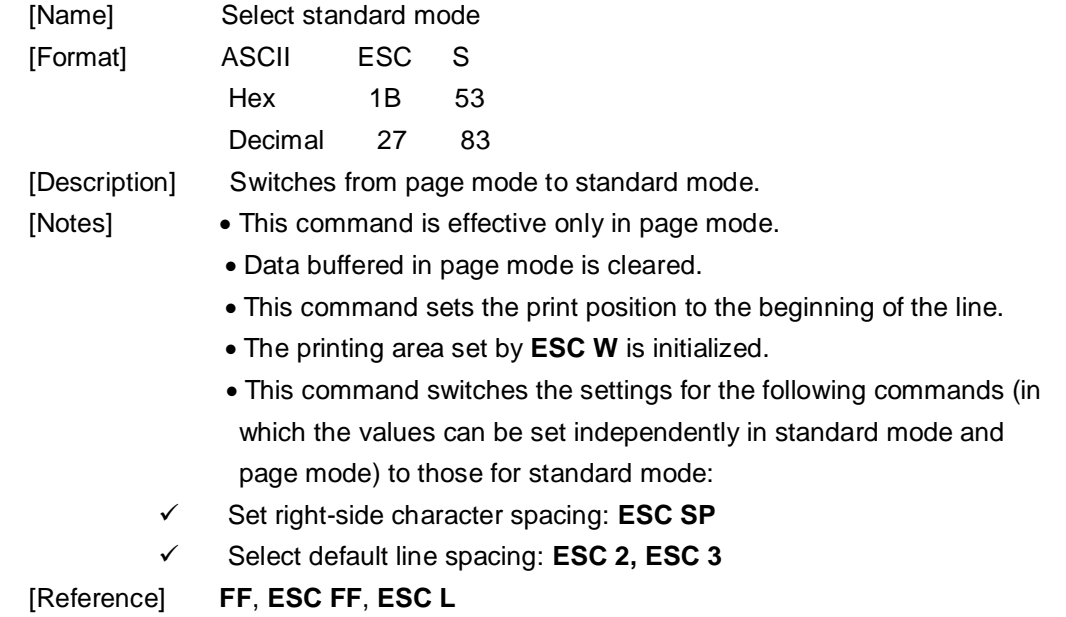

# **ESC T n**

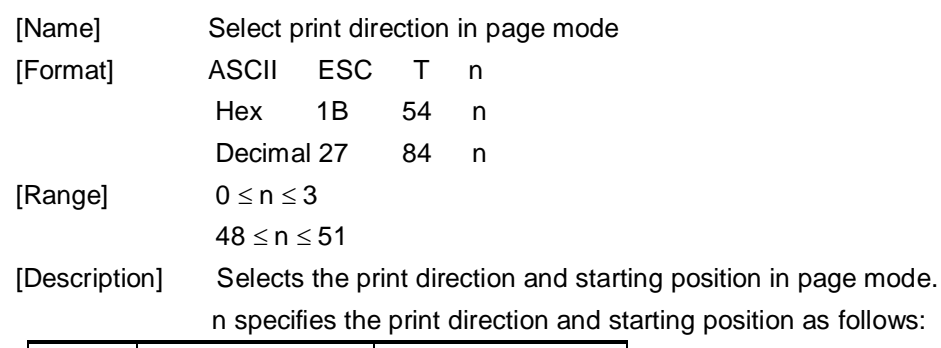

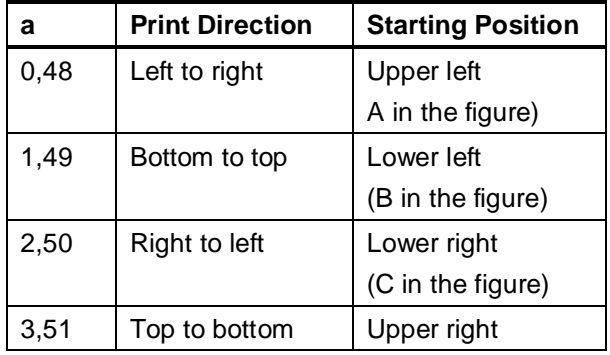

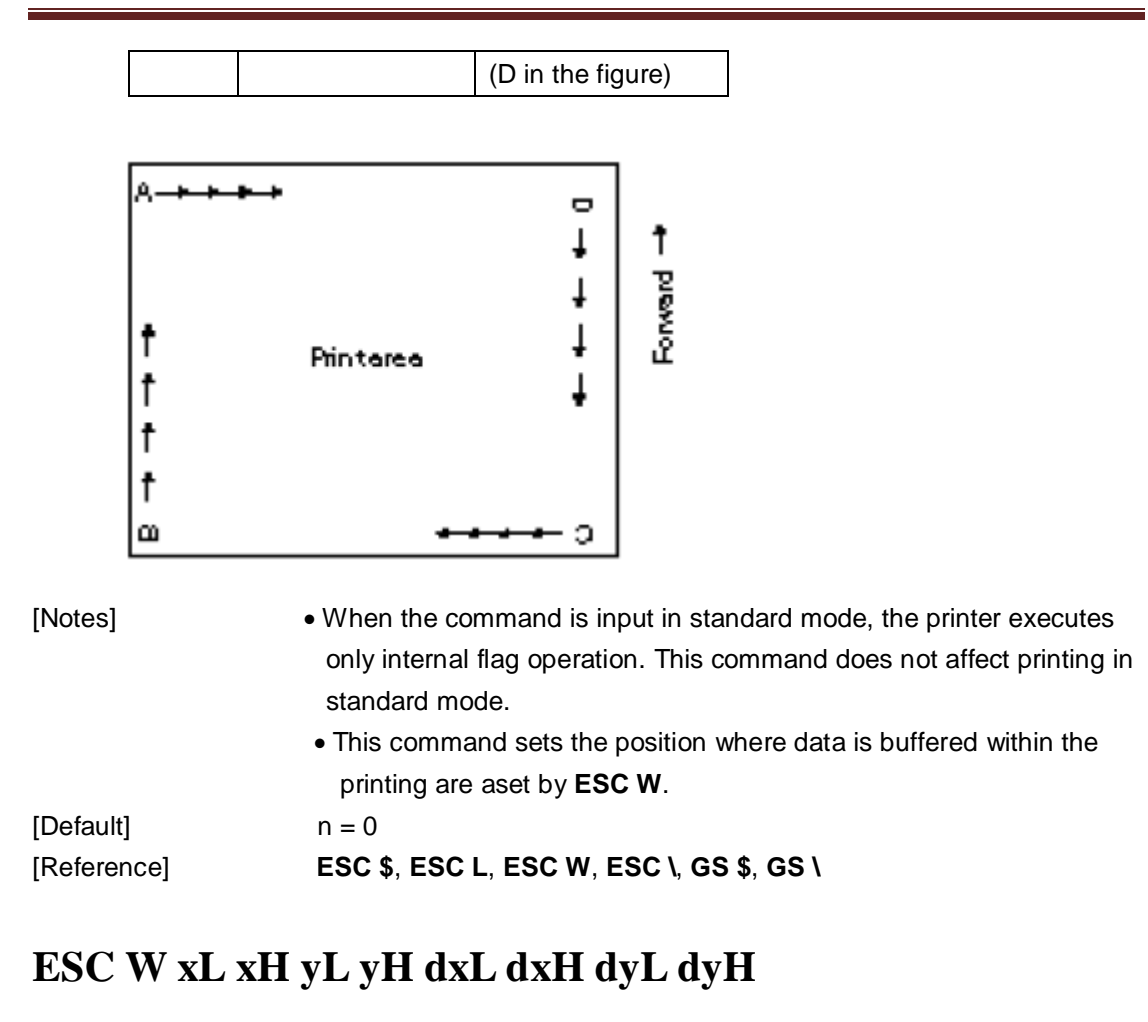

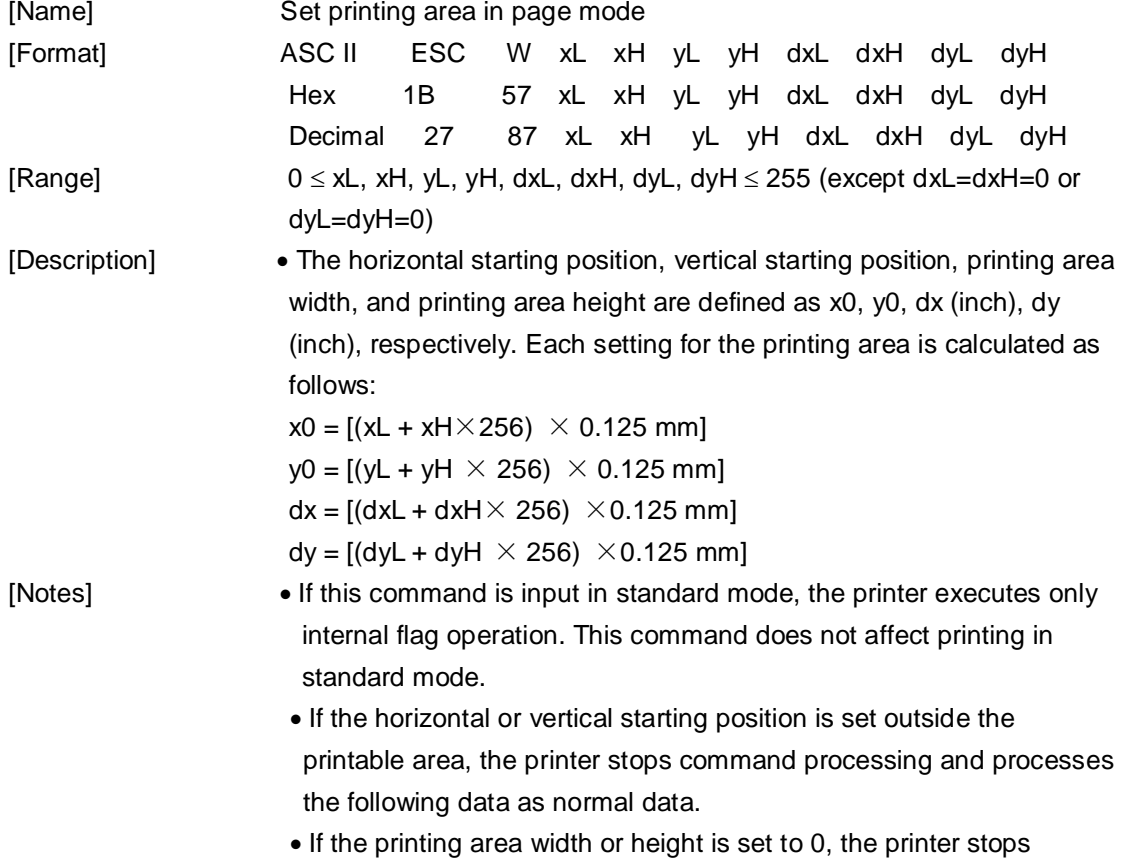

command processing and processes the following data as normal data.

- This command sets the position where data is buffered to the position specified by **ESC T** within the printing area.
- If (horizontal starting position + printing area width) exceeds the printable area, the printing area width is automatically set to (horizontal printable area -horizontal starting position).
- If (vertical starting position + printing area height) exceeds the printable area, the printing area height is automatically set to (vertical printable area – vertical starting position).
- Use 0.125 mm (0.0049") pitch for setting the horizontal starting position and printing area width, and use 0.125 mm pitch for setting the vertical starting position and printing area height.
- When the horizontal starting position, vertical starting position, printing area width, and printing area height are defined as X, Y, Dx, and Dy respectively, the printing area is set as shown in the figure below.

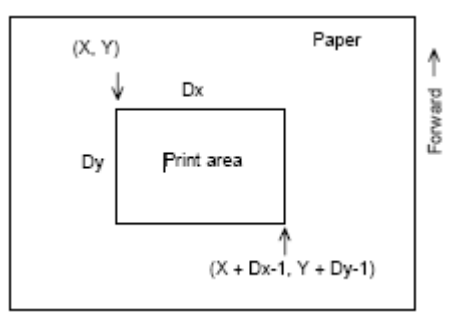

[Reference] **CAN**, **ESC L**, **ESC T**

### **ESC Z m n k dL dH d1…dn**

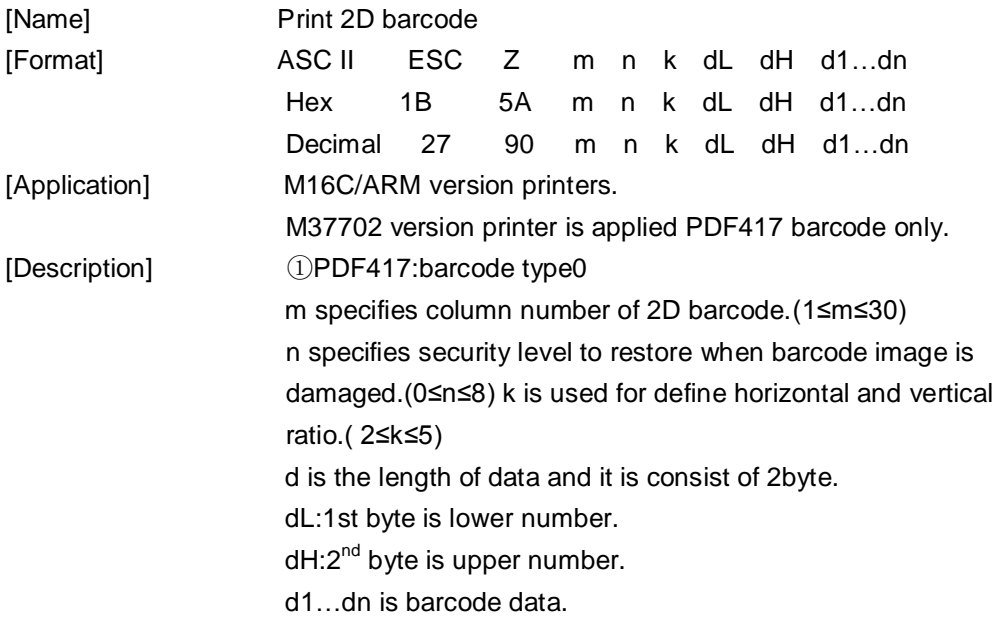

- The size of PDF417 is influenced by barcode width command(GS w n). ②QR-CODE: barcode type2
	- m specifies version of the symbol. (1~40,0:auto size)
	- n specifies EC level. (L:7%,M:15%,Q:25%,H:30%)
	- k specifies module size.(1~8)
	- d is the length of data and it is consist of 2 byte.
	- dL:1st byte is lower number.
	- dH:2<sup>nd</sup> byte is upper number.
	- d1…dn is barcode data.
- When m is 0,the printer selects the barcode size automatically. The auto sized method are recommended.

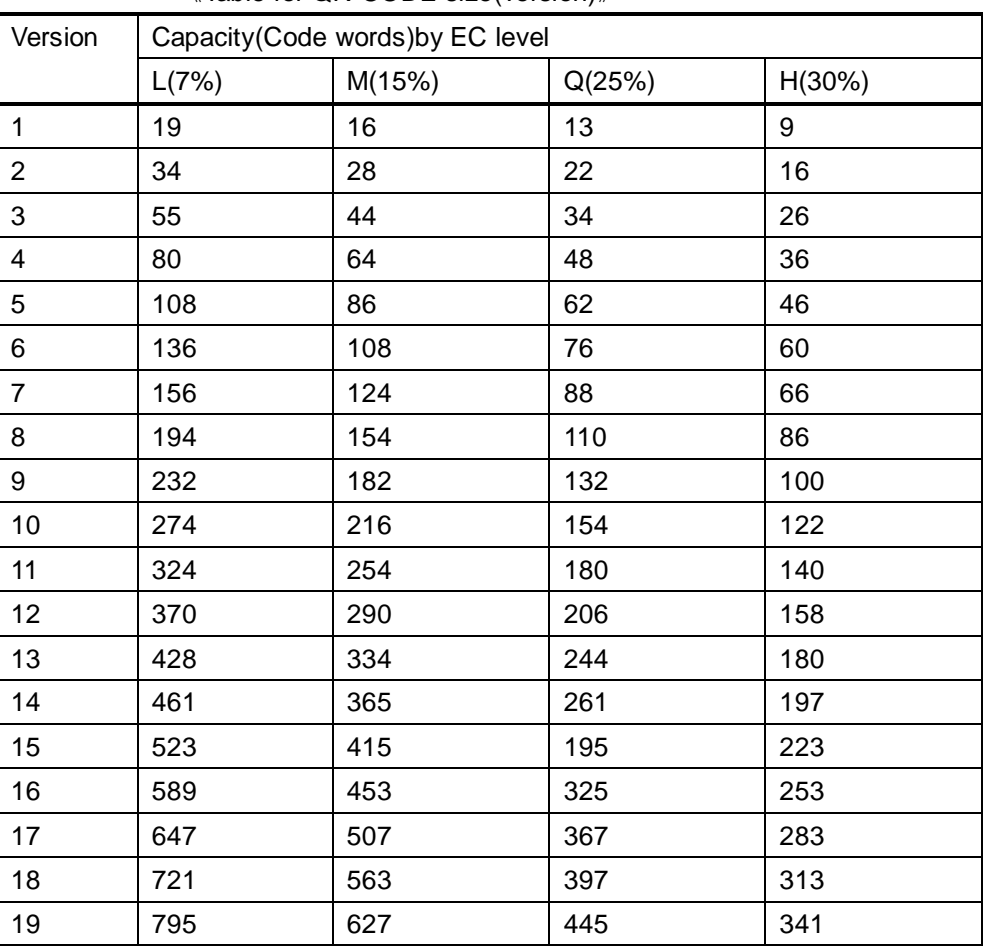

《Table for QR-CODE size(version)》

#### **FS W n**

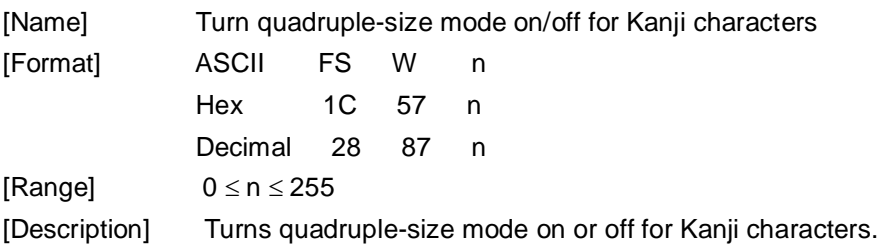

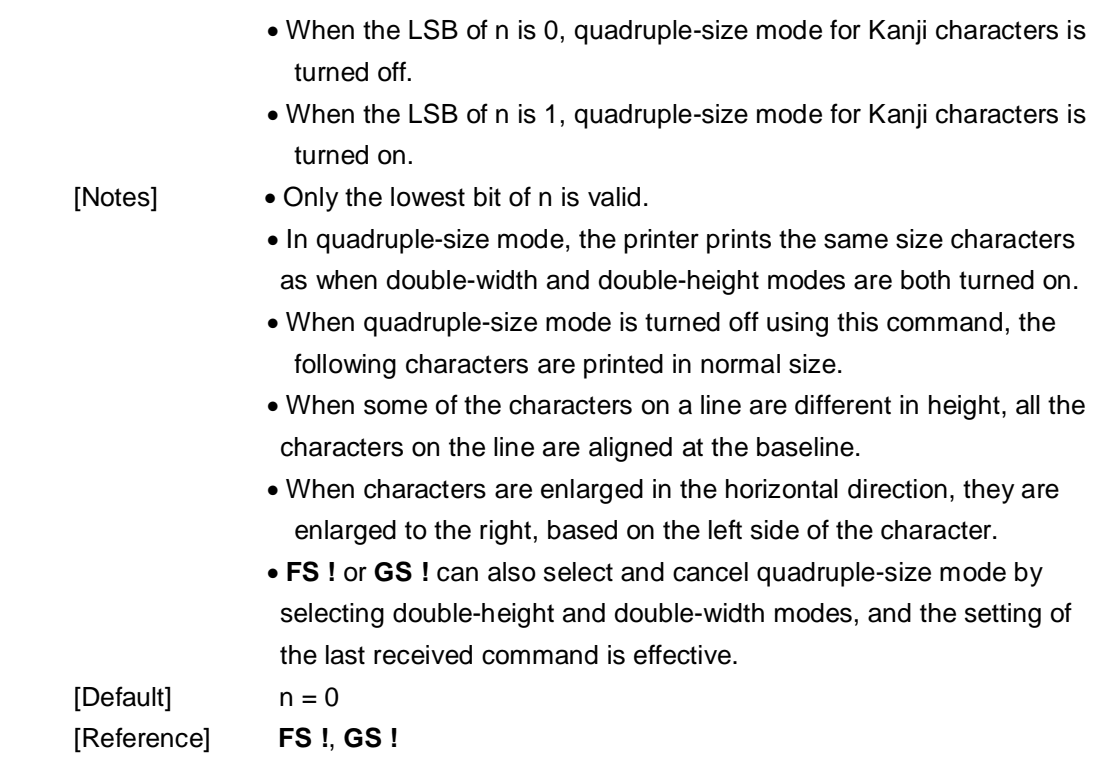

### **GS FF**

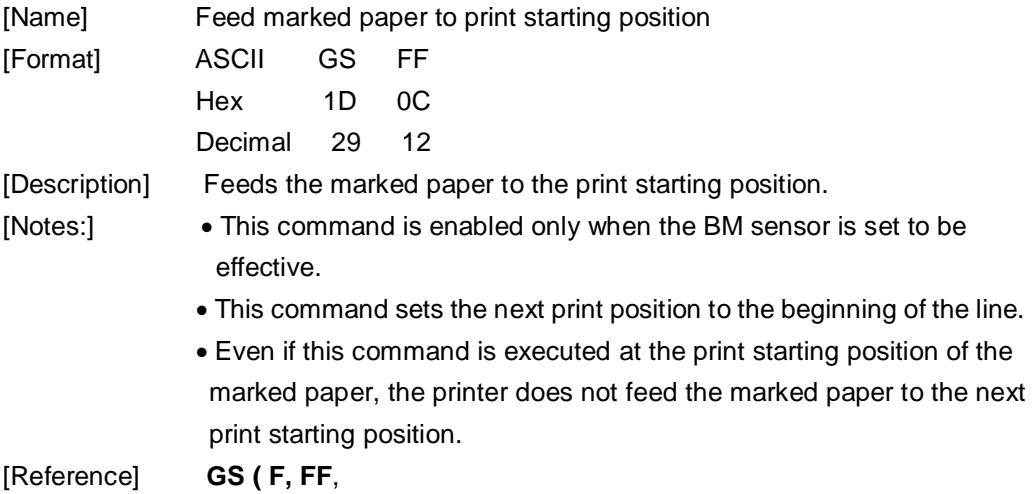

# **GS \$ nL nH**

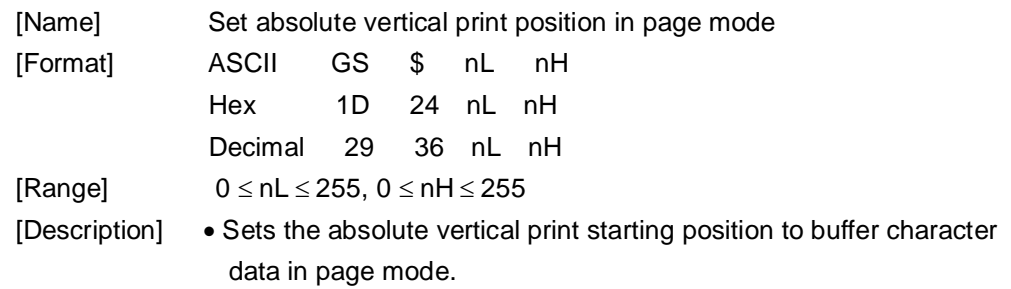

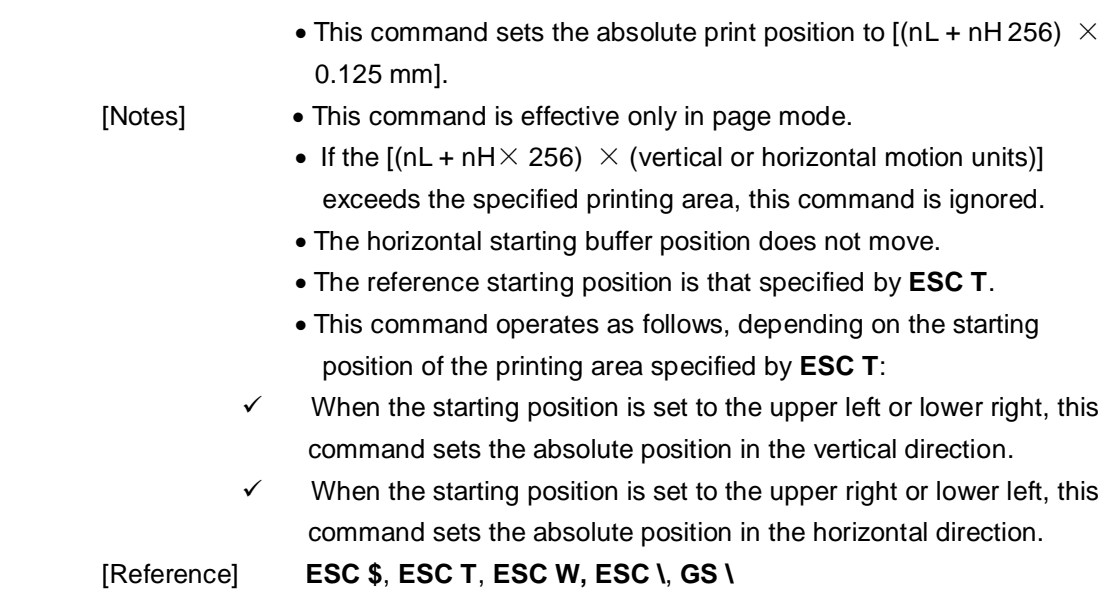

### **GS ( A pL pH n m**

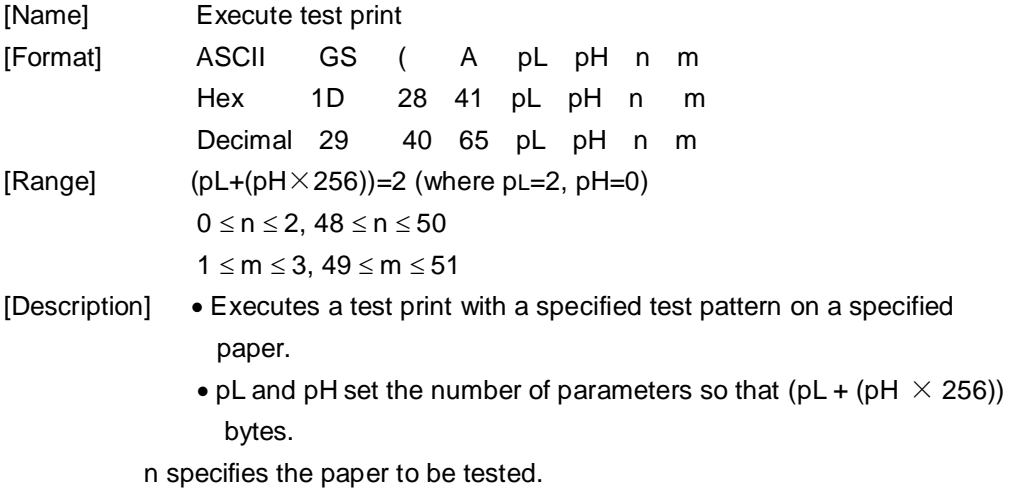

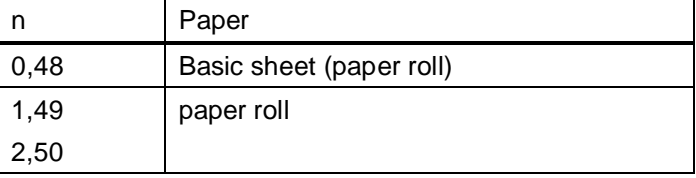

m specifies a test pattern.

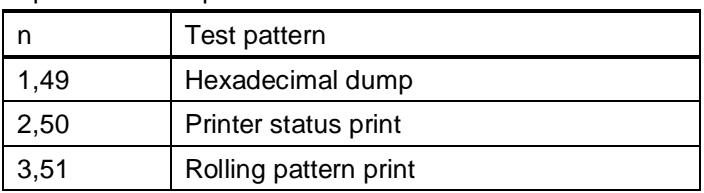

- [Description] This command has enabled only when processed at the beginning of a line in standard mode.
	- This command is no effect in page mode.
	- When this command is received during macro definition, the printer

ends macro definition and begins performing this command.

- After the test print is finished, the printer resets itself automatically. Therefore, data already defined before this command is executed, such as user-defined characters, downloaded bit image, and macro, becomes undefined;
- The printer cuts the paper at the end of the test print.
- The printer goes BUSY while this command is executed.

### **GS C 0 n m**

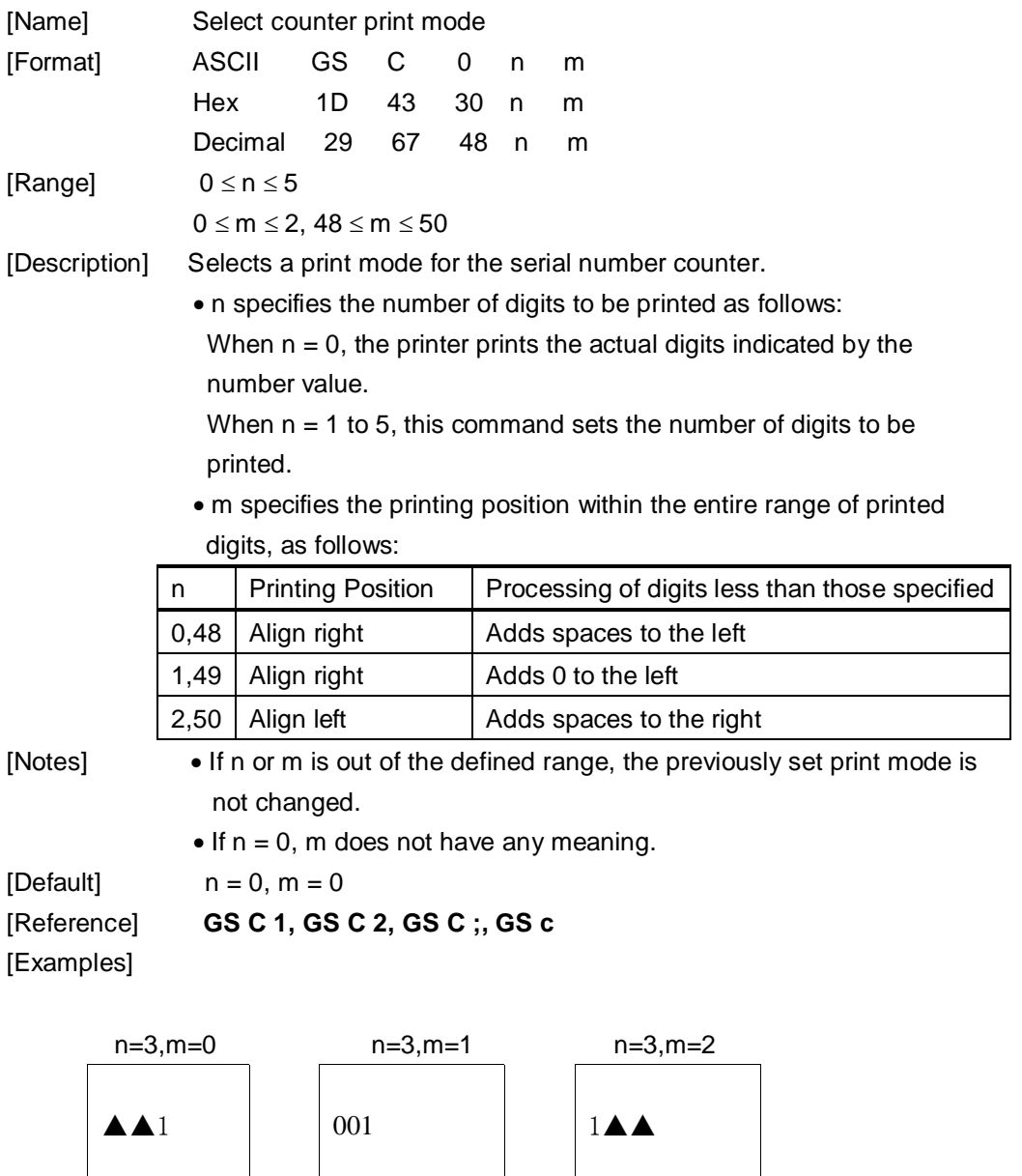

## **GS C 1 aL aH bL bH n r**

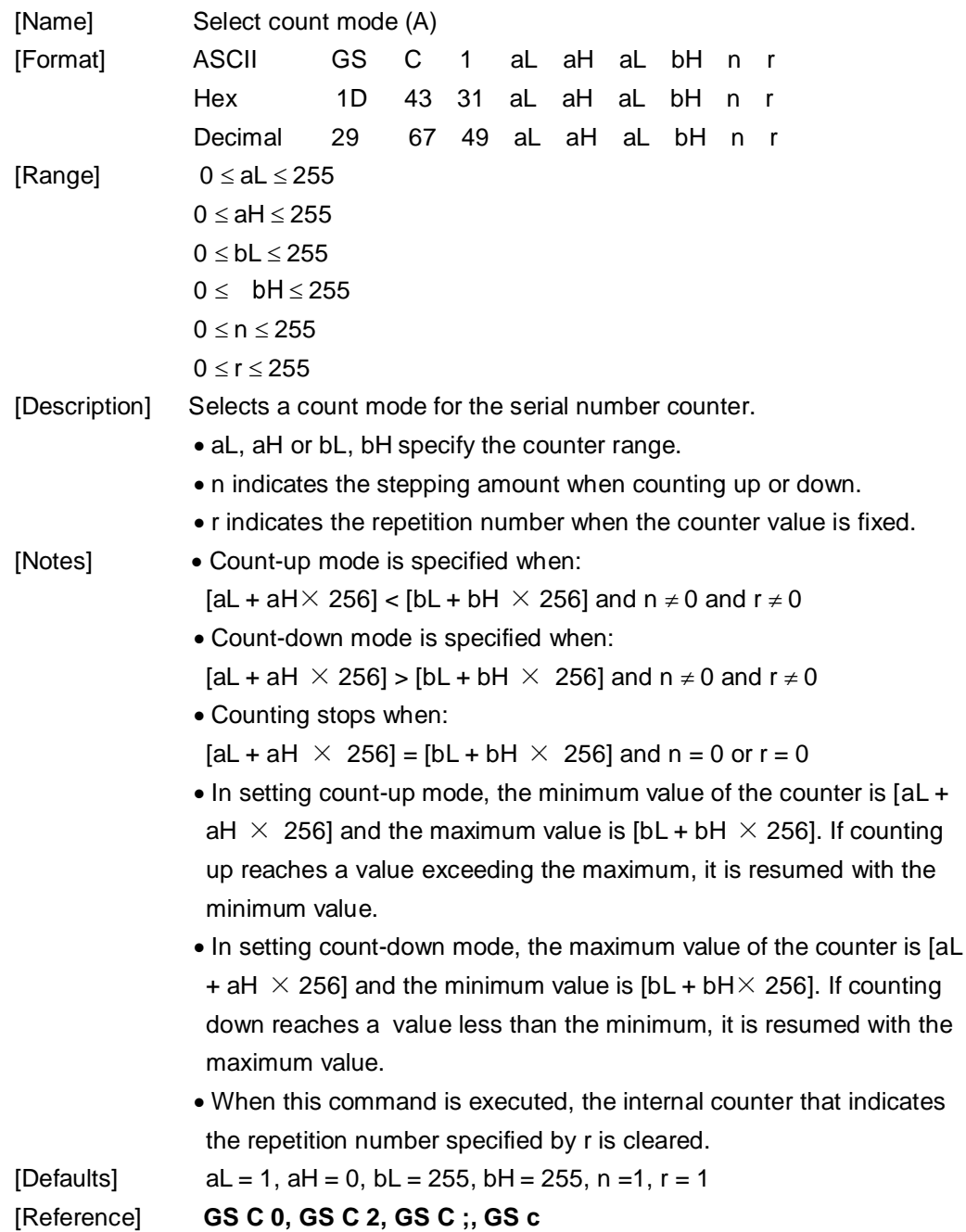

### **GS C 2 nL nH**

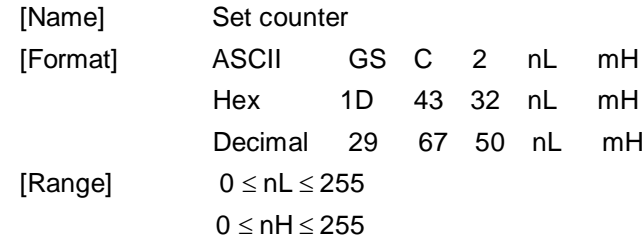

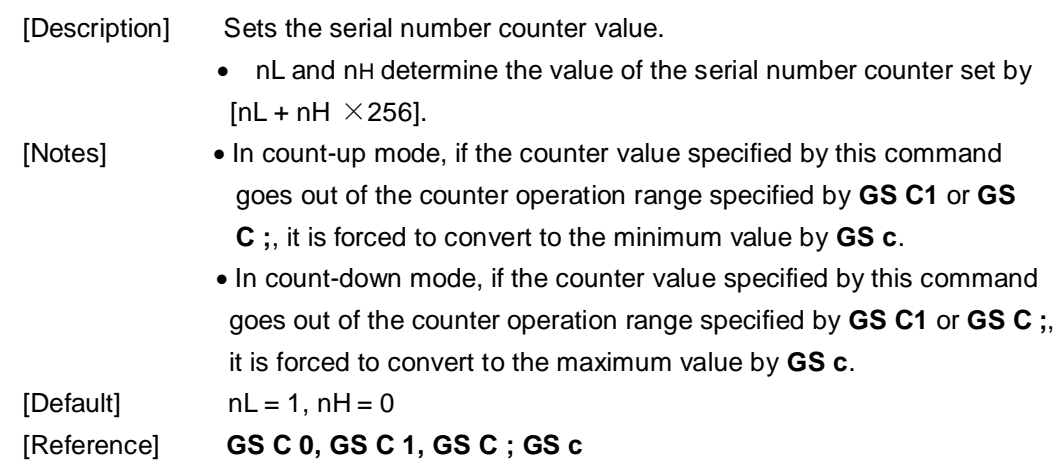

## **GS C ; sa ; sb ; sn; sr; sc;**

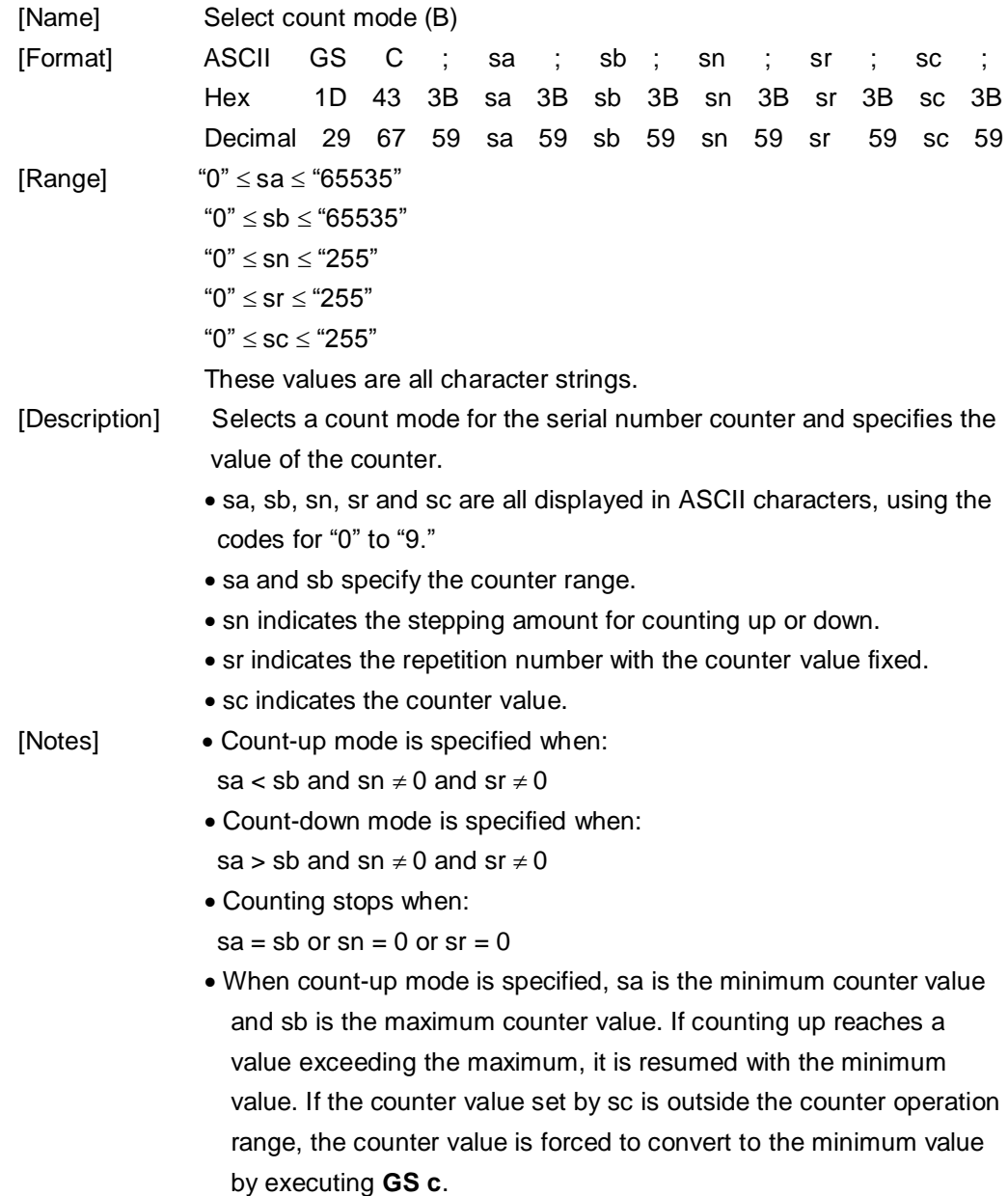

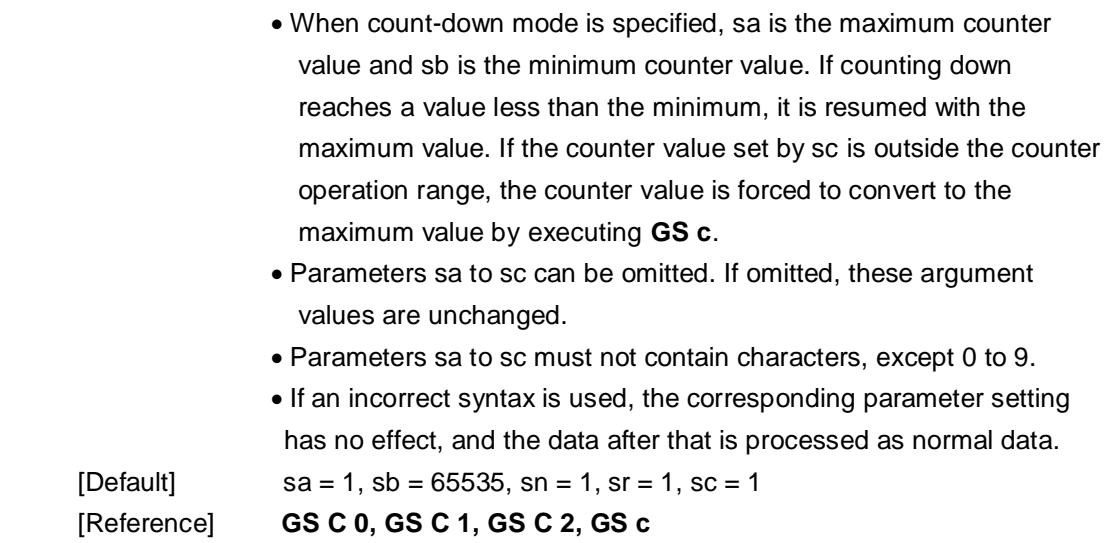

### **GS Z n**

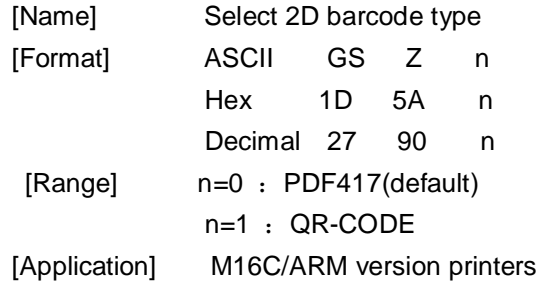

# **GS \ nL nH**

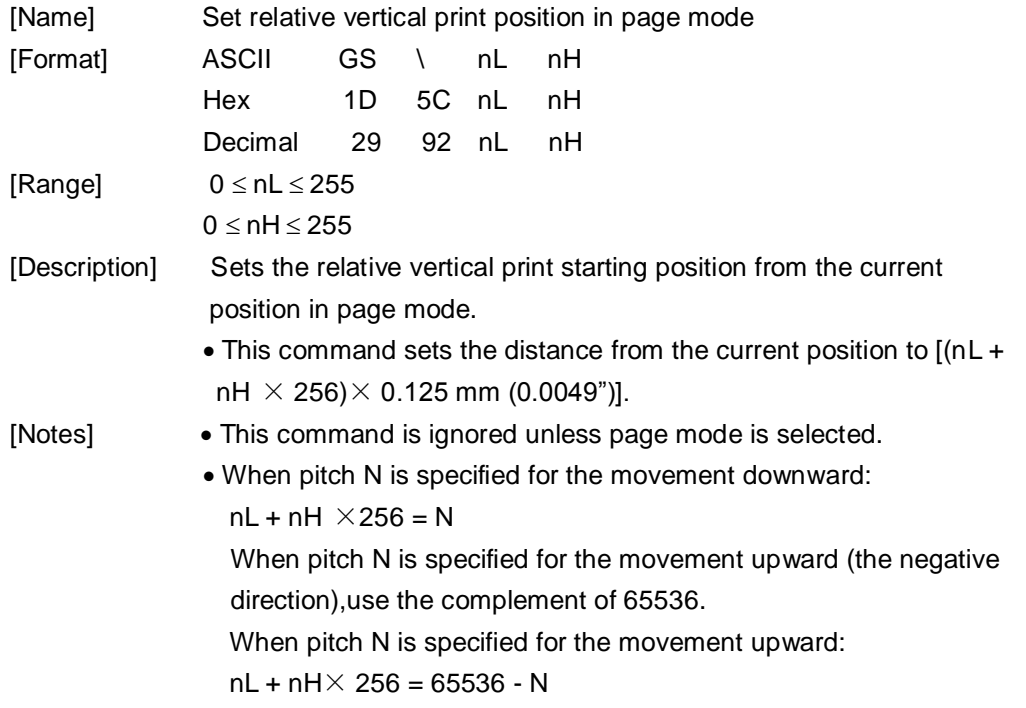

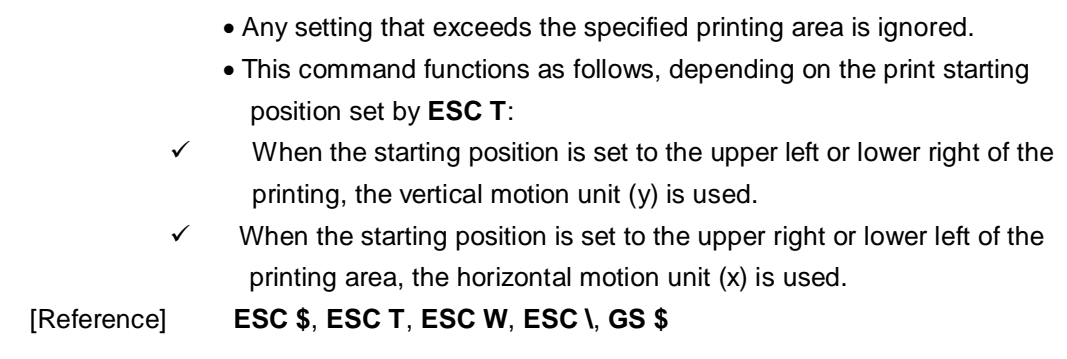

## **GS c**

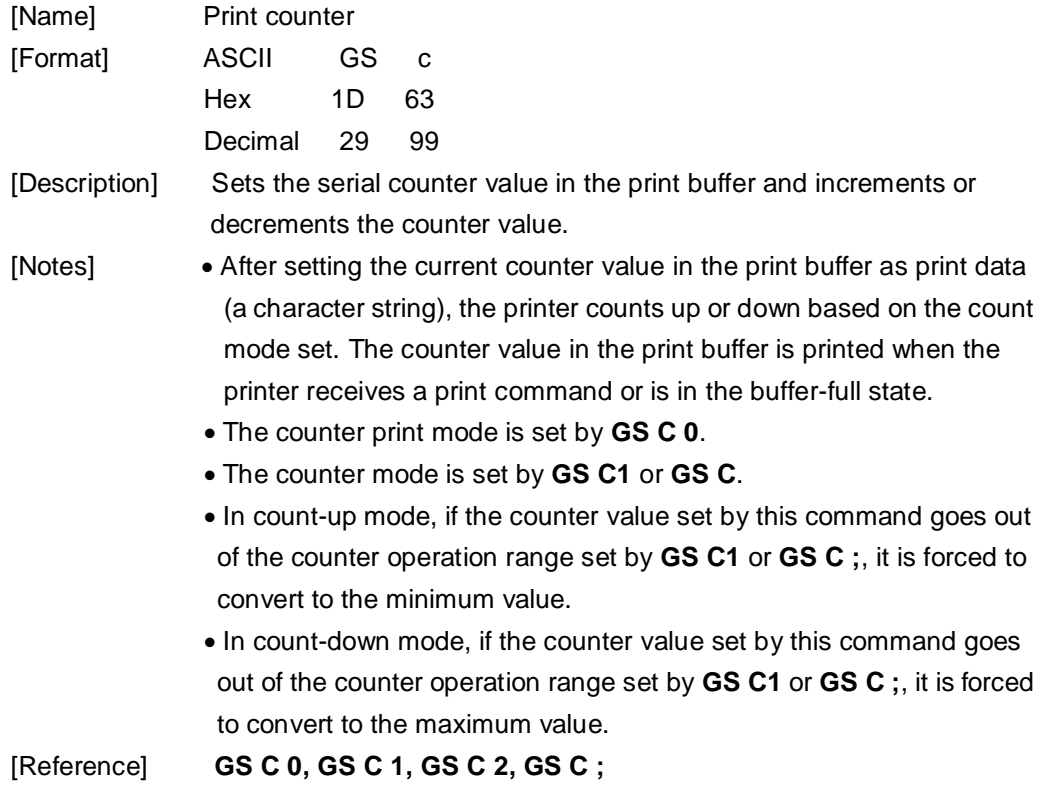

| Code page 437           |              |              |                |        |        |          |                |            |                     |                  |              |               |               |                             |            |               |
|-------------------------|--------------|--------------|----------------|--------|--------|----------|----------------|------------|---------------------|------------------|--------------|---------------|---------------|-----------------------------|------------|---------------|
|                         | $\mathbf 0$  | $\mathbf 1$  | $\overline{2}$ | 3      | 4      | 5        | 6              | 7          | 8                   | 9                | $\, {\bf A}$ | $\, {\bf B}$  | C             | $\mathbf D$                 | E          | F             |
| 8                       | Ç            | Ü            | é              | â      | ä      | à        | å              | Ç          | ê                   | ë                | è            | ï             | $\hat{1}$     | ì                           | <br>A      | Å             |
| 9                       | É            | æ            | Æ              | Ô      | Ö      | Ò        | û              | ù          | ÿ                   | Ö                | Ü            | Ø             | $\frac{1}{2}$ | ¥                           | P          | $\mathfrak f$ |
| $\mathbf{A}$            | á            | í            | Ó              | ú      | ñ      | Ñ        | a              | 0          | $\dot{\mathcal{C}}$ | ┍                | ┑            | $\frac{1}{2}$ | $\frac{1}{4}$ | $\bullet$<br>$\overline{1}$ | $\ll$      | $\gg$         |
| B                       | ã            | ll           | 爨              |        |        |          | ╢              | Ш          |                     |                  | ∥            | ╗             |               | J                           |            |               |
| $\overline{\mathbf{C}}$ |              |              |                |        |        |          |                | ╟          | ╚                   | =<br>$\mathbb F$ |              | Ш             |               |                             |            |               |
| D                       | $\mathbb{L}$ |              | Т              | ╙      | ╘      | ᆖ        | $\blacksquare$ | $^\dagger$ |                     |                  | Г            |               |               |                             |            |               |
| E                       | $\alpha$     | ß            | $\Gamma$       | $\pi$  | $\sum$ | $\sigma$ | μ              | $\tau$     | Ф                   | $\Theta$         | $\Omega$     | $\delta$      | $\infty$      | $\Phi$                      | $\epsilon$ |               |
| F                       |              | $\mathrm{+}$ | $\geqslant$    | $\leq$ |        |          | ÷              | $\approx$  | $\circ$             | $\bullet$        | $\bullet$    | $\sqrt{2}$    | n             | $\mathbf{2}$                |            |               |

**Page0 PC437 Page3 CP860 [Portuguese]**

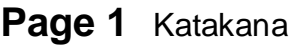

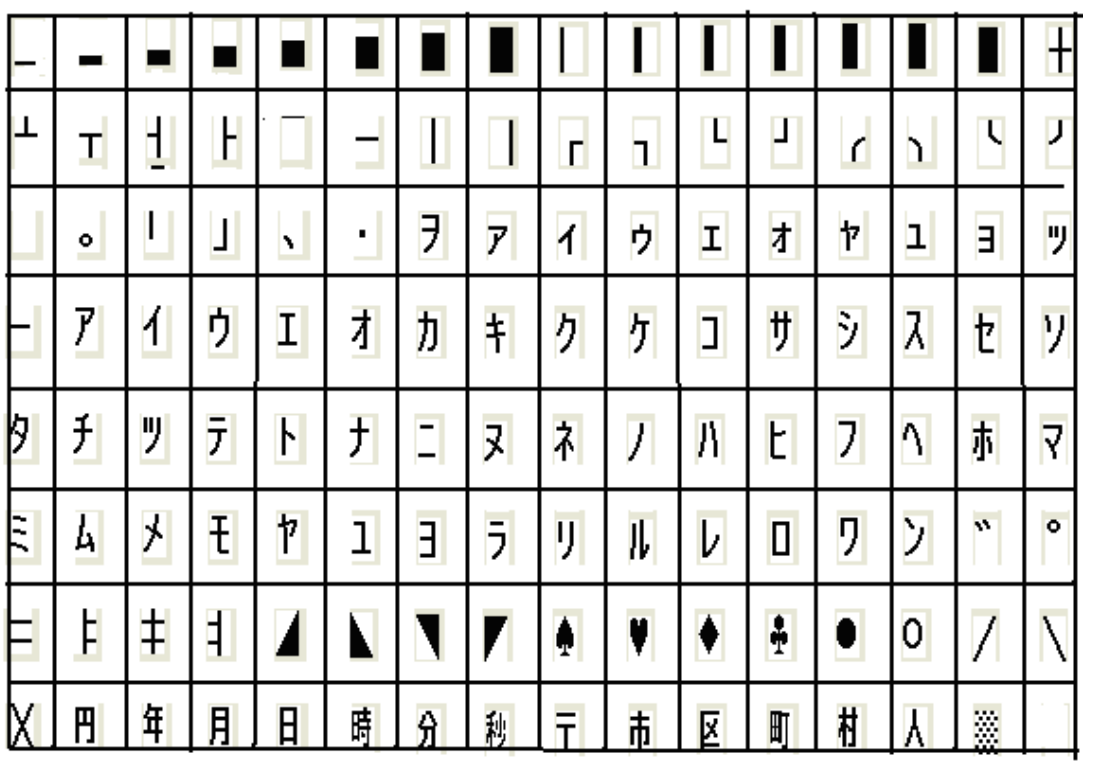

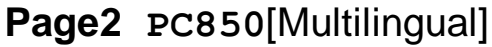

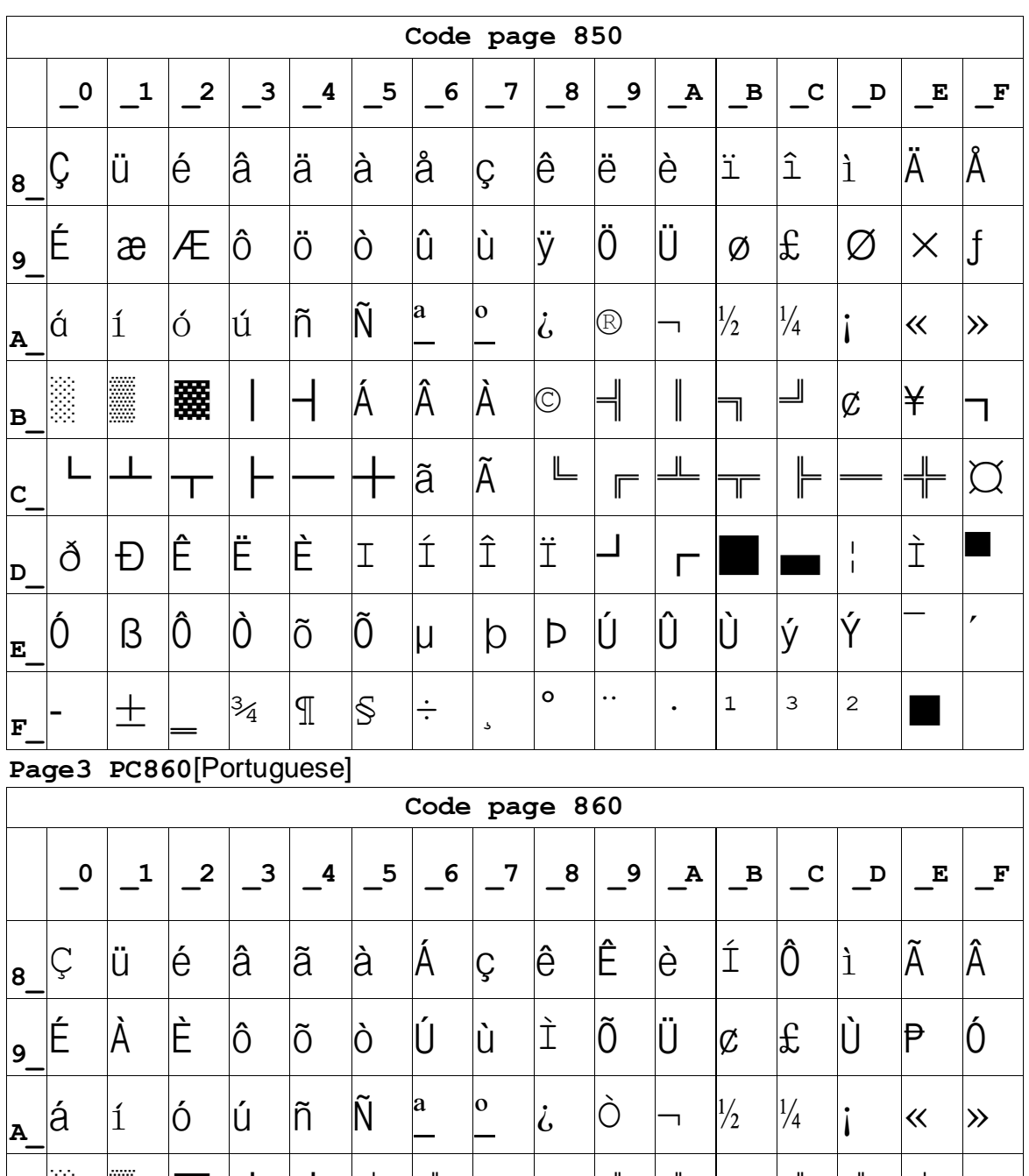

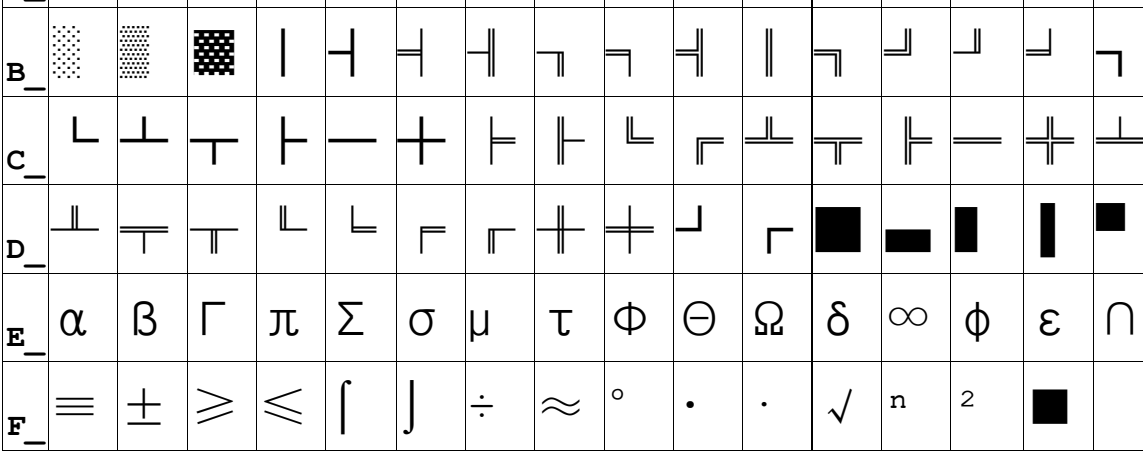

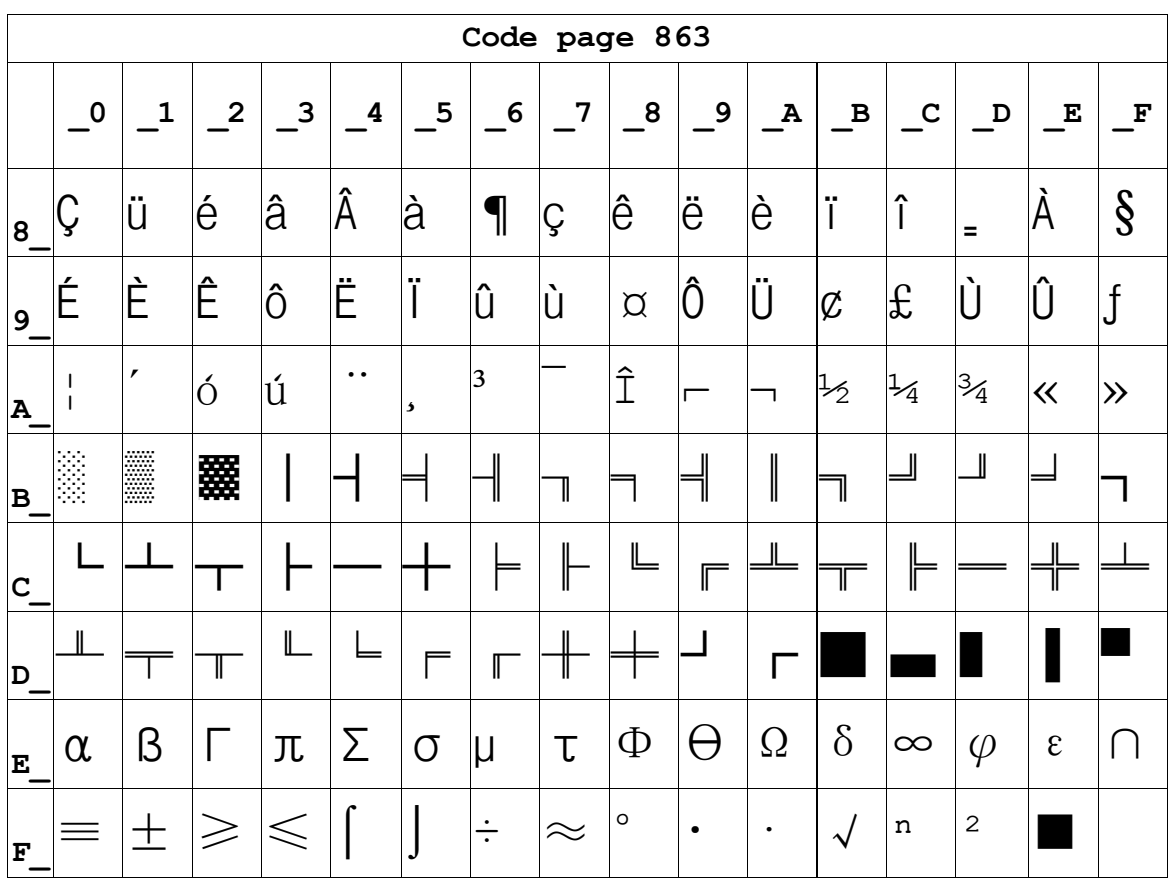

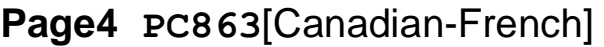

### **Page5 pc865[Nordic]**

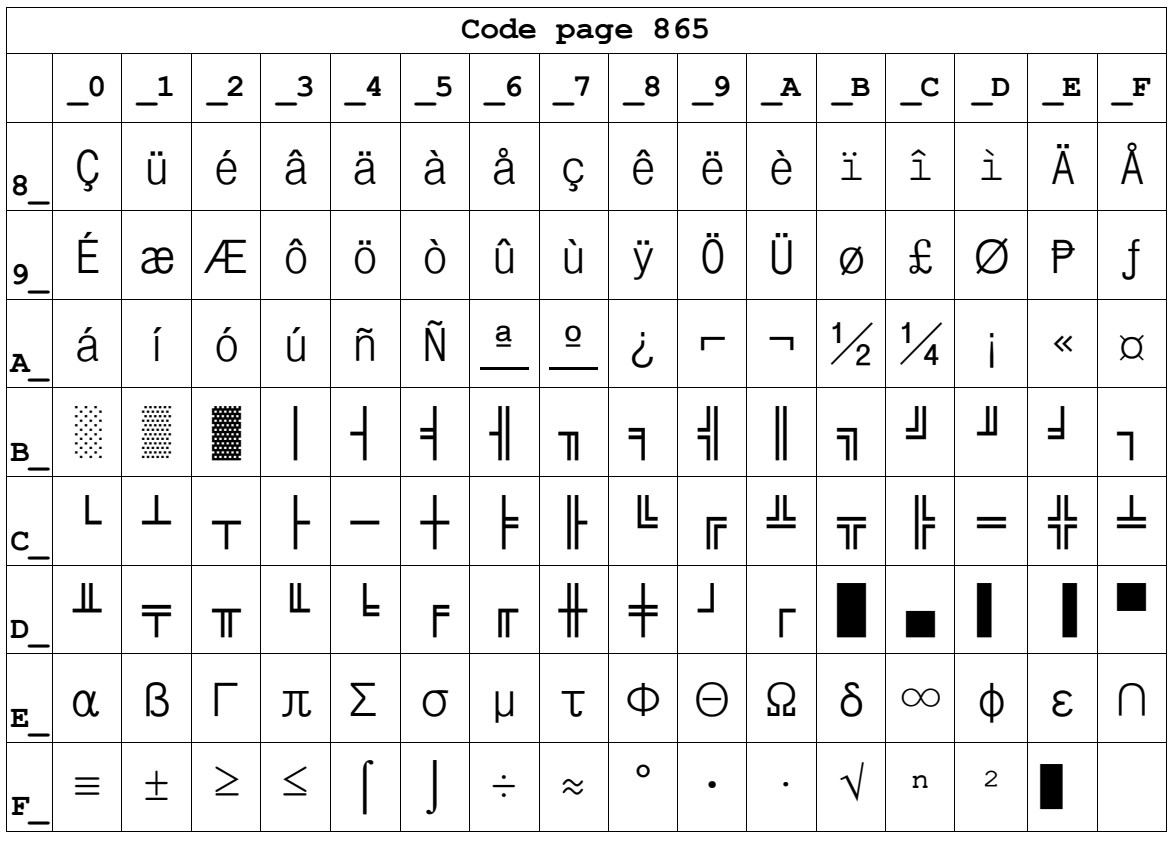

# **Page6 pc1251 [Cyrillic]**

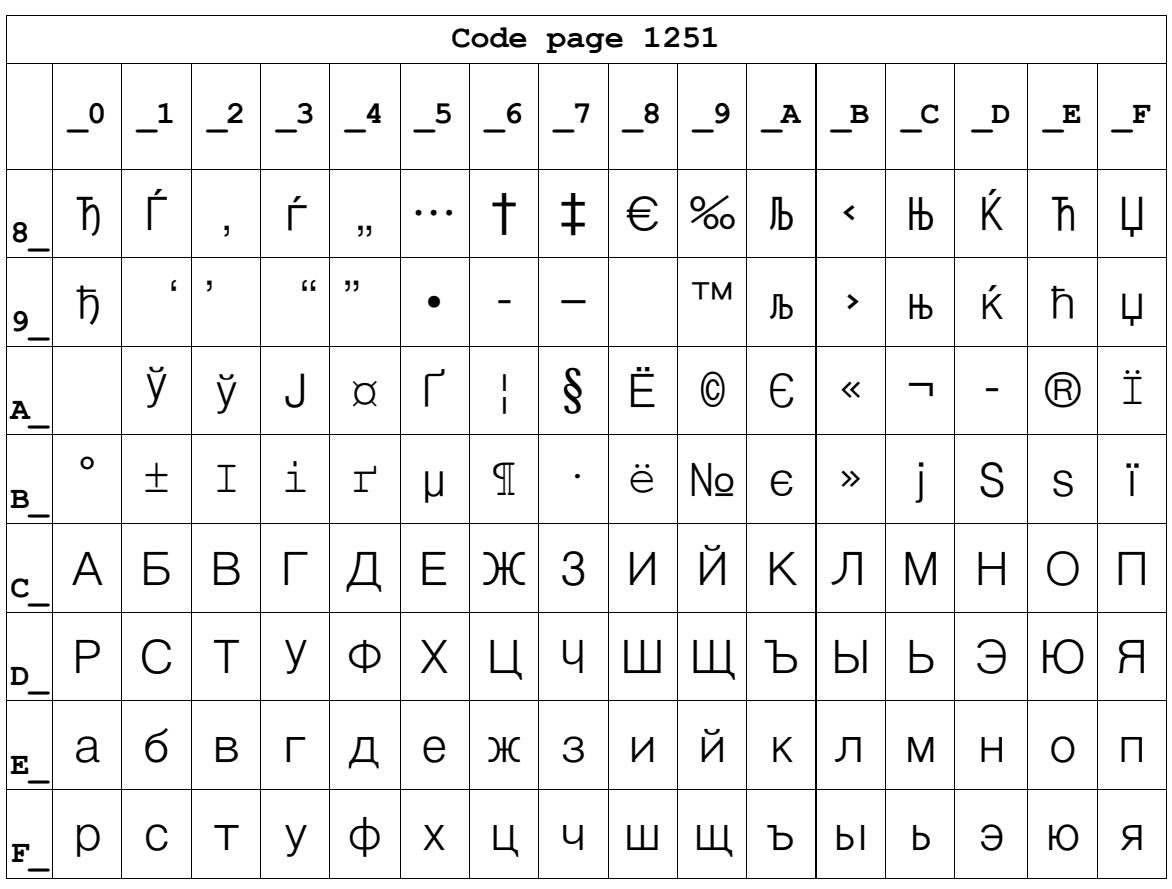

**Page7 pc866 Cyrilliec #2**

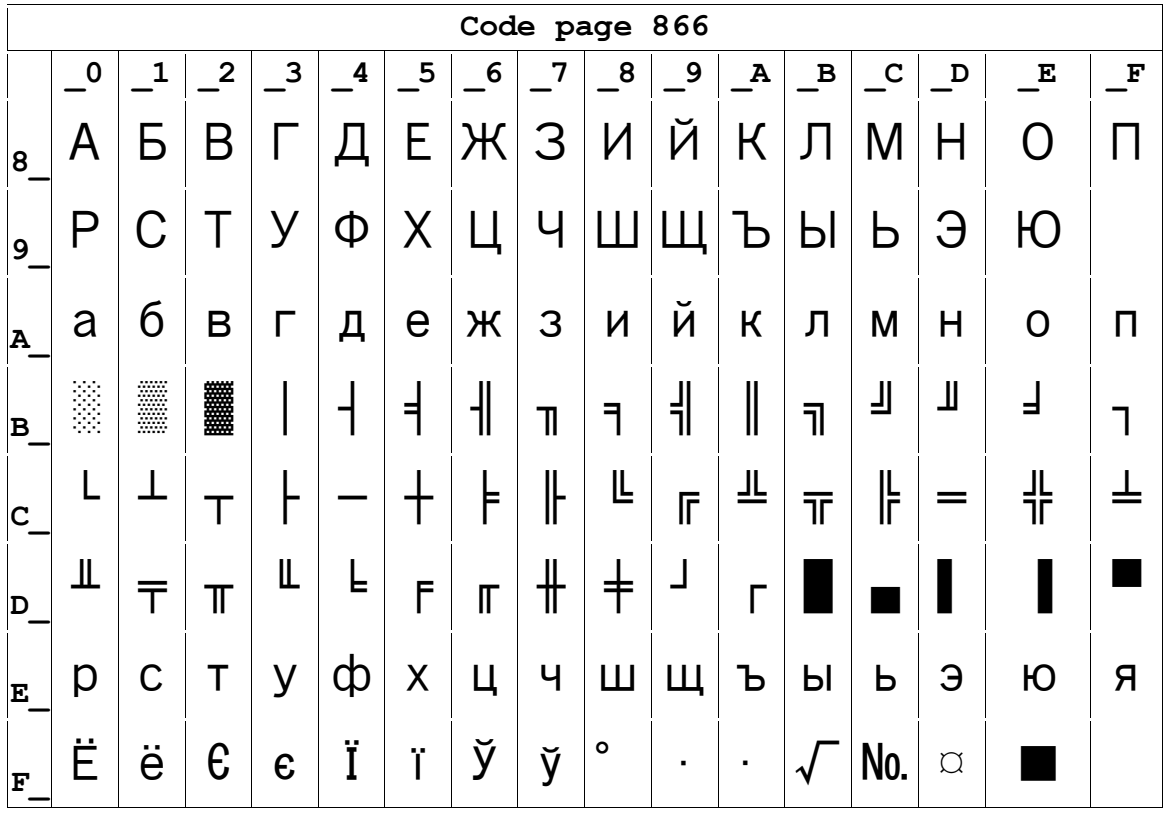

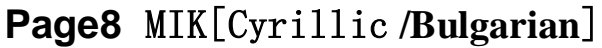

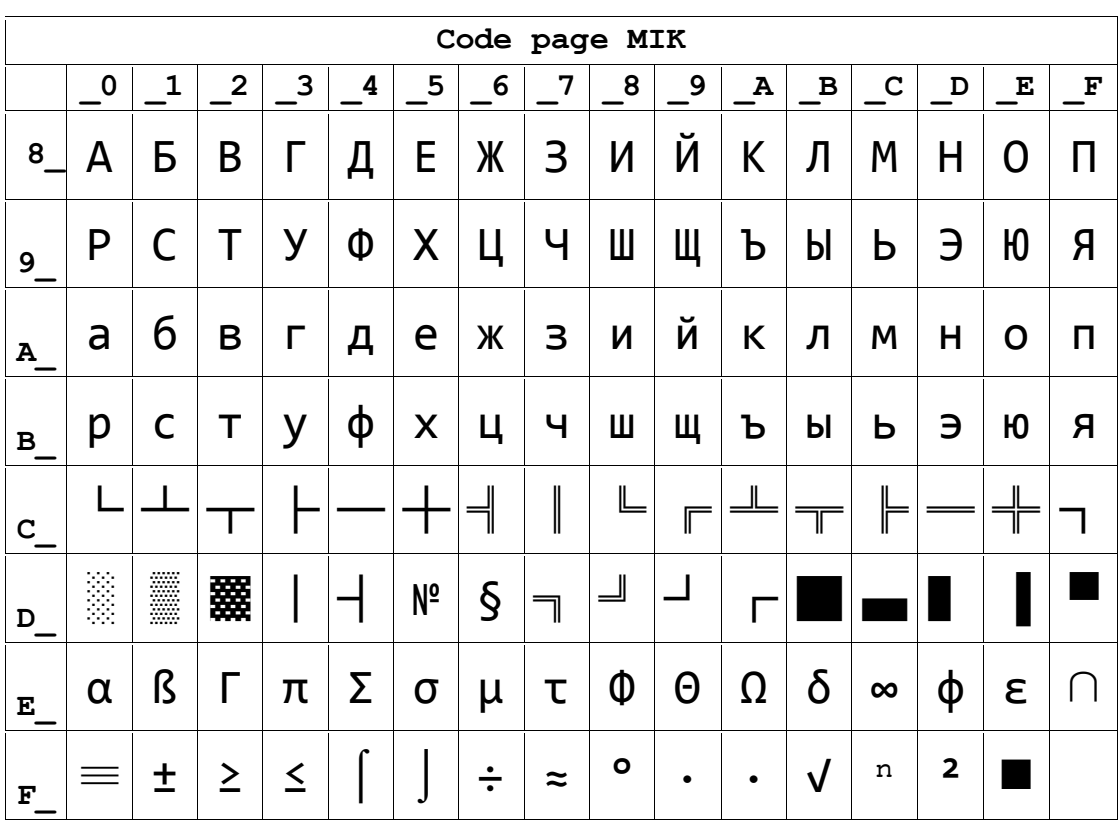

### **Page9 CP755**

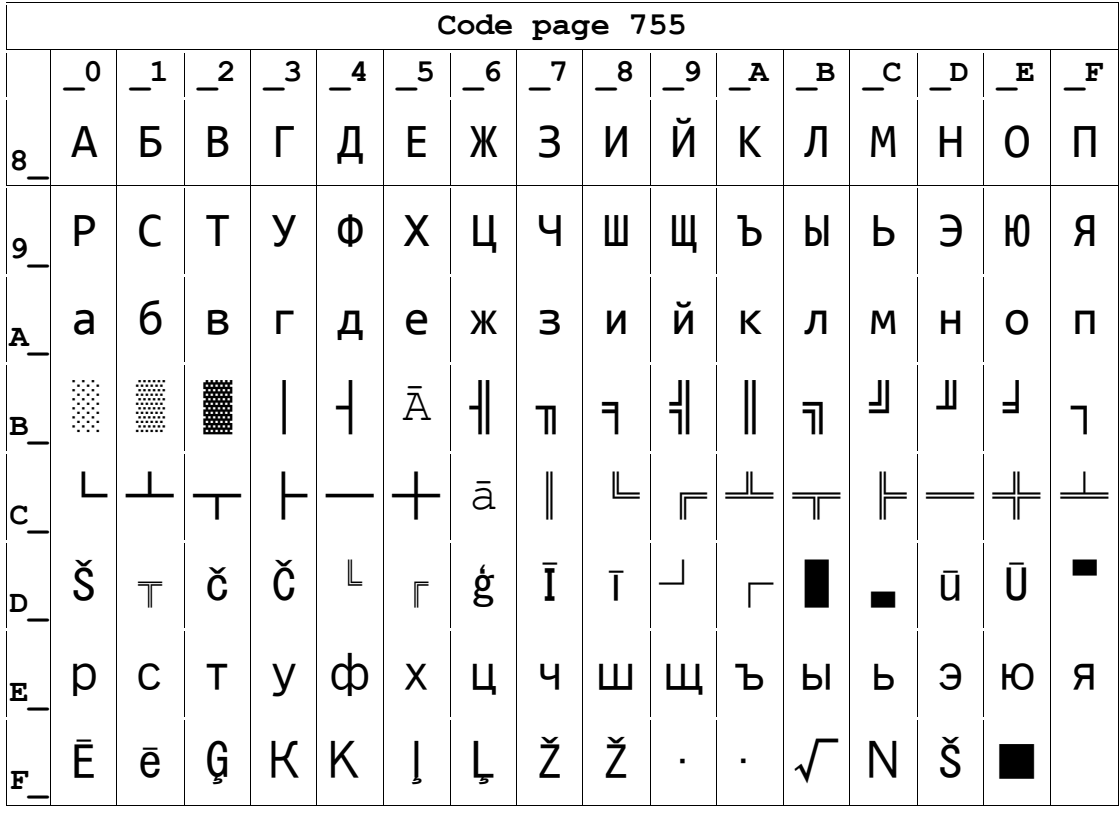

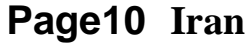

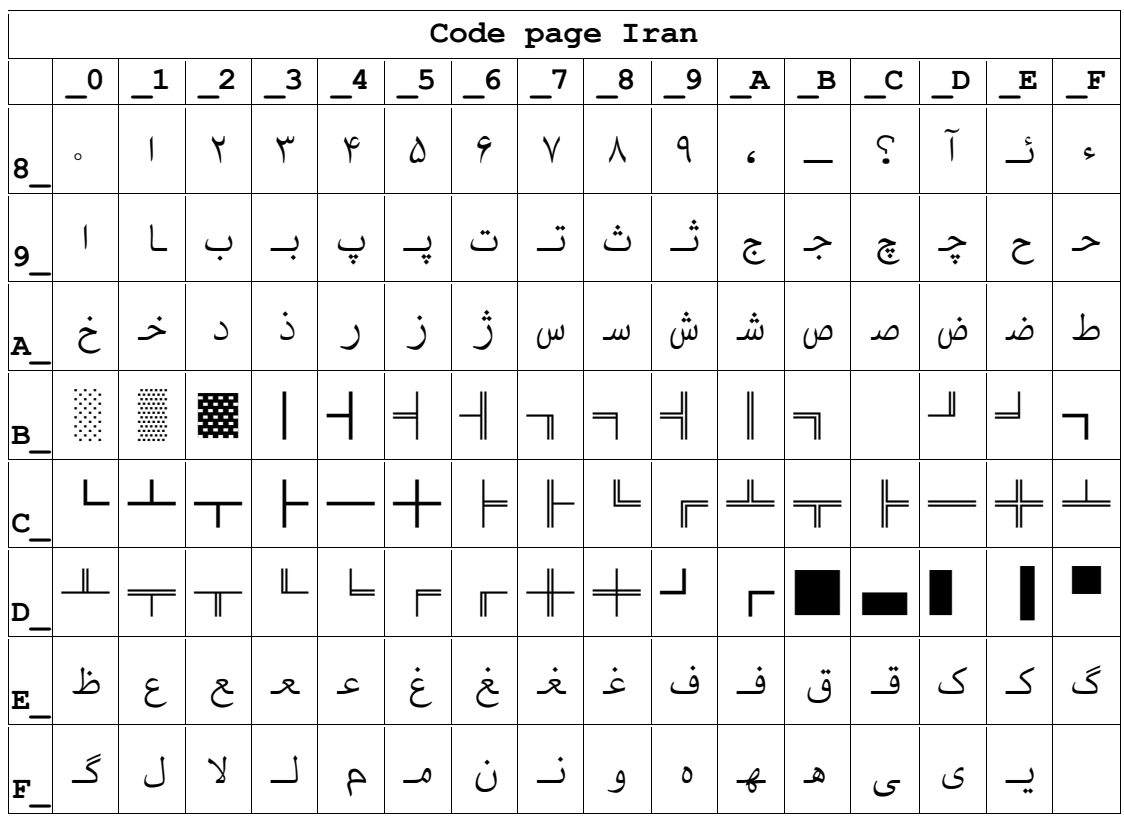

# **Page15 CP862 [Hebrew]**

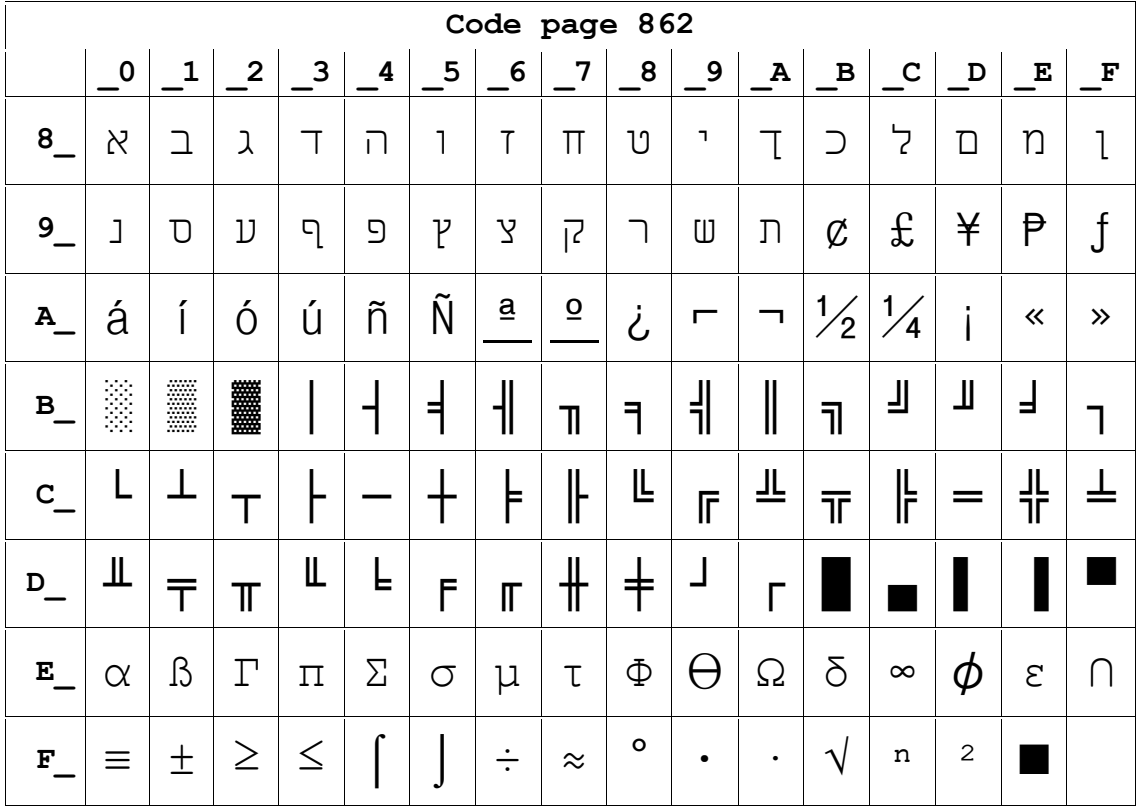
**Page 16 PC1252 Latin 1**

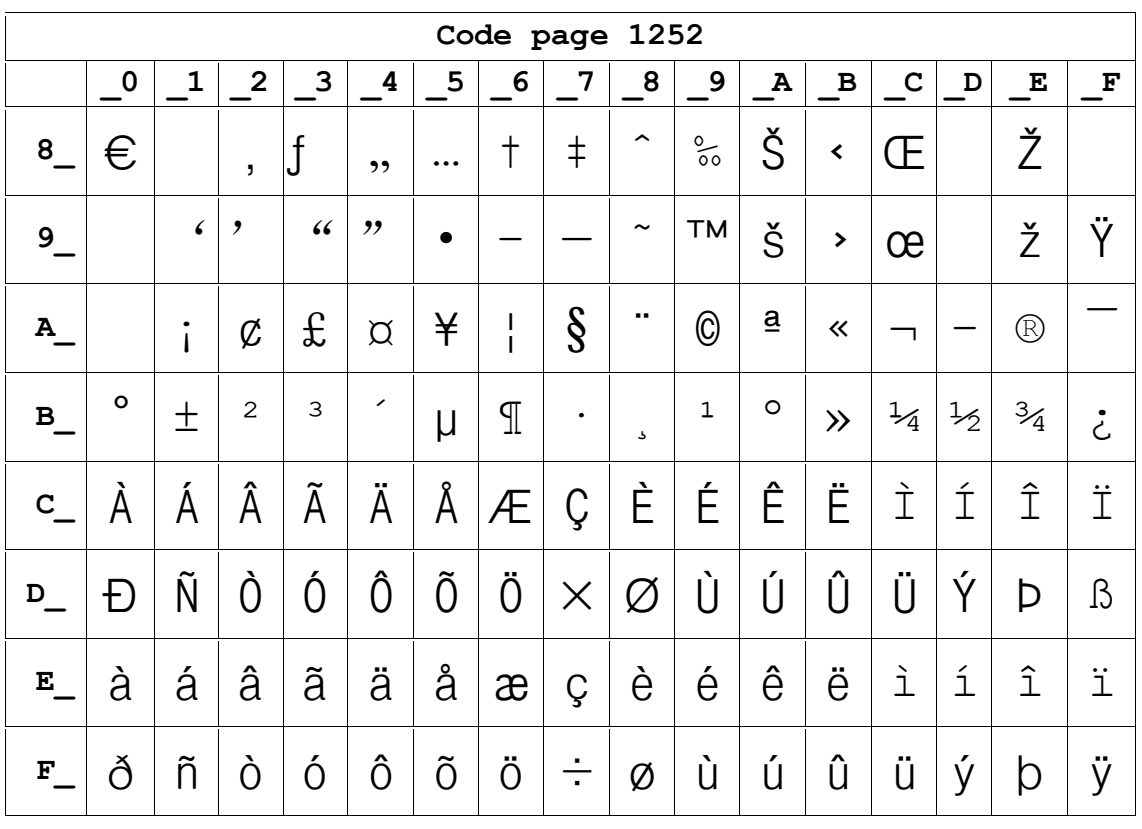

**Page 17 WCP1253 [Greek]**

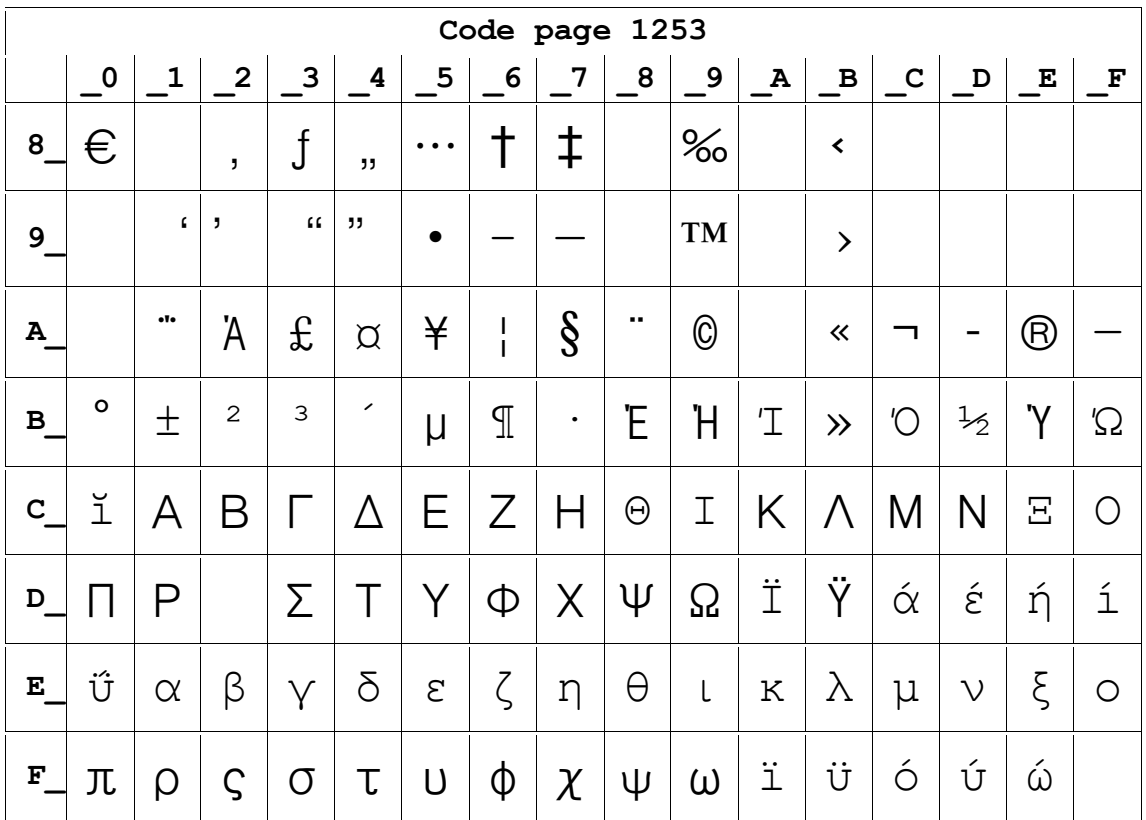

**Page18 PC852**

|              |             |                      |                |              |   |      |           | Code page 852            |                    |                    |   |   |             |   |          |           |
|--------------|-------------|----------------------|----------------|--------------|---|------|-----------|--------------------------|--------------------|--------------------|---|---|-------------|---|----------|-----------|
|              | $\mathbf 0$ | 1                    | $\overline{2}$ | 3            | 4 | 5    | 6         | 7                        | 8                  | 9                  | A | В | $\mathbf C$ | D | E        | ${\bf F}$ |
| 8            | Ç           | ü                    | é              | â            | ä | ů    | Ć         | Ç                        | $\mathbf{\ddot{}}$ | ë                  | Ő | Ő | $\hat{1}$   | Ź | Ã        | Ć         |
| 9            | Ě           |                      | ĺ              | Ô            | Ö |      | ľ         | Ś                        | Ś                  | Ö                  | Ū | Ť | ť           | Ł | $\times$ | Č         |
| Α            | á           | $\acute{\mathbb{1}}$ | Ó              | ú            | Ą | Įą   | Ž         | Ž                        | Ę                  | ę                  |   | Ź | Č           | Ş | $\ll$    | $\gg$     |
| $\, {\bf B}$ |             | Welliam Co           |                |              |   | Á    | Â         | Ě                        | Ş                  | ┪                  | ║ | ╗ | ╜           | Ż | Ż        |           |
| $\mathbf C$  |             |                      |                |              |   |      | Ă         | ă                        | ╚                  | $\mathbb F$        |   | Ш | ⊫           |   |          | $\beta$   |
| D            | đ           | Đ                    | Ď              | Ë            | ď | Ň    | Í         | Î                        | ě                  |                    |   |   |             |   | Ů        |           |
| E            | $\Omega$    | ß                    | Ô              | Ń            | ń | ň    | Š         | Š                        | Ŕ                  | Ú                  | ŕ | Ű | ý           | Ý | ╭<br>ţ   | O         |
| F            |             | $^{\prime\prime}$    | $\mathsf{c}$   | $\checkmark$ | ب | $\S$ | $\bullet$ | $\overline{\phantom{a}}$ | $\circ$            | $\bullet\,\bullet$ | ٠ | ű | Ř           | ř |          |           |

**Page19 PC858 (Multilingual Latin** Ⅰ**+Euro)**

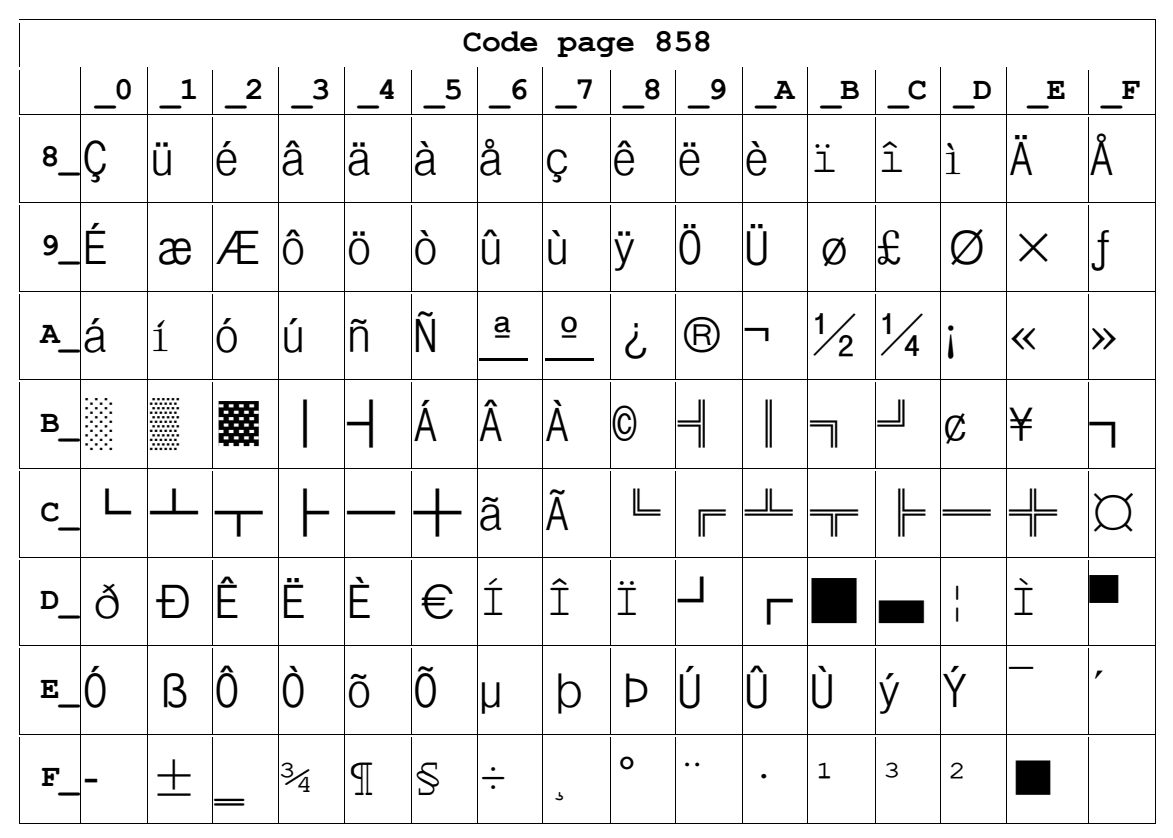

Page20 Iran II

|                           |             |            |                |   |                  |                          |              | Code page Iran II |   |             |                 |              |             |         |                      |                    |
|---------------------------|-------------|------------|----------------|---|------------------|--------------------------|--------------|-------------------|---|-------------|-----------------|--------------|-------------|---------|----------------------|--------------------|
|                           | $\mathbf 0$ | 1          | $\overline{2}$ | 3 | $\boldsymbol{4}$ | 5                        | 6            | 7                 | 8 | 9           | $\, {\bf A}$    | $\, {\bf B}$ | $\mathbf C$ | D       | E                    | $\mathbf{F}% _{0}$ |
| 8                         | ٠           |            | ٢              | ٣ | ۴                | ۵                        | 9            | ٧                 | ٨ | ٩           | $\pmb{\zeta}$   |              | ်           | Ť       | ئے                   | ء                  |
| 9                         |             |            | ٮ              |   | پ                | ݒ                        | ت            | ت                 | ݩ | ݨ           | ج               | ج۔           | ÷           | $\div$  | ح                    | ∽                  |
| ${\bf A}$                 | خ           | خہ         | د              | ذ | $\cup$           | ز                        | ݱ            | $\omega$          | س | شَ          | شہ              | $\varphi$    | صد          | ض       | ض                    | ط                  |
| $\mathbf{B}_{\mathbf{A}}$ | ã           | I          | 爨              |   |                  |                          | 1            | 1                 |   |             | ∥               | ┑            |             | $\perp$ | ᆗ                    |                    |
| $\mathbf C$               |             |            |                |   |                  |                          |              |                   | ╚ | $\mathbb F$ | ᆜᆖ              | ∏            |             |         | $\frac{1}{\sqrt{2}}$ |                    |
| D                         | $\mathbb I$ |            | Ш              | L | ᆖ                | ᆖ                        | ſ            |                   |   |             |                 |              |             |         |                      |                    |
| $E_{\perp}$               | ظ           | $\epsilon$ | ح              | ᆺ | ع                | غ                        | خ            | ڿ                 | غ | ف           | ف               | ق            | ق           | ک       | ک                    | گ                  |
| F                         | گ           | ل          | $\vee$         |   | Ą                | $\overline{\phantom{a}}$ | $\dot{\cup}$ |                   | و | 0           | $\triangleleft$ | ھ            | ى           | ى       | یــ                  |                    |

### Page21 Latvian

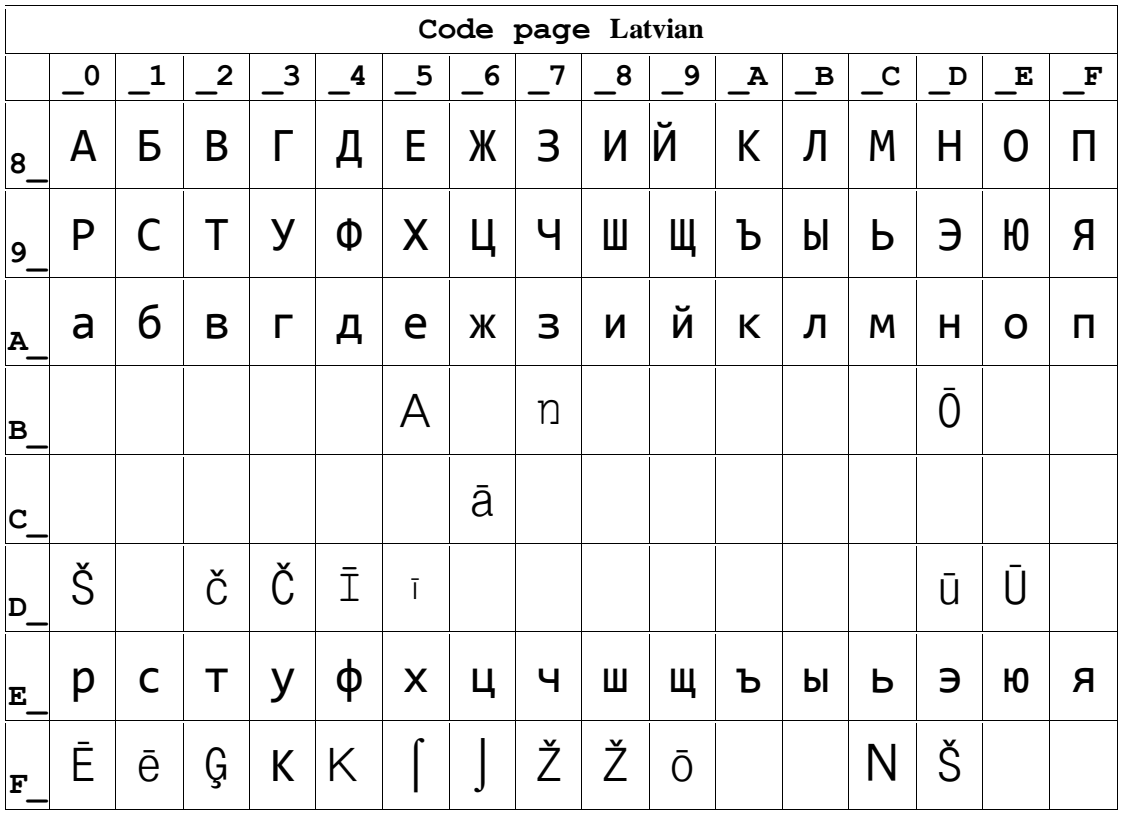

Page22 CP864 [Arabic]

|                                          |              |           |                |                       |               |                         |                    | Code page 864 |       |                      |         |                     |          |                     |                             |                   |
|------------------------------------------|--------------|-----------|----------------|-----------------------|---------------|-------------------------|--------------------|---------------|-------|----------------------|---------|---------------------|----------|---------------------|-----------------------------|-------------------|
|                                          | $\mathbf 0$  | 1         | $\overline{2}$ | 3                     | 4             | 5                       | 6                  | 7             | 8     | 9                    | A       | $\, {\bf B}$        | C        | D                   | E                           | F                 |
| 8                                        | $\mathbf{o}$ | $\bullet$ | $\bullet$      | $\boldsymbol{\gamma}$ | lli           |                         |                    |               |       | $\mathbf{I}$         |         | ⊥                   |          |                     |                             | ┙                 |
| $\boldsymbol{9}$                         | β            | $\infty$  | φ              | $\pm$                 | $\frac{1}{2}$ | $\frac{1}{4}$           | $\approx$          | 《             | $\gg$ | $\mathsf{S}$         | ر<br>لا |                     |          | $\mathcal{A}$       | $\lambda$                   |                   |
| ${\bf A}$                                |              |           | ĩ              | £                     | $\alpha$      | $\mathring{\mathsf{L}}$ |                    |               |       | ب                    | ت       | ݩ                   | 6        | ج                   | $\zeta$                     | $\dot{\tilde{c}}$ |
| $\, {\bf B}$                             | ٠            | ١         | ٢              | ٣                     | $\zeta$       | ٥                       | ٦                  | $\vee$        | λ     | ٩                    | ف       | $\frac{6}{9}$       | $\omega$ | ۺ                   | $\mathcal{C}^{\mathcal{O}}$ | $\mathcal{L}$     |
| $C_{\underline{\phantom{a}}}\phantom{0}$ | ¢            | ء         | 7              | ءَ                    | ؤ             | උ                       | ئے                 |               |       | $\ddot{\text{o}}$    | ت       | ݨ                   | جـ       | →                   | خہ                          | د                 |
| $\mathbf D$                              | ذ            | ر         | $\lambda$      | سـ                    | شَ            | صد                      | ض                  | ط             | ظ     | ع                    | غ       | ı<br>$\overline{1}$ | ٦        | $\div$              | $\times$                    | $\epsilon$        |
| E                                        |              | ف         | ة              | $\leq$                |               | م                       | ٠<br>$\rightarrow$ | ھ             | ۅ     | ى                    | یــ     | ض                   | ᆺ        | $\dot{\mathcal{E}}$ | غ                           | Ą                 |
| F                                        | سـ           | س         | $\cup$         | 0                     | $\ast$        | ى                       | حي                 | ڿ             | ق     | $\tilde{\mathbb{Y}}$ | J       | ل                   | ك        | ي                   |                             |                   |

#### Page23 ISO-8859-1 [West Europe]

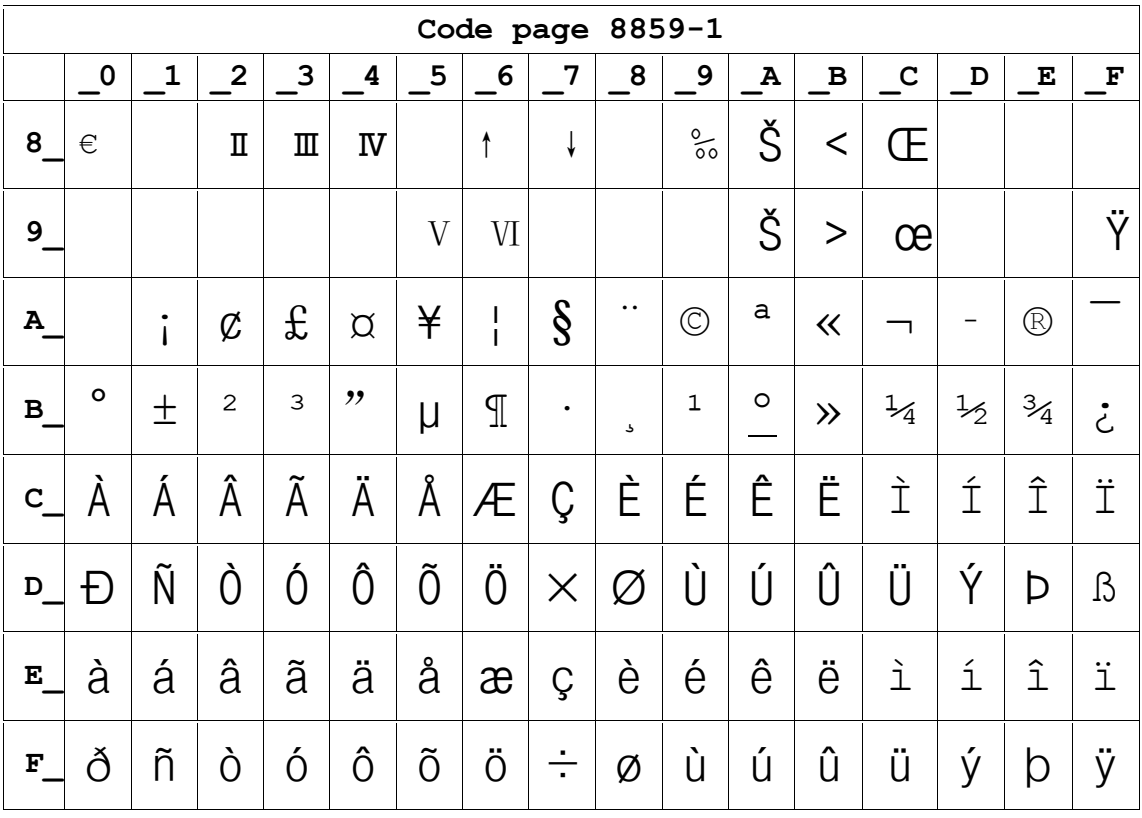

**Page24 CP737 [Greek]**

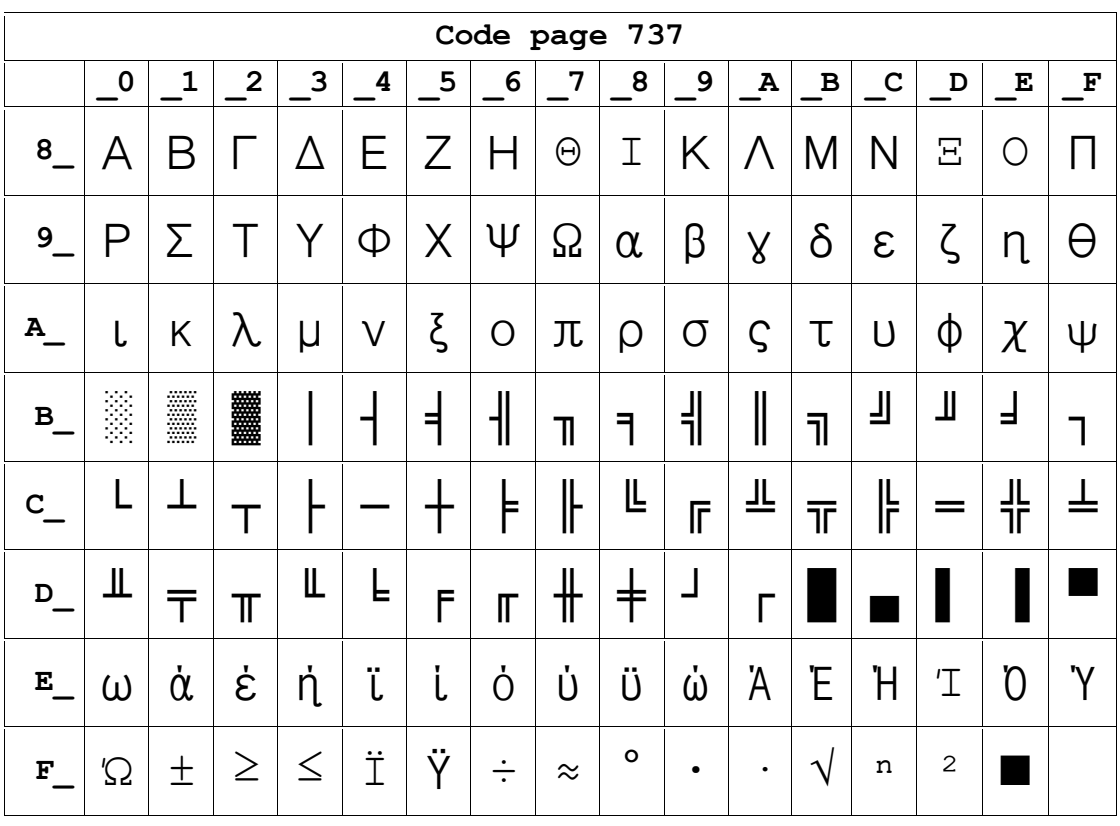

#### **Page25 WCP1257 [Baltic]**

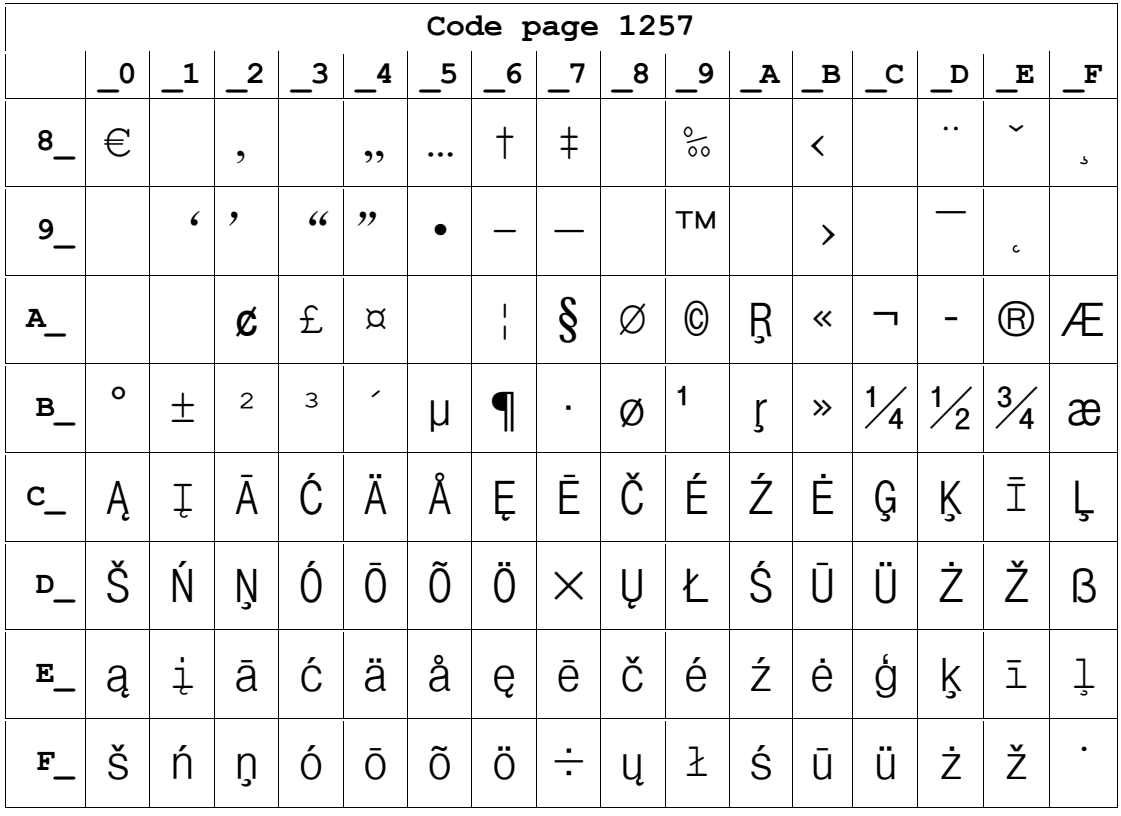

# **Page26 Thai**

|                           | ı                              |              |              |                |              | u            | 1              | I                        | T                | T                             |                               | ó             | $\frac{2}{9}$ | ဗူ       | t            |
|---------------------------|--------------------------------|--------------|--------------|----------------|--------------|--------------|----------------|--------------------------|------------------|-------------------------------|-------------------------------|---------------|---------------|----------|--------------|
| q                         | n                              | ψ            | y            | ႜ              | ô            | R            | x              | π                        | đ                | k                             | 니                             | X             | Ρã            | <b>A</b> | p            |
| _                         | n<br>−                         | $\mathbf{I}$ | ľ<br>_       | ิค<br>_        | ฅ            | มี           | $\sqrt{ }$     | ้ำ<br>_                  | ุ่นิ             | Ø<br>-                        | ซี                            | Û             | Q             | J        | ฏ            |
| วี                        | m<br>1<br>ー                    | 刚            | Q,<br>_      | ิด             | ติ           | ่ถ           | n              | ี่บี<br>-                | ่น               | U<br>$\overline{\phantom{a}}$ | ป<br>$\overline{\phantom{a}}$ | N<br>$\sim$   | N             | ้น       | ฟ<br>−       |
| มิ<br>$\sim$              | ่ม<br>−                        | ี่ย          | วี<br>-      | $\mathfrak{g}$ | ิล           | ŋ            | ้ว             | ิศ<br>−                  | ŀ                | สี                            | Ħ<br>-                        | นี<br>المستور | ่อ            | ฮี       | M<br>J.<br>▄ |
| ะ<br>_                    | u                              | n.<br>ı      | ካ<br>J.<br>_ | A              | $\mathbf{r}$ | $\mathbf{a}$ | $\mu$          | ٩                        | ν                | ٠<br>_                        | ᆈ                             | ă             | 읇             | ă        | ₿            |
| b<br>$\sim$               | $\overline{\mathfrak{g}}$<br>_ | โ            | n<br>p       | J              | n<br>ц       | m<br>J       | $\alpha$       | $\overline{\phantom{a}}$ | ν                | ¢ν                            | ٠                             | ¢             | ۰             | ¢        | $^{\circ}$   |
| $\overline{\mathbf{0}}$ i | 51<br>-                        | g            | 6)<br>$\sim$ | ڇ              | ¢            | p<br>$\sim$  | $\mathfrak{g}$ | ç<br>_                   | $\epsilon$<br>ــ | œ<br>_                        | 파                             | ă             | 앏             | A        | м            |

**Page27 CP720[Arabic]**

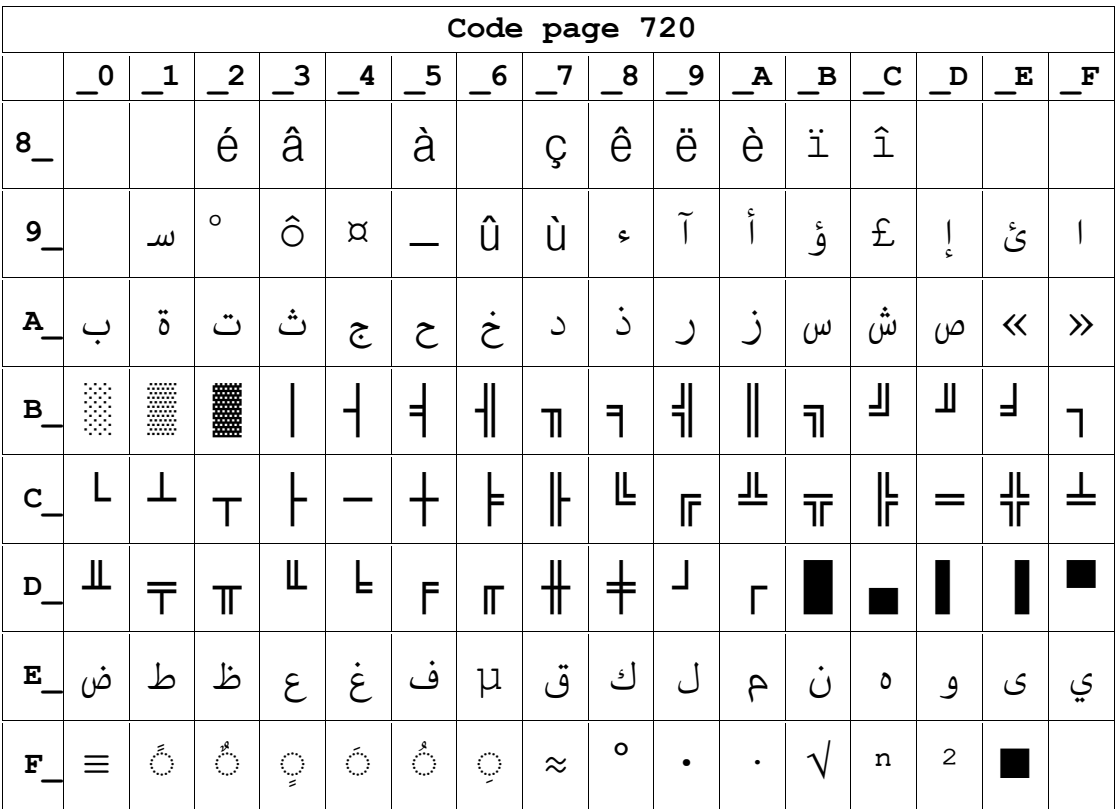

**Page28 CP855** 

|                      |             |    |                |                  |   |           | Code page 855 |            |   |   |    |              |             |   |   |          |
|----------------------|-------------|----|----------------|------------------|---|-----------|---------------|------------|---|---|----|--------------|-------------|---|---|----------|
|                      | $\mathbf 0$ | 1  | $\overline{2}$ | 3                | 4 | 5         | 6             | 7          | 8 | 9 | A  | $\, {\bf B}$ | $\mathbf C$ | D | E | F        |
| $8-$                 | ħ           | ħ  | ŕ              | $\acute{\Gamma}$ | ë | Ë         | $\epsilon$    | $\epsilon$ | S | S | i  | Ι            | ï           | Ϊ | İ | J        |
| $9-$                 | Љ           | Љ  | Њ              | Њ                | ħ | <u>Th</u> | Ŕ             | Ŕ          | ў | ў | Ų  | Ų            | Ю           | Ю | Ъ | Ъ        |
| Α                    | a           | Α  | б              | Ь                | ц |           | Д             | Д          | e | Е | ф  | Φ            | $\Gamma$    | Г | 巜 | $\gg$    |
| в                    | š           | E  |                |                  | ⊣ | X         | X             | И          | И | 붸 | II | ヿ            | ╝           | Й | Й |          |
| C                    |             |    |                |                  |   |           | К             | К          | Ŀ | 匠 | ╩  | 帀            | ╠           |   | 쀼 | $\alpha$ |
| $\mathbf{D}_{\perp}$ | Л           | JI | M              | M                | H | H         | $\mathbf O$   | $\Omega$   | П |   |    |              |             |   | Я |          |
| E                    | Я           | Р  | р              | $\mathbf C$      | C | T         | $\mathbf{I}$  | V          | У | Ж | Ж  | B            | B           | Ь | Ь | Nº       |
| F                    |             | Ы  | Ы              | 3                | З | Ш         | Ш             | Э          | Э | Щ | Щ  | Ч            | Ч           | Ş |   |          |

Page29 PC857[Turkish]

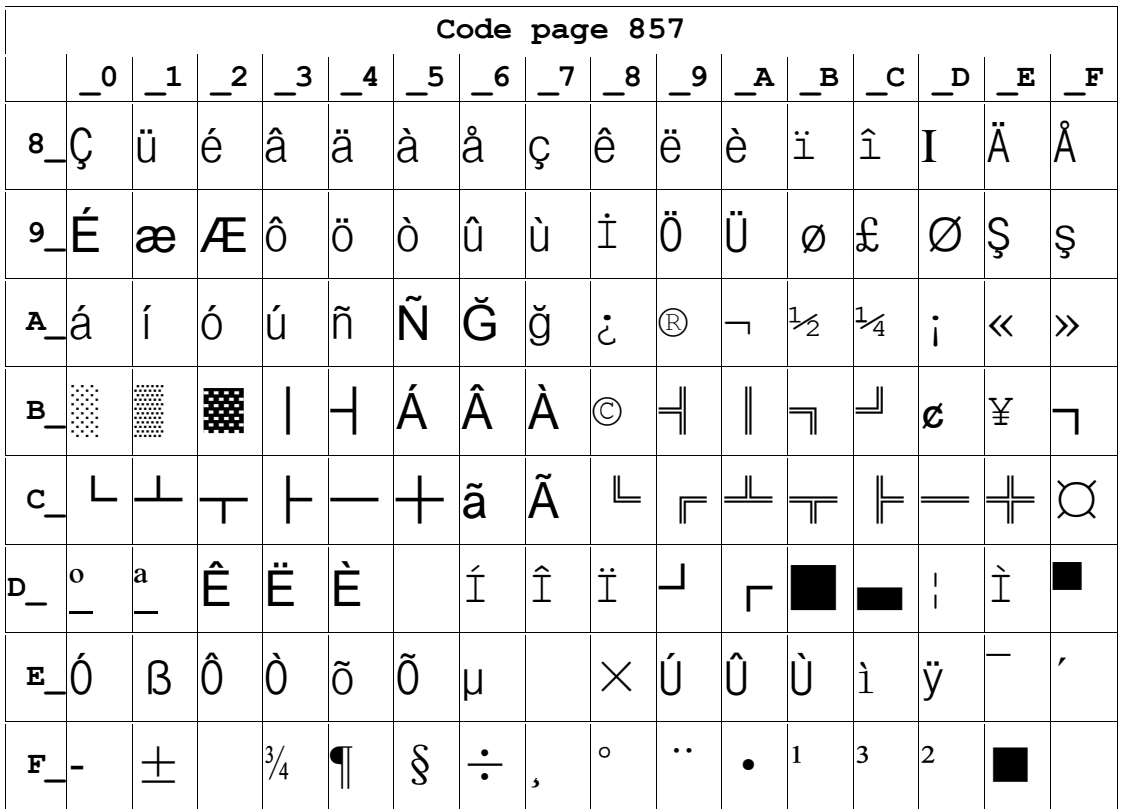

![](_page_79_Picture_11.jpeg)

# Page30 WCP1250[Central Eurpoe]

### Page31 CP775

![](_page_79_Picture_12.jpeg)

Page32 WCP1254[Turkish]

|   |             |              |                |                           |          |          | Code page-1254 |                    |                     |               |                          |                      |               |                      |               |             |
|---|-------------|--------------|----------------|---------------------------|----------|----------|----------------|--------------------|---------------------|---------------|--------------------------|----------------------|---------------|----------------------|---------------|-------------|
|   | $\mathbf 0$ | 1            | $\overline{2}$ | 3                         | 4        | 5        | 6              | 7                  | 8                   | 9             | A                        | $\, {\bf B}$         | c             | D                    | E             | $\mathbf F$ |
| 8 | €           |              | $\mathbf{z}$   | $\boldsymbol{\mathit{f}}$ | ,,       | $\cdots$ |                | $\ddagger$         | $\hat{\phantom{a}}$ | %             | Š                        | $\blacktriangleleft$ | Œ             |                      |               |             |
| 9 |             | $\epsilon$   | ,              | $\epsilon$                | "        |          |                |                    | $\tilde{}$          | TM            | Š                        | ▶                    | œ             |                      |               | Ÿ           |
| A |             | $\mathbf{I}$ | ¢              | £                         | $\alpha$ | ¥        | $\frac{1}{1}$  | $\S$               | .,                  | $^\copyright$ | $\underline{\mathtt{a}}$ | $\ll$                | ᆨ             | -                    | $^\circledR$  |             |
| B | $\circ$     | 士            | $\mathbf{2}$   | 3                         | ╭        | $\mu$    | Г              | $\bullet$          | 7                   | $\mathbf 1$   | $\circ$                  | $\gg$                | $\frac{1}{4}$ | $\frac{1}{2}$        | $\frac{3}{4}$ | ځ           |
| c | Á           | Á            | Â              | Ã                         | Ã        | Å        | Æ              | Ç                  | È                   | É             | Ê                        | Ë                    | Ì             | Í                    | Î             | Ϊ           |
| D | Ğ           | Ñ            | Ò              | Ó                         | Ô        | Õ        | Ö              | $\times$           | Ø                   | Ù             | Ú                        | Û                    | Ü             | İ                    | Ş             | ß           |
| E | à           | á            | â              | ã                         | ä        | å        | æ              | Ç                  | è                   | é             | ê                        | ë                    | 主             | $\tilde{\mathbb{1}}$ | î             | ï           |
| F | ğ           | ñ            | Ò              | Ó                         | Ô        | Õ        | Ö              | $\overline{\cdot}$ | Ø                   | ù             | ú                        | û                    | ü             | ı                    | Ş             | ÿ           |

#### Page33 WCP1255[Hebrew]

![](_page_80_Picture_12.jpeg)

Page34 WCP1256[ Arabic]

|                         |             |                |                         |                           |          |                                                                            |               | Code page-1256 |                             |                   |                            |                        |                             |                    |                    |               |
|-------------------------|-------------|----------------|-------------------------|---------------------------|----------|----------------------------------------------------------------------------|---------------|----------------|-----------------------------|-------------------|----------------------------|------------------------|-----------------------------|--------------------|--------------------|---------------|
|                         | $\mathbf 0$ | $\mathbf 1$    | $\overline{\mathbf{2}}$ | 3                         | 4        | 5                                                                          | 6             | 7              | 8                           | 9                 | Α                          | B                      | $\mathbf C$                 | D                  | ${\bf E}$          | F             |
| 8                       | €           | پ              | $\overline{1}$          | $\boldsymbol{\mathit{f}}$ | ,,       | $\bullet\hspace{0.1cm} \bullet\hspace{0.1cm}\bullet\hspace{0.1cm} \bullet$ |               | ‡              | $\hat{\phantom{a}}$         | %                 | ٹ                          | $\blacktriangleleft$   | Œ                           | چ                  | ݱ                  | ڈ             |
| 9                       | گ           | $\pmb{\zeta}$  | ,                       | $\frac{1}{2}$             | "        | $\bullet$                                                                  |               |                | ک                           | TM                | ط<br>(                     | $\left. \right\rangle$ | œ                           |                    |                    | U             |
| A                       |             | $\pmb{\zeta}$  | Ø                       | £                         | $\alpha$ | ¥                                                                          | $\frac{1}{1}$ | $\S$           | .,                          | $^\copyright$     | ھ                          | $\ll$                  | ┑                           | -                  | $^{\circledR}$     |               |
| B                       | $\circ$     | 士              | $\mathbf{2}$            | 3                         | {r       | μ                                                                          | 1             | $\blacksquare$ | $\overline{a}$              | 1                 | $\frac{\epsilon}{\bullet}$ | $\gg$                  | $\frac{1}{2}$<br>$\sqrt{4}$ | 1<br>$\frac{2}{2}$ | $\frac{3}{4}$      | $\mathcal{L}$ |
| $\overline{\mathsf{C}}$ | Ò           | ¢              | Ĩ                       | أ                         | ۇ        | إ                                                                          | ئ             |                | ب                           | $\ddot{\text{o}}$ | $\ddot{\omega}$            | ݨ                      | ج                           | ح                  | $\dot{\tilde{c}}$  | د             |
| D                       | ذ           | $\overline{U}$ | j                       | $\omega$                  | ۺ        | $\varphi$                                                                  | ض             | $\times$       | ط                           | ظ                 | $\epsilon$                 | غ                      |                             | ف                  | ق                  | ك             |
| E                       | à           | ل              | â                       | Ą                         | $\cup$   | 0                                                                          | و             | Ç              | è                           | é                 | ê                          | ë                      | ى                           | ي                  | $\hat{\mathbb{1}}$ | ï             |
| F                       | Ó           | ै              | ़                       | Ó                         | ô        | $\mathcal{L}_{\mathcal{A}}$                                                | Ç.            | $\div$         | $\mathcal{L}_{\mathcal{A}}$ | ù                 | ै                          | û                      | ü                           |                    |                    | ∠             |

#### Page35 WCP1258[Vietnam]

![](_page_81_Picture_12.jpeg)

**Page36** ISO-8859-2[**Latin 2**]

|                           |         |   |                         |   |                  |   |   | Code page-8859-2    |   |   |   |                        |             |   |           |             |
|---------------------------|---------|---|-------------------------|---|------------------|---|---|---------------------|---|---|---|------------------------|-------------|---|-----------|-------------|
|                           | 0       | 1 | $\overline{\mathbf{2}}$ | 3 | 4                | 5 | 6 | 7                   | 8 | 9 | A | $\, {\bf B}$           | $\mathbf C$ | D | E         | $\mathbf F$ |
| 8                         |         |   |                         |   |                  |   |   |                     |   |   |   |                        |             |   |           |             |
| $9_{-}$                   |         |   |                         |   |                  |   |   |                     |   |   |   |                        |             |   |           |             |
| Α                         |         | Ą | v                       | Ł | $\breve{\alpha}$ |   | Ś | $\S$                |   | Š | Ş | Ť                      | Ź           | - | Ž         | Ż           |
| В                         | $\circ$ | ą | c                       | ł | ∕                | Y | Ś | $\checkmark$        | ٠ | Š | Ş | ť                      | Ź           | ″ | Ž         | Ż           |
| $\mathbf{C}_{\mathbf{r}}$ | Ŕ       | Á | Â                       | Ă | Ä                |   | Ć | Ç                   | Č | É | Ę | Ë                      | Ě           | Í | Î         | Ď           |
| $D_{-}$                   | Ð       | Ň | Ň                       | Ó | Ô                | Ő | Ö | $\times$            | Ř | Ů | Ú | Ű                      | Ü           | Ý |           | ß           |
| ${\bf E}$                 | ŕ       | á | â                       | ă | ä                | ĺ | Ć | Ç                   | Č | é | ę | ë                      | ě           | í | $\hat{1}$ | ď           |
| F                         | đ       | ń | ň                       | Ó | Ô                | Ő | Ö | ٠<br>$\blacksquare$ | ř | ů | ú | $^{\prime\prime}$<br>Ü | ü           | Ý | ţ         | $\bullet$   |

**Page37** ISO-8859-3[**Latin 3**]

|             |         |   |                |   |                  |       |   | Code page-8859-3        |                    |   |   |              |             |               |                    |   |
|-------------|---------|---|----------------|---|------------------|-------|---|-------------------------|--------------------|---|---|--------------|-------------|---------------|--------------------|---|
|             | 0       | 1 | $\overline{2}$ | 3 | 4                | 5     | 6 | 7                       | 8                  | 9 | Α | $\, {\bf B}$ | $\mathbf C$ | D             | ${\bf E}$          | F |
| 8           |         |   |                |   |                  |       |   |                         |                    |   |   |              |             |               |                    |   |
| $9-$        |         |   |                |   |                  |       |   |                         |                    |   |   |              |             |               |                    |   |
| Α           |         | Ħ | $\check{ }$    | £ | $\breve{\Omega}$ |       | Ĥ | $\S$                    | $\bullet\;\bullet$ | İ | Ş | Ğ            | Ĵ           |               |                    | Ż |
| в           | $\circ$ | ħ | $\mathbf{2}$   | 3 | $\pmb{r}$        | $\mu$ | ĥ | $\bullet$               | s.                 | ı | Ş | ğ            | ĵ           | $\frac{1}{2}$ |                    | Ż |
| $\mathbf C$ | À       | À | Â              |   | Ä                | Ċ     | Ĉ | Ç                       | È                  | É | Ê | Ë            | Ì           | Í             | $\hat{\mathbb{I}}$ | Ϊ |
| D           |         | Ñ | Ò              | Ó | Ô                | Ġ     | Ö | $\times$                | Ĝ                  | Ù | Ú | Û            | <br>Ü       | Ŭ             | Ŝ                  | ß |
| ${\bf E}$   | à       | á | â              |   | ä                | Ċ     | Ĉ | Ç                       | è                  | é | ê | ë            | ì           | í             | $\hat{1}$          | ï |
| F           |         | ñ | Ò              | Ó | Ô                | ġ     | Ö | ٠<br>$\overline{\cdot}$ | ĝ                  | ù | ú | ^<br>Û       | ü           | ŭ             | Ŝ                  | ٠ |

# **Page38** ISO-8859-4[Baltic]

![](_page_83_Picture_516.jpeg)

### **Page39** ISO-8859-5[**Cyrillic**]

![](_page_83_Picture_517.jpeg)

|             |                   |                             |                |          |         |               |             |   | Code page-8859-6 |                   |   |                             |                 |             |                   |                  |
|-------------|-------------------|-----------------------------|----------------|----------|---------|---------------|-------------|---|------------------|-------------------|---|-----------------------------|-----------------|-------------|-------------------|------------------|
|             | 0                 | 1                           | $\overline{2}$ | 3        | 4       | 5             | 6           | 7 | 8                | 9                 | A | В                           | $\mathbf C$     | D           | E                 | F                |
| 8           |                   |                             |                |          |         |               |             |   |                  |                   |   |                             |                 |             |                   |                  |
| 9           |                   |                             |                |          |         |               |             |   |                  |                   |   |                             |                 |             |                   |                  |
| Α           |                   |                             |                |          | $\beta$ |               |             |   |                  |                   |   |                             | $\pmb{\zeta}$   |             |                   |                  |
| В           |                   |                             |                |          |         |               |             |   |                  |                   |   | $\frac{\epsilon}{\epsilon}$ |                 |             |                   | ¿                |
| $\mathbf C$ |                   | $\epsilon$                  | ĩ              | م        | ؤ       | $\frac{1}{2}$ | ئ           |   | ب                | $\ddot{\text{o}}$ | ت | ݩ                           | ج               | $\tilde{c}$ | $\dot{\tilde{c}}$ | د                |
| D           | ذ                 |                             | ر              | $\omega$ | شَ      | $\omega$      | ض           | ط | ظ                | $\epsilon$        | غ |                             |                 |             |                   | $\pmb{\zeta}$    |
| ${\bf E}$   |                   | ف                           | ق              | ك        | ل       | $\theta$      | ٠<br>$\cup$ | 0 | ۅ                | ى                 | ي |                             | $\frac{v^2}{2}$ |             | $\tilde{C}$       | $\circ \diamond$ |
| F           | $\langle \rangle$ | $\mathcal{L}_{\mathcal{A}}$ | ै              |          |         |               |             |   |                  |                   |   |                             |                 |             |                   |                  |

Page40 ISO-8859-6[Arabic]

### Page41 IS0-8859-7[Greek]

![](_page_84_Picture_12.jpeg)

# Page42IS0-8859-8[Hebrew]

![](_page_85_Picture_11.jpeg)

#### Page43 ISO-8859-9[Turkish]

![](_page_85_Picture_12.jpeg)

### Page44 IS0-8859-15 [Latin 3]

![](_page_86_Picture_14.jpeg)

### Page45 Thai2

![](_page_86_Picture_15.jpeg)

 $\ddot{\phantom{0}}$ 

# Page46 CP856 ()

![](_page_87_Picture_11.jpeg)

#### Page47 Cp874

![](_page_87_Picture_12.jpeg)